## IFF – INSTITUTO FEDERAL DE EDUCAÇÃO, CIÊNCIA E TECNOLOGIA FLUMINENSE

BACHARELADO EM ENGENHARIA DE CONTROLE E AUTOMAÇÃO

Lucas Alves Rodrigues Thiago Rodrigues Faria

# **PROJETO DE AUTOMAÇÃO PARA UMA ESTAÇÃO DE TRATAMENTO DE MÚLTIPLAS FONTES ALTERNATIVAS DE ÁGUA UTILIZANDO SOFTWARES E HARDWARES LIVRES**

Campos dos Goytacazes/RJ

2016

Lucas Alves Rodrigues Thiago Rodrigues Faria

# **PROJETO DE AUTOMAÇÃO PARA UMA ESTAÇÃO DE TRATAMENTO DE MÚLTIPLAS FONTES ALTERNATIVAS DE ÁGUA UTILIZANDO SOFTWARES E HARDWARES LIVRES**

Trabalho de Conclusão de Curso apresentado ao Instituto Federal de Educação, Ciência e Tecnologia Fluminense, como requisito parcial para conclusão do curso de Bacharelado em Engenharia de Controle e Automação.

Orientador: Prof. Marcos Moulin Valencia

Campos dos Goytacazes/RJ 2016

Lucas Alves Rodrigues Thiago Rodrigues Faria

# **PROJETO DE AUTOMAÇÃO PARA UMA ESTAÇÃO DE TRATAMENTO DE MÚLTIPLAS FONTES ALTERNATIVAS DE ÁGUA UTILIZANDO SOFTWARES E HARDWARES LIVRES**

Trabalho de Conclusão de Curso apresentado ao Instituto Federal de Educação, Ciência e Tecnologia Fluminense, como requisito parcial para conclusão do curso de Bacharelado em Engenharia de Controle e Automação.

Aprovado em 19 de Outubro 2016:

Banca Avaliadora:

Prof. Marcos Moulin Valencia (Orientador) Egenheiro Eletricista – UFRJ Instituto Federal de Educação, Ciência e Tecnologia Fluminense

Prof. Valter Luís Fernandes de Sales Mestre em Políticas Sociais – UENF Instituto Federal de Educação, Ciência e Tecnologia Fluminense

Prof. Yves Rocha de Salles Lima Engenheiro de Controle e Automação – IFF Instituto Federal de Educação, Ciência e Tecnologia Fluminense

> Campos dos Goytacazes/RJ 2016

Dados Internacionais de Catalogação na Publicação (CIP) Biblioteca. Setor de Processos Técnicos (IFF)

R696p Rodrigues, Lucas Alves. Projeto de automação para uma estação de tratamento de múltiplas fontes alternativas de água utilizando softwares e hardwares / Lucas Alves Rodrigues, Thiago Rodrigues Faria – 2016. 120 f.: il. color. Orientador: Marcos Moulin Valencia. Monografia (Bacharelado em Engenharia de Controle e Automação). Instituto Federal de Educação, Ciência e Tecnologia Fluminense. Campus Campos Centro. Campos dos Goytacazes (RJ), 2016. Referências: f. 102-107. 1. Águas residuais – Purificação. 2. Software livre – Automação. I. Faria, Thiago Rodrigues. II. Valencia, Marcos Moulin, orient. III. Título. CDD – 628.16

*"Este trabalho é dedicado as nossas famílias e à conscientização por um mundo melhor."*

#### AGRADECIMENTOS

Agradecemos primeiramente a Deus por todas as graças alcançadas ao longo de nossa caminhada e por mais um objetivo conquistado em nossas vidas. Agradecemos aos nossos pais, irmãos e amigos que colaboraram mesmo que de forma indireta para realização deste projeto. Realmente não foi fácil a caminhada, mas com fé e perseverança conseguimos superar os desafios que já eram esperados e principalmente os não esperados.

Agradecemos ao nosso orientador Marcos Moulin Valencia por nos guiar e fornecer todo apoio necessário para realização deste projeto, mesmo com ações que não eram de sua exclusiva competência, mas foram executadas para o bem comum do projeto.

Dedicamos também este projeto aos professores que se mostraram solícitos às nossas dúvidas mesmo fora dos horários de aula e sempre procuraram passar seus ensinamentos da melhor maneira possível.

Gostaríamos de registrar também nossos sinceros agradecimentos à coordenação de Edificações do Instituto Federal Fluminense que nos ofereceram total suporte para o desenvolvimento deste projeto.

Sabemos que faz parte da alma de um engenheiro a análise e desenvolvimento de soluções para os mais diversos problemas da humanidade e cientes desta responsabilidade nos colocamos disponíveis para novos desafios.

*"Seja a mudança que você quer ver no mundo." Mahatma Gandhi*

#### RESUMO

A água é o recurso natural mais valioso que temos. É a substância que possibilita a manutenção da vida e parâmetros como disponibilidade e qualidade influenciam diretamente no desenvolvimento de qualquer sociedade. Atitudes que levam à conservação das fontes de água potável precisam ser estimuladas em face ao cenário de escassez cada vez mais crescente em que vivemos e dentre essas atitudes temos a redução do desperdício, a implantação de sistemas de saneamento eficientes, o aproveitamento e o reaproveitamento de fontes alternativas de água. Alinhado com estas necessidades este trabalho tem como objetivo propor um sistema que possibilite o aproveitamento e o reaproveitamento de múltiplas fontes alternativas de água e que conte com um projeto de automação eficiente e de baixo custo com a utilização de hardwares e softwares livres. Seguindo estes princípios foi montada uma planta experimental com os processos de tratamento funcionando de forma combinada, mas respeitando as peculiaridades de cada efluente e o projeto de automação contemplou todos os sensores e atuadores necessários para a operação da planta experimental e contou com software de supervisão SCADA open source. A planta foi montada, colocada em operação e todas as simulações obtiveram os resultados esperados.

Palavras-chave: Reaproveitamento de Água. ETAC. Automação. Arduino. Raspberry PI. SCADA. Mango Automation. Open Source. Hardware Livre. Software Livre.

#### ABSTRACT

Water is the most valuable natural resource we have. It is the substance that allows the maintenance of life and parameters such as availability and quality influence directly in the development of any society. Attitudes that lead to the protection of drinking water sources need to be stimulated in the face the scenario of increasing scarcity we live in and among these attitudes we have the reduction of waste, the implementation of efficient sanitation systems, the use and the reuse of alternative sources of water. In line with these requirements this study aims to propose a system that allows the use and reuse of multiple alternative sources of water and rely on an efficient automation design and low cost with the use of free hardware and software. Following these principles an experimental plant was mounted with the treatment processes working in combination, but respecting the peculiarities of each effluent. The automation project contemplated all sensors and actuators necessary for the operation of the experimental plant and included supervision SCADA software open source. The plant was assembled, put into operation and every simulation achieved the expected results.

Keywords: Reuse of water. GWTP. Automation. Arduino. Raspberry PI. SCADA. MangoAutomation. Open Source. Open-source Hardware. Free Software.

# LISTA DE ILUSTRAÇÕES

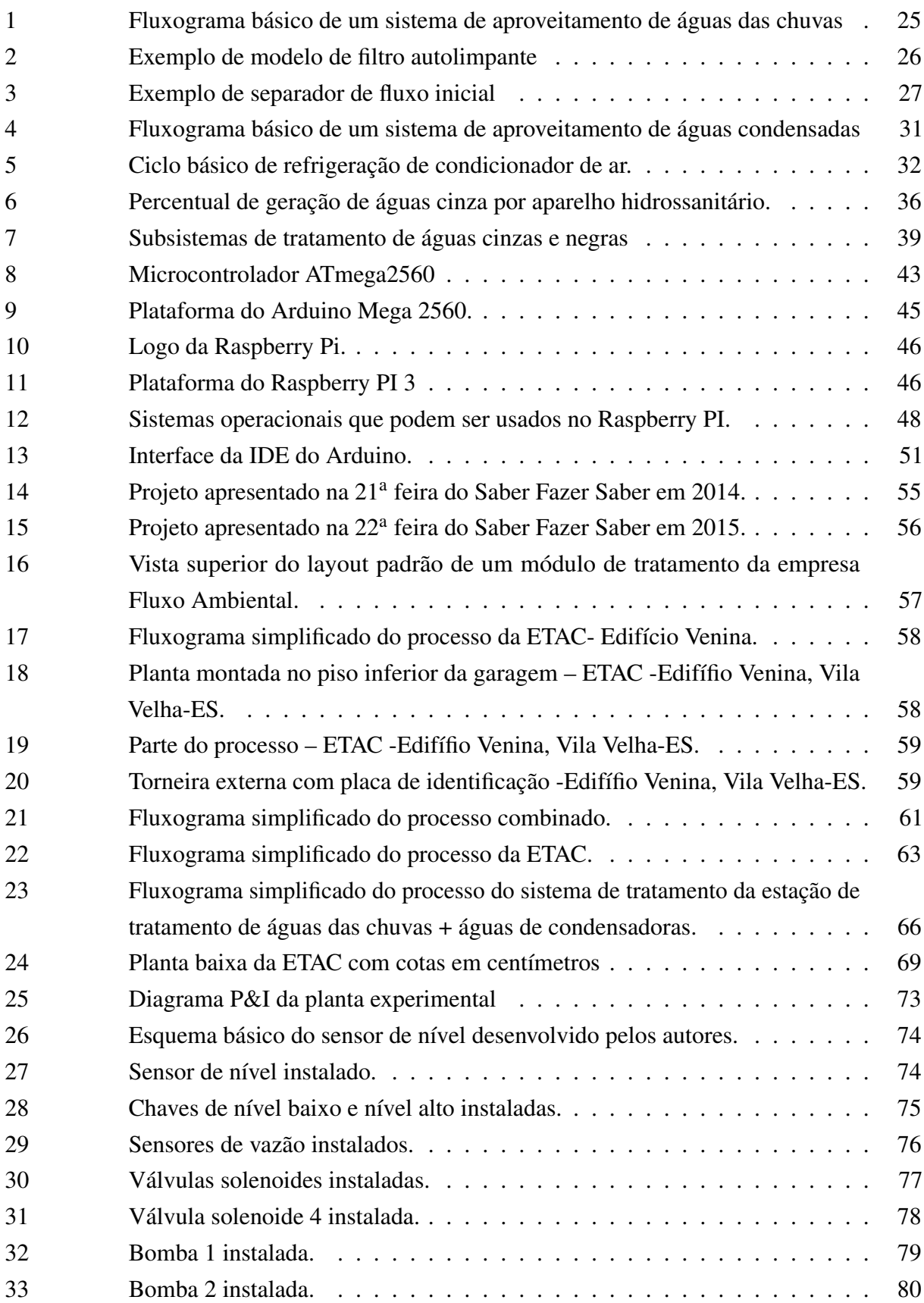

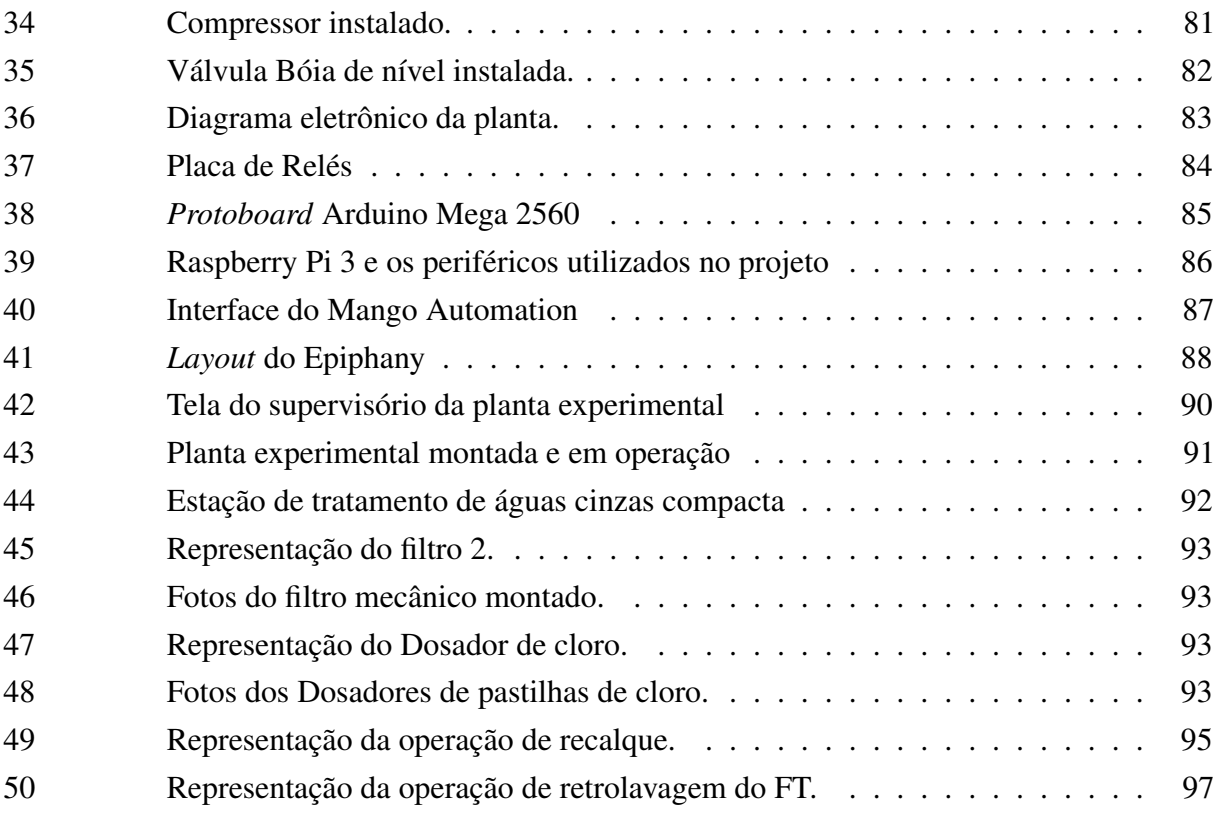

### LISTA DE QUADROS

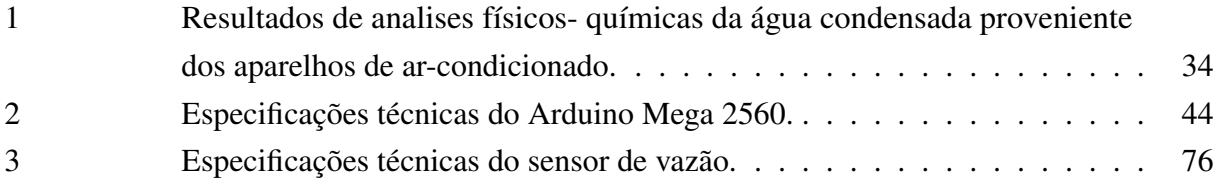

### LISTA DE TABELAS

[1 Parâmetros de qualidade de água de chuva para usos restritivos não potáveis.](#page--1-53) 29

#### LISTA DE ABREVIATURAS E SIGLAS

- ABNT Associação Brasileira de Normas Técnicas A/D Analógico/Digital ADC *Analogue to Digital Converter* ANA Agência Nacional de Águas ARM Advanced RISC Machine ASCII *American Standard Code for Information Interchange* BTU *British Thermal Unit* CAD *Computer Aided Design* CLP Controlador Lógico Programável CPU *Central Processing Unit* DAQ *Data Acquisition* DEC Decantador Secundário DES Desinfecção DN Diâmetro Nominal DSI *Display Interface* EPROM *Erasable Programmable Read-Only Memory* ETAC Estação de Tratamento de Águas Cinzas FAN Filtro Anaeróbio FBAS Filtro Biológico Aerado Submerso FT Filtro Terciário gHz Giga-Hertz HDMI *High Definition Multimedia Interface* ICSP *In Circuit Serial Programming*
- IDE *Integrated Development Environment*

IHM Interface Homem-Máquina I/O *Input/Output* IOT *Internet of Things* IP *Internet Protocol* LAN *Local Area Network* LED *Light Emitting Diode* M2M *Machine to Machine* mHz Mega-Hertz NA1 Nível Alto do reservatório inferior NA2 Nível Alto do reservatório superior NB1 Nível Baixo do reservatório inferior NB2 Nível Baixo do reservatório superior NBR Norma Brasileira NF Normal Fechada PCB *Printed Circuit Board* PDU *Protocol DataUnits* PVC *Polyvinyl chloride* PWM *Pulse Width Modulation* RAC Reator Anaeróbio Compartimentado RAM *Random Access Memory* RES Reservatório ROM *Read Only Memory* RTU *Remote Terminal Unit* SCADA *Supervisory Control and Data Acquisition* SO Sistema Operacional SRAM *Static Random Access Memory*

- SSC Sistema de Supervisão e Controle
- TCP/IP *Transmission Control Protocol/Internet Protocol*
- ULA Unidade Lógica Aritmética
- USART *Universal Syncronous and Assyncronous Receiver and Transmitter*
- USB *Universal Serial Bus*
- VALV1 Válvula 1
- VALV3 Válvula 3
- VS1 Válvula Solenoide 1
- VS2 Válvula Solenoide 2
- VS3 Válvula Solenoide 3
- VS4 Válvula Solenoide 4

### LISTA DE SÍMBOLOS

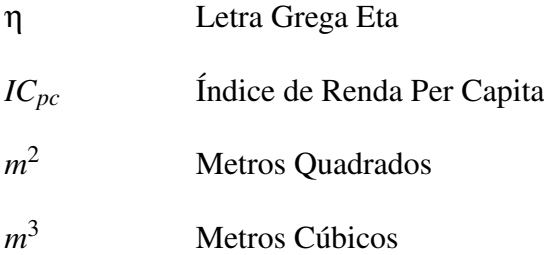

## SUMÁRIO

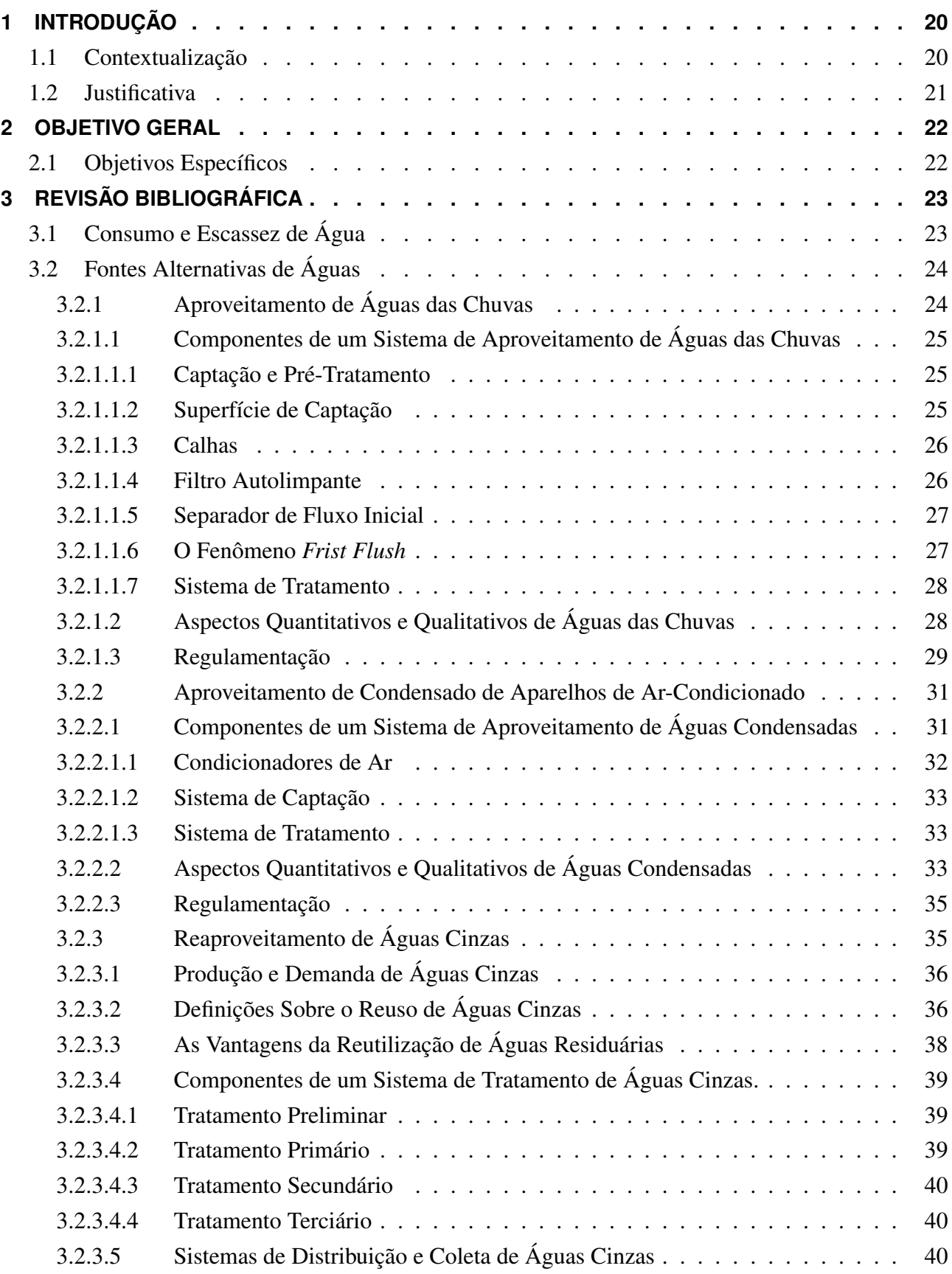

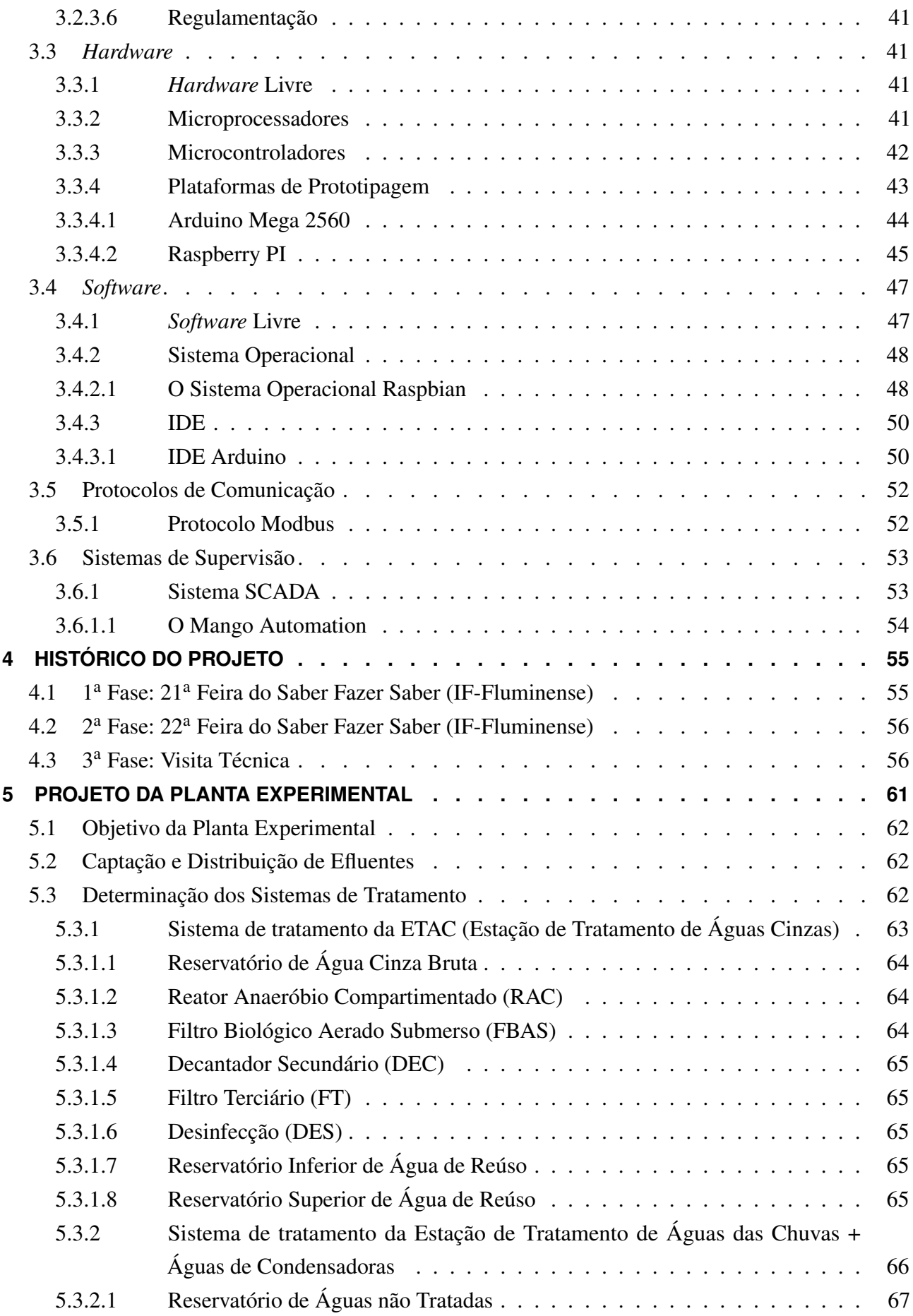

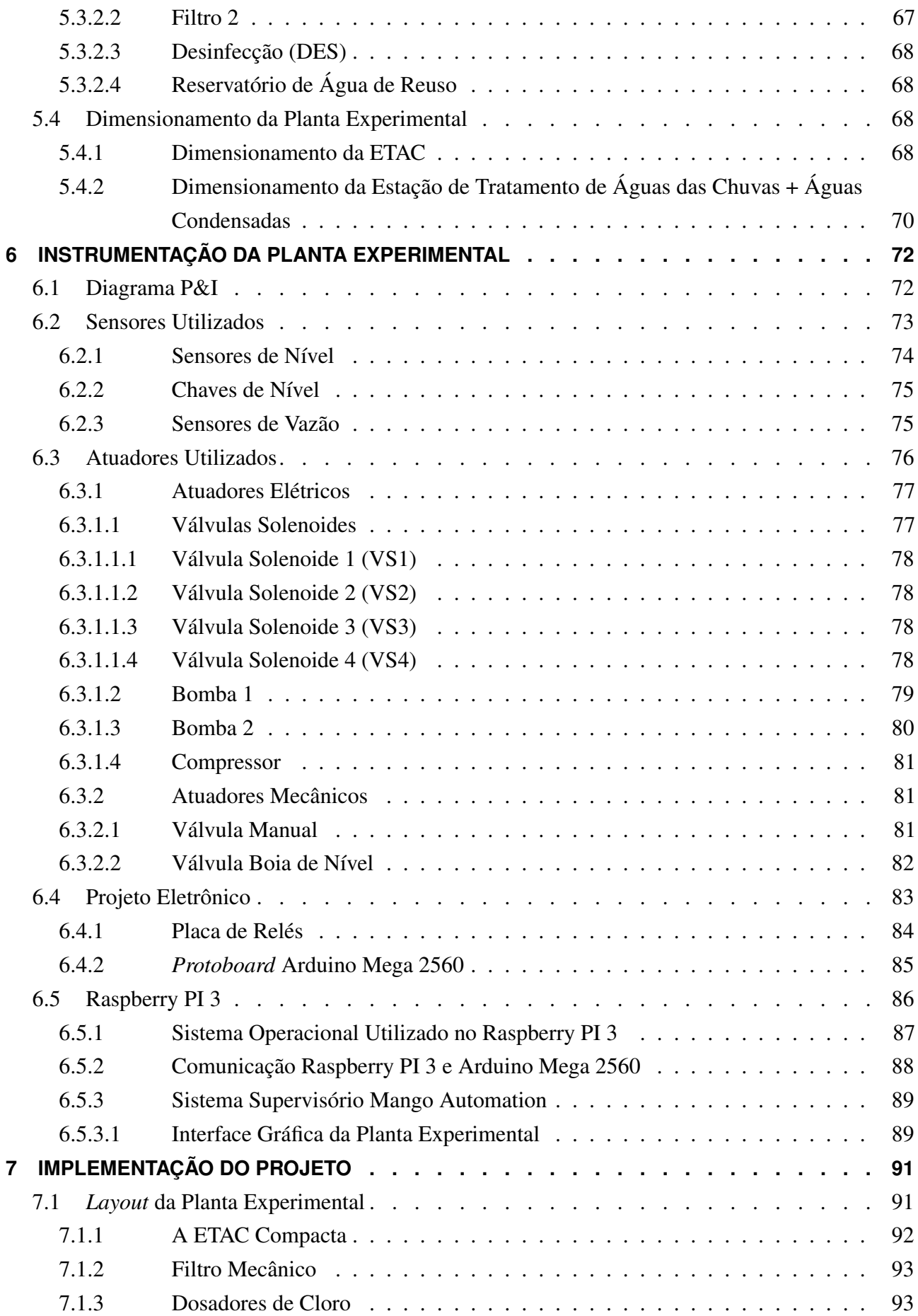

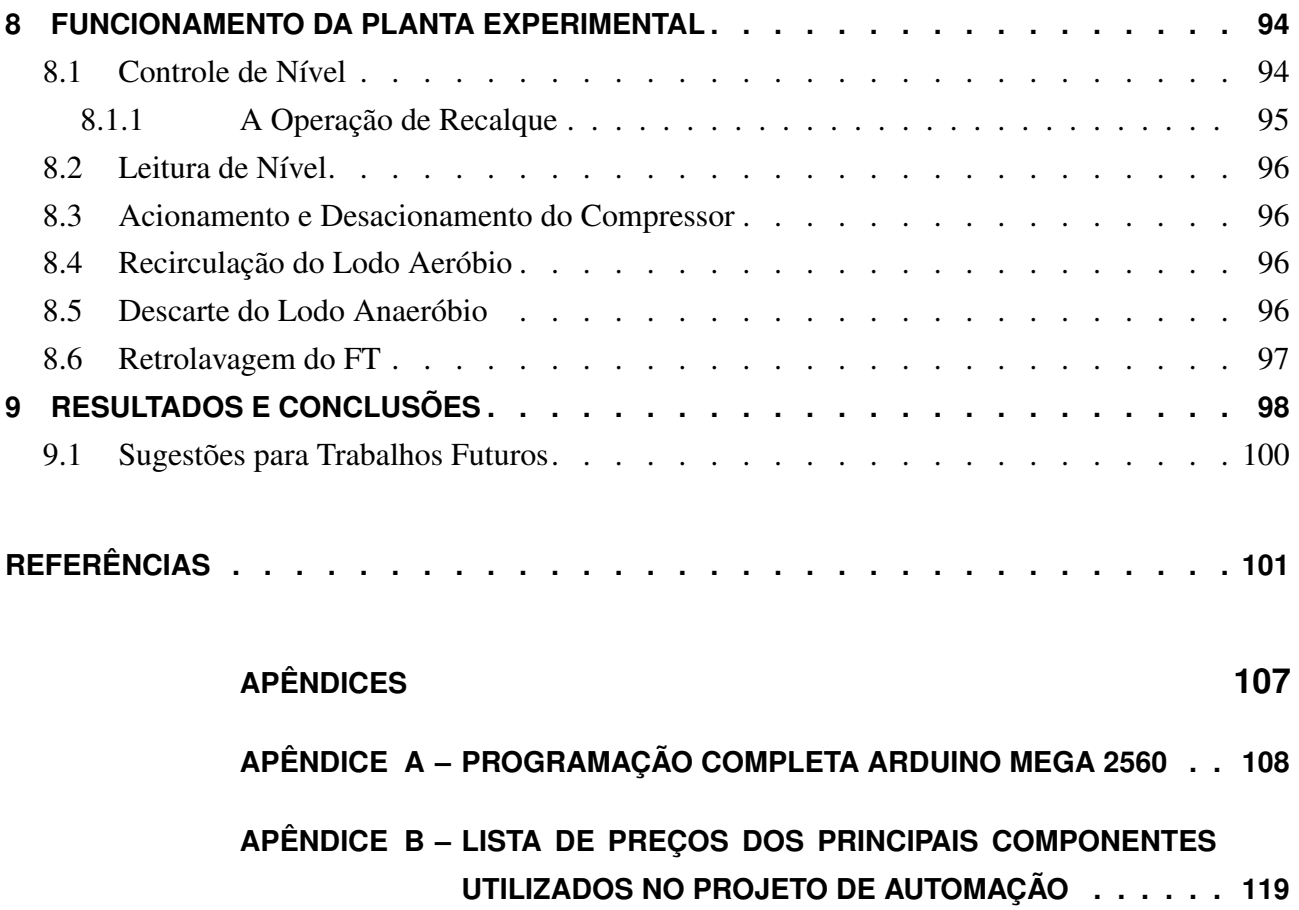

#### 1 INTRODUÇÃO

A água é um recurso natural e imprescindível à vida. Questões sobre a conservação e preservação dos recursos hídricos vêm sendo cada vez mais destacadas nos últimos anos e nesse contexto, são necessários estímulos a práticas, programas e políticas que auxiliem na conservação deste recurso tão valioso.

#### 1.1 Contextualização

O termo "Desenvolvimento Sustentável" surgiu em 1983 na Comissão Mundial sobre Meio Ambiente e Desenvolvimento, criado pelas Nações Unidas e significa o desenvolvimento capaz de suprir as necessidades da geração atual, sem comprometer a capacidade de atender as necessidades das futuras gerações. É o desenvolvimento que visa o não esgotamento dos recursos para o futuro.

O desenvolvimento sustentável sugere, de fato, qualidade em vez de quantidade, com a redução do uso de matérias-primas e produtos e o aumento da reutilização e da reciclagem.

Um dos marcos referenciais para o desenvolvimento sustentável é a Agenda 21 que foi criada na Conferencia das Nações Unidas sobre Meio Ambiente e Desenvolvimento (CNUMAD), realizada no Rio de Janeiro em 1992 (também conhecida como Rio 92). Ela estabelece um plano de ação elaborado de forma consensuada por governos e instituições de diversos países, visando orientar um novo padrão de desenvolvimento para o século XXI, cujo alicerce é a sinergia de sustentabilidade ambiental, social e econômica.

Desde então, em todo o mundo, aumentou-se o número de experiências que visam principalmente reduzir, reciclar, reutilizar e recuperar os resíduos gerados.

A promoção de atividades conservacionistas como desenvolvimento de fontes alternativas para o abastecimento de água, a recarga artificial de aquíferos e o reúso de águas residuárias surgem como alternativas para o problema da água potável.

#### 1.2 Justificativa

De acordo com o Manual de Conservação e Reúso de Água em Edificações, elaborado pela FIESP (2005), a conservação da água pode ser definida como qualquer ação que: reduza a quantidade de água extraída em fontes de suprimento; reduza o consumo de água; reduza o desperdício de água; aumente a eficiência do uso da água; ou ainda aumente a reciclagem e o reúso de água.

Um dos grandes fatores causadores do desperdício de água está relacionado às edificações que na fase de construção foram utilizados materiais de má qualidade nas instalações hidráulicas, resultando assim em vazamentos e também procedimentos relacionados ao uso inadequado da água pelos moradores, tendo como resultado maior volume de consumo. (SILVA et al., 2010)

É oportuno destacar que, com relação à tipologia das ações de economia, elas podem ser de uso racional de água e de uso de fontes alternativas.

O aproveitamento e o reúso da água de fontes alternativas representam alternativas eficientes e economicamente viáveis no combate à escassez deste recurso.

Observa-se uma crescente importância do tema "Aproveitamento e Reúso de águas de fontes alternativas" no contexto de construções sustentáveis. A busca por soluções tecnológicas que visam um melhor aproveitamento dos recursos naturais, maior conforto e economia nas construções já é uma realidade.

Neste cenário, tecnologias de fontes alternativas vêm se desenvolvendo com o passar dos anos, dentre elas a captação e aproveitamento da água das chuvas que já é uma prática milenar, o aproveitamento de águas de condensação que é uma prática muito pouco utilizada ainda e o reúso de águas cinzas que vem ganhando espaço nos novos projetos de construções. Essas tecnologias contribuem para um melhor uso da água, ou seja, evitam desperdício de água potável em usos que não necessitam de água com maior qualidade. Dentro desta perspectiva tem-se a base para o desenvolvimento deste projeto.

#### 2 OBJETIVO GERAL

Desenvolver o protótipo de um sistema de tratamento combinado que possibilita o aproveitamento de águas pluviais, águas condensadas de aparelhos de ar-condicionado e o reaproveitamento de águas cinzas e apresentar a implementação do projeto de controle e automação de baixo custo fazendo-se uso de hardware e softwares livres.

#### 2.1 Objetivos Específicos

- Projetar um sistema de Controle e Automação que minimize ao máximo a necessidade de intervenção humana;
- O sistema deverá aproveitar a energia potencial gravitacional nos reservatórios de início de processo, reduzindo assim o gasto energético com acionamento de bombas de recalque.
- Desenvolver um sistema supervisório da planta com o software open source Mango Automation e possibilitar o acesso via intranet;
- Utilizar o sistema operacional de código aberto Raspbian no microcomputador de baixo custo Raspberry PI 3.
- Utilizar o microcontrolador Arduino Mega para execução das ações de leitura, processamento e controle dos sub-processos.
- Configurar a comunicação via protocolo Modbus do microcontrolador Arduíno Mega com o Raspberry PI 3.
- Desenvolver e utilizar um sensor de nível;
- Realizar simulações de operação do protótipo implementado.

#### 3 REVISÃO BIBLIOGRÁFICA

#### 3.1 Consumo e Escassez de Água

O Brasil possui a maior reserva de água potável do mundo, com 13% do montante total. Por outro lado, também possui uma grande diferença entre suas regiões hidrográficas no que diz respeito à oferta e à demanda de água.

Uma das grandes questões referentes à problemática da água no Brasil está na localização geográfica da disponibilidade desse recurso. A distribuição da água no Brasil é naturalmente desigual, de modo que justamente as áreas menos povoadas do país é que concentram a maior parte dos recursos hídricos.

A região Norte, com cerca de 5% da população brasileira, reúne 81% da água doce do país na bacia amazônica. Nas regiões hidrográficas banhadas pelo Oceano Atlântico, que concentram 45,5% da população do país, estão disponíveis apenas 2,7% dos recursos hídricos do Brasil. (ANA, 2014a).

Desde 2012, observamos uma expressiva redução nos índices pluviométricos em algumas regiões do País. Esse fenômeno climático tem prejudicado de forma significativa a oferta de água para o abastecimento público, especialmente no semiárido e nas regiões metropolitanas mais populosas que possuem maior demanda hídrica. Outros setores que dependem do armazenamento da água para se viabilizarem operacionalmente, como o de irrigação e o de energia hidrelétrica que é a principal matriz energética do país, também estão sendo afetados pela falta das chuvas e pelo menor volume de água armazenado nos reservatórios. (ANA, 2014b).

Em algumas regiões metropolitanas, além do aspecto quantitativo, o qualitativo é prejudicado pela poluição industrial e urbana das águas. Também nos polos agroindustriais, a poluição dos recursos hídricos tem se observado significativa.

A insuficiência na oferta de água para os diversos usos gera efeitos diretos no dia a dia da população e na economia do país. Por este motivo, é de fundamental relevância o desenvolvimento de tecnologias e soluções que possibilitem a redução do desperdício e o aprimoramento de técnicas de reúso com a utilização de fontes alternativas de água.

#### 3.2 Fontes Alternativas de Águas

Fontes alternativas de água são todas aquelas diferentes da água potável distribuída pelas concessionárias locais. Como fontes alternativas podemos citar: águas das chuvas, águas de fontes subterrâneas (poços artesianos), águas provenientes do processo de condensação em aparelhos condicionadores de ar, águas fornecidas por caminhões-pipa, água mineral envasada e águas cinzas<sup>[1](#page--1-113)</sup>. Neste trabalho utilizaremos efluentes provenientes de águas das chuvas, águas do processo de condensação em aparelhos condicionadores de ar e águas cinzas.

#### *3.2.1 Aproveitamento de Águas das Chuvas*

Em qualquer edificação, seja em uma casa, comércio, prédios, fábricas ou empreendimentos, a água da chuva que escorre sobre os telhados ou pisos é encaminhada para a sarjeta na calçada ou para a rede de águas pluviais, sendo desperdiçada pela rede pública e até contribuindo para formação de inundações em áreas onde o sistema de escoamento é deficiente. (TECHNE, 2016)

O aproveitamento de água pluvial requer um sistema relativamente simples para sua concepção e é considerada uma prática milenar, empregada no mundo todo. Essa técnica tem se difundido e se consolidado como uma forma de mitigar os diversos problemas ambientais causados pelo aumento da demanda de água, pela falta de medidas de controle da poluição e de gestão ambiental em áreas urbanas e rurais. (BARROS, 2000)

Segundo Tomaz (2003) e Rebouças (2006) que realizaram estudos sobre a redução do consumo de água potável através do aproveitamento de águas pluviais, é possível estimar uma economia de 30% a 60% da água pública com a utilização de águas das chuvas. É uma forma de uso mais racional da água potável e de se evitar seu uso para fins não potáveis, visto que diversas atividades como lavagem de piso, descarga, rega de jardim, lavagem de carros, etc. representam mais da metade do consumo de uma casa e são realizadas com água tratada quando poderiam ser feitas com água da chuva.

<sup>1</sup> Águas cinzas são efluentes de processos domésticos gerados nas edificações pelo uso de banheiras, chuveiros, lavatórios , pias de cozinha, tanques e máquinas de lavar roupas. Águas cinzas são águas residuárias que não possuem contribuição da bacia sanitária. Efluentes gerados por esta fonte são considerados águas negras. (JEFFERSON et al., 1999; ERIKSSON et al., 2002; OTTOSON e STENSTRÖM, 2003).

#### *3.2.1.1 Componentes de um Sistema de Aproveitamento de Águas das Chuvas*

Segue um fluxograma básico de um sistema de aproveitamento de águas das chuvas:

Figura 1 – Fluxograma básico de um sistema de aproveitamento de águas das chuvas

CAPTAÇÃO E PRÉ-TRATAMENTO

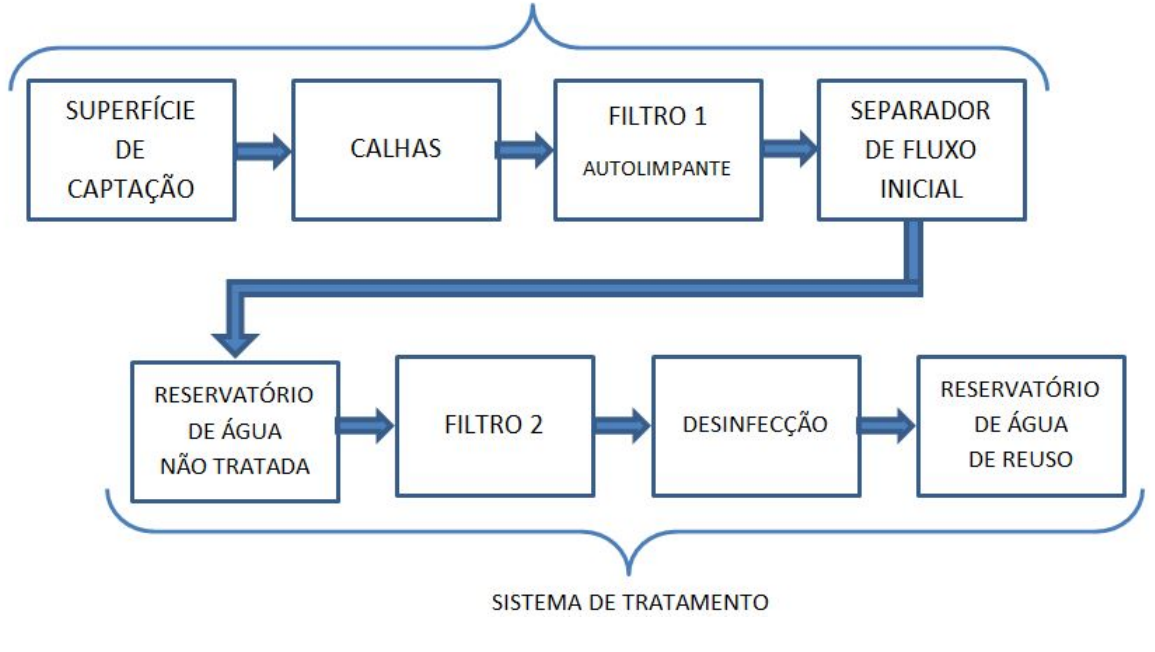

Fonte: Elaborado pelos autores

#### *3.2.1.1.1 Captação e Pré-Tratamento*

A fase de Captação e Pré-tratamento de um sistema de aproveitamento de águas das chuvas é composta pela Superfície de Captação, Calhas, Filtro Autolimpante e o Separador de Fluxo Inicial.

#### *3.2.1.1.2 Superfície de Captação*

Em geral, a superfície de captação dos sistemas de aproveitamento de água de chuva é o telhado, mas podem ser consideradas também outras superfícies impermeabilizadas que contribuem para esse processo.

O material de que é feito a superfície de captação, a porosidade, a inclinação e mesmo seu estado de conservação afetam a eficiência da drenagem e também a qualidade da água, como no caso dos metálicos, que são mais impermeáveis, mas soltam metais na água, e os de cerâmica que absorvem mais a água e no caso dos verdes intensivos sua água resultante é um pouco turva. (AQUASTOCK, 2016)

#### *3.2.1.1.3 Calhas*

As calhas e dutos horizontais e verticais deverão obedecer à norma ABNT NBR 10.844/89 que versa sobre Instalações prediais de águas pluviais, sendo que tais dimensionamentos são baseados em vazões de projeto que dependem dos fatores meteorológicos e do período de retorno escolhido. (MACEDO, 2007)

#### *3.2.1.1.4 Filtro Autolimpante*

Como dispositivo de tratamento inicial é utilizado um filtro autolimpante cujo objetivo é filtrar as sujeiras mais grossas como folhas secas de árvores, pequenos insetos (geralmente mortos e secos), penas de pássaros, fezes de bichos, etc. (SEMPRESUSTENTÁVEL, 2016)

Um modelo de filtro autolimpante de baixo custo que pode ser elaborado manualmente conforme [Figura 2:](#page--1-1)

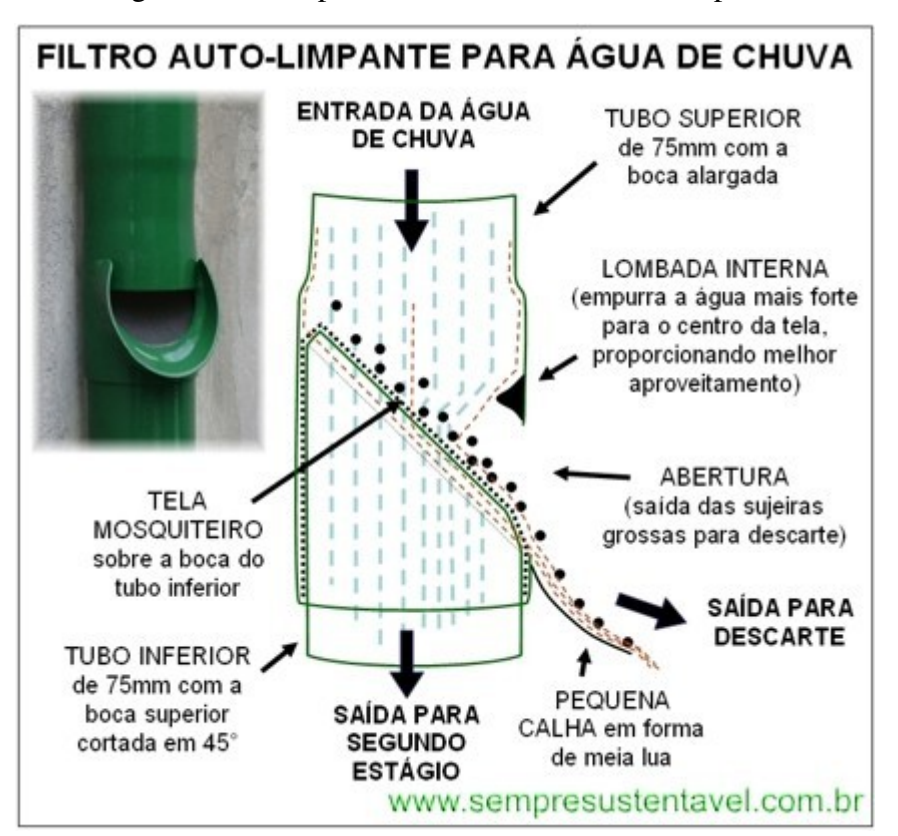

Figura 2 – Exemplo de modelo de filtro autolimpante

Fonte: [<www.sempresustentavel.com.br>\(](www.sempresustentavel.com.br)2016)

A montagem deste Filtro é feita com dois pedaços de tubo de PVC, que seguem o mesmo diâmetro nominal da tubulação que desce das calhas, um encaixado dentro do outro, com uma tela entre os dois tubos, inclinada (45°) e uma abertura (lateral) para o descarte das sujeiras.

#### *3.2.1.1.5 Separador de Fluxo Inicial*

O próximo dispositivo é o separador de fluxo inicial. A função deste componente é separar e descartar as primeiras águas de chuvas fortes ou águas de chuvas fracas. Desse modo, irá para o reservatório apenas as águas de chuvas fortes que estarão bem mais limpas, porque as primeiras águas de chuvas fortes que foram descartadas já fizeram a lavagem no telhado, calhas e tubulações. (SEMPRESUSTENTÁVEL, 2016)

Para o separador de fluxo inicial poderá ser utilizado o seguinte modelo também de baixo custo e que pode ser montado manualmente [Figura 3:](#page--1-2)

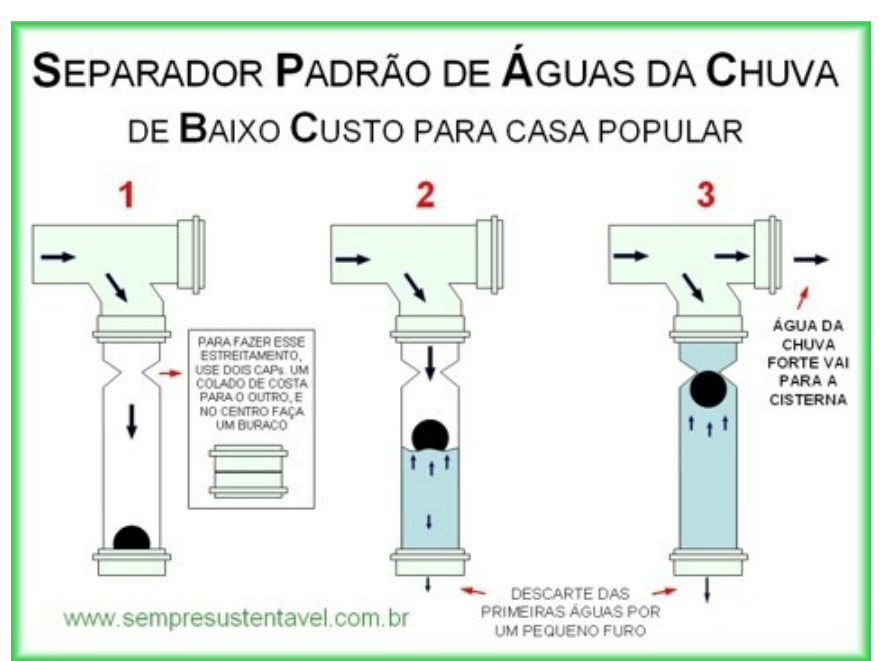

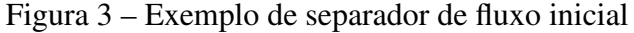

Fonte: [<www.sempresustentavel.com.br>\(](www.sempresustentavel.com.br)2016)

#### *3.2.1.1.6 O Fenômeno Frist Flush*

O *first flush* existe quando a chuva cai num telhado seco num período mínimo de três dias. As pesquisas do *first flush* em áreas superficiais impermeáveis como ruas e avenidas, embora sejam poucas, ainda são maiores que as feitas em telhados para captação de água de chuva. A poeira, folhas e detritos ficam no telhado e quando chove há o arrastamento dos mesmos durante um período médio de 10 a 20 min, dependendo da densidade dos detritos que se encontram no telhado. (TOMAZ, 2010)

Segundo a NBR 15.527/2007, o dispositivo de descarte de água do *first flush* deve ser dimensionado pelo projetista e na falta de dados recomenda-se no mínimo 2 *mm*, ou seja, 2 *l*/*m* 2 de telhado.

#### *3.2.1.1.7 Sistema de Tratamento*

O sistema de tratamento adotado neste trabalho será explicado no desenvolvimento do projeto. O mesmo é composto por um reservatório acumulador intermediário (Reservatório de Água não Tratada), um filtro polidor (Filtro 2), clorador (Desinfecção) e o reservatório final (Reservatório de água de Reúso).

#### *3.2.1.2 Aspectos Quantitativos e Qualitativos de Águas das Chuvas*

Fatores que influenciam no aspecto quantitativo de águas das chuvas são:

- Precipitação média local (mm/mês);
- Área de coleta:
- Coeficiente de escoamento superficial.

Dados sobre a precipitação média local podem ser consultados de forma atualizada no site do Instituto Nacional de Meteorologia (INMET) no endereço [<http://www.inmet.gov.br/>](http://www.inmet.gov.br/)

A área de coleta é o somatório de todas as áreas das superfícies coletoras envolvidas no sistema de captação.

O coeficiente de escoamento superficial, também chamado de coeficiente de Runoff, é o quociente entre a água que escoa superficialmente pelo total da água precipitada (chuva). Usa-se a letra C para o coeficiente de runoff. (TOMAZ, 2003)

Também, de acordo com Tomaz (2003), o coeficiente de Runoff para telhas cerâmicas varia de 0,80 a 0,90, para telhas corrugadas de metal varia de 0,70 a 0,90.

Quanto ao aspecto qualitativo, a água obtida não é considerada potável, pois pode conter desde partículas de poeira e fuligem, até sulfato, amônio e nitrato. Portanto, in natura, água de captação pluvial não é considerada adequada para consumo humano. (ECYCLE, 2016)

Segundo Gonçalves et al. (2005), a qualidade da água da chuva é influenciada por fatores como:

- Localização geográfica (proximidade do oceano);
- Presença de vegetação;
- Condições meteorológicas (regime dos ventos);
- Estação do ano;
- Presença de carga poluidora.

Além disso, alguns elementos podem aparecer em decorrência de emissões biológicas como o nitrogênio, o carbono e o enxofre em virtude de degradação de matéria orgânica por bactérias. Em regiões com grandes áreas terrestres não pavimentadas, provavelmente estarão presentes na água da chuva partículas como a sílica, o alumínio e o ferro. Nas regiões agrícolas podem ainda ter o inconveniente da água da chuva carrear os aerossóis de agrotóxicos e pesticidas lançados nas plantações. (GONÇALVES, et al. 2005)

De acordo com a norma ABNT NBR 15.527/2007, os padrões de qualidade devem ser definidos pelo projetista de acordo com a utilização prevista. Para usos mais restritivos, deve ser utilizada a [Tabela 1:](#page--1-53)

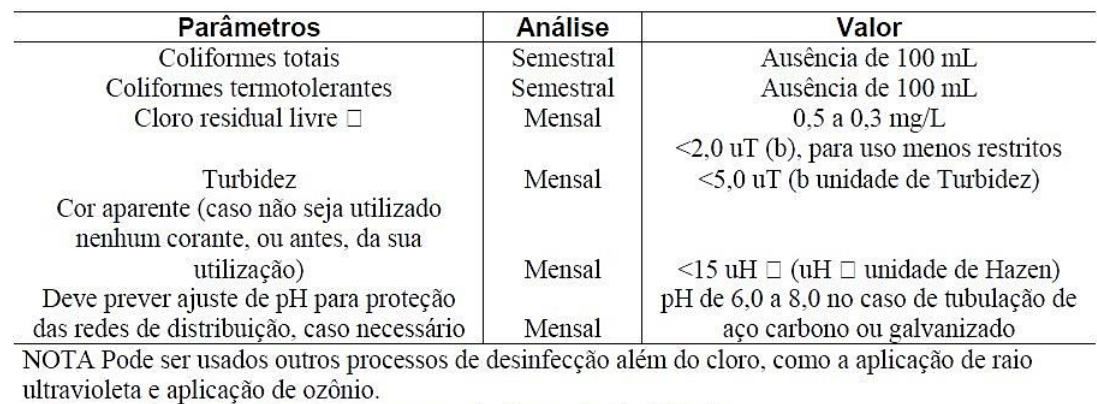

Tabela 1 – Parâmetros de qualidade de água de chuva para usos restritivos não potáveis.

Fonte: ABNT NBR 15.527/2007

#### *3.2.1.3 Regulamentação*

Norma já mencionada em diversos pontos deste trabalho que norteia o aproveitamento de águas pluviais é a ABNT NBR 15.527/2007. A mesma estabelece os requisitos para aproveitamento de água de chuva de coberturas em áreas urbanas para fins não potáveis. Nela é estabelecido que:

- Calhas e condutores deverão seguir a norma NBR 10844/1989;
- Necessário instalar dispositivos de remoção de detritos;

□ No caso de serem utilizados compostos de cloro para desinfecção

- O dispositivo de descarte, quando existir, deve ser projetado. Na ausência de critérios suficientes recomenda-se descartar os 2 mm iniciais de chuva;
- Os reservatórios devem conter extravasor, dispositivo de esgotamento, cobertura, inspeção, ventilação e segurança;
- A retirada de água deve ser realizada próxima à superfície;
- Ao menos uma vez ao ano os reservatórios devem ser limpos com uma solução de hipoclorito de sódio (NBR 5626);
- O sistema de distribuição da água de chuva aproveitada deve ser independente do sistema de água potável.

Também foram estudadas algumas legislações em vigor sobre o aproveitamento de águas das chuvas que impactam diretamente construções já existentes e futuras.

A lei estadual 4393 de 2004 do estado do Rio de Janeiro dispõe sobre a obrigatoriedade das empresas projetistas e de construção civil proverem os imóveis residenciais e comerciais com dispositivo para captação de águas da chuva.

> Art. 1º - Ficam as empresas projetistas e de construção civil no Estado do Rio de Janeiro, obrigadas a prover coletores, caixa de armazenamento e distribuidores para água da chuva, nos projetos de empreendimentos residenciais que abriguem mais de 50 (cinqüenta) famílias ou nos de empreendimentos comerciais com mais que 50 *m* <sup>2</sup> de área construída, no Estado do Rio de Janeiro.

> Art. 2º - A caixa coletora de água da chuva será proporcional ao número de unidades habitacionais nos empreendimentos residenciais ou à área construída nos empreendimentos comerciais.

> Parágrafo único - As caixas coletoras de água da chuva serão separadas das caixas coletoras de água potável, a utilização da água da chuva será para usos secundários como lavagem de prédios, lavagem de autos, molhação de jardins, limpeza, banheiros, etc..., não podendo ser utilizadas nas canalizações de água potável.

A lei municipal 7.785 de 2005 de Campos dos Goytacazes torna obrigatória a construção de reservatório para as águas coletadas por coberturas e pavimentos nos lotes edificados ou não, que tenham área impermeabilizada superior a 500 *m* 2 .

> Art. 1º - Nos lotes edificados ou não que tenham área impermeabilizada superior a 500 *m* 2 (quinhentos metros quadrados) deverão ser executados reservatórios para acumulação das águas pluviais como condição para a obtenção do Alvará Licença para a construção, previsto na legislação municipal vigente.

> Art. 2<sup>o</sup> - Os estacionamentos em terrenos autorizados existentes e futuros deverão ter 30% (trinta por cento) de sua área com piso drenante ou com área naturalmente permeável.

#### *3.2.2 Aproveitamento de Condensado de Aparelhos de Ar-Condicionado*

O uso dos aparelhos condicionadores de ar para conforto térmico promove a geração de água resultante da condensação, que na maioria das vezes é desperdiçada.

É comum presenciarmos o gotejamento gerado por aparelhos de ar condicionado em áreas externas sem um sistema de drenagem eficiente ou ao menos existente. Esse gotejamento pode causar problemas de segurança aos pedestres devido ao limo que é formado nas calçadas, deixando-as escorregadias e também essa umidade propicia o acúmulo de sujeiras, além de poder danificar as marquises de prédios. (FORTES, 2015)

Segundo Fortes (2015) as gotas de água que são inconvenientes nas calçadas podem somar vários litros de água ao final do dia, permitindo ser reutilizada em práticas sustentáveis.

#### *3.2.2.1 Componentes de um Sistema de Aproveitamento de Águas Condensadas*

Abaixo segue um fluxograma básico de um sistema de aproveitamento de águas condensadas:

Figura 4 – Fluxograma básico de um sistema de aproveitamento de águas condensadas

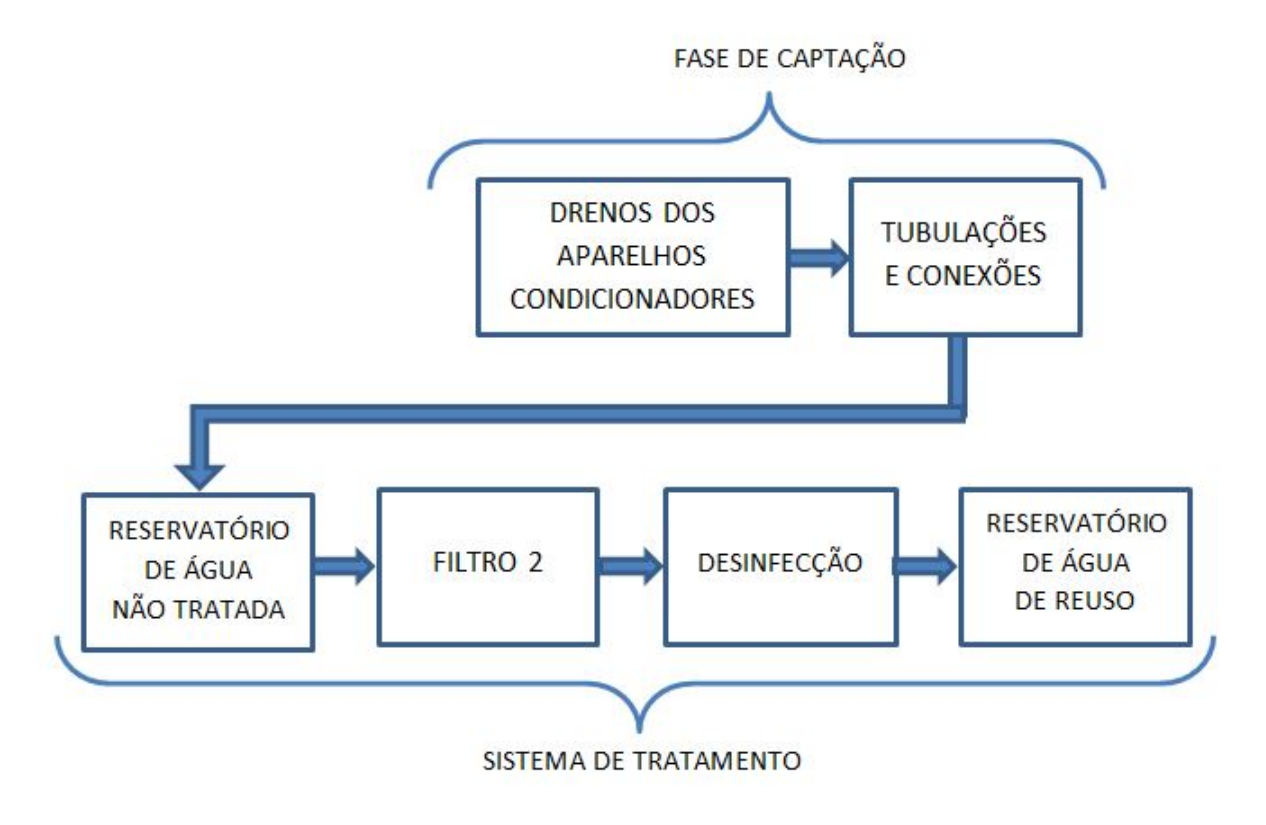

Fonte: Elaborado pelos autores

O aproveitamento desta água depende da coleta eficiente de cada sistema de drenagem dos aparelhos que serão direcionados para o tanque de armazenamento. Nos condicionadores de ar, o dreno é a parte responsável por remover a água produzida pelo aparelho. (RIGOTTI, 2014)

#### *3.2.2.1.1 Condicionadores de Ar*

Segundo Stoecker e Jones (1985), o condicionamento de ar é o processo que consiste em controlar sua temperatura, umidade, pureza e distribuição no sentido de proporcionar conforto aos ocupantes do recinto condicionado.

A refrigeração é o processo de remoção de calor de onde ele não é desejado. O calor então é transferido mecanicamente para um local em que não se torne prejudicial. (MILLER, 2014)

O condicionador de ar pode ser encarado como uma bomba de sucção que trabalha com a transferência controlada de calor de um ambiente para o outro. A transferência pode se dar do ambiente interno para o externo, realizando assim a refrigeração e também o inverso, realizando operação de aquecimento. (CABRAL, 2015)

Em países tropicais como o Brasil, onde as temperaturas estão em boa parte do tempo acima dos 25 <sup>o</sup>C, a operação mais utilizada é a de refrigeração.

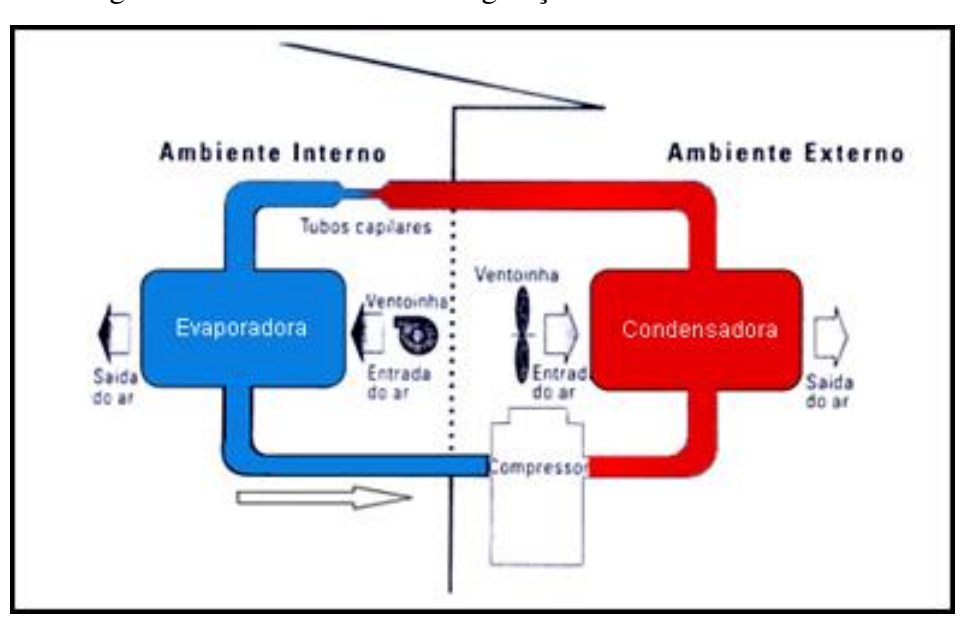

Figura 5 – Ciclo básico de refrigeração de condicionador de ar.

Fonte: [<http://www.adias.com.br/funcionamento-do-ar-condicionado>](http://www.adias.com.br/funcionamento-do-ar-condicionado) (2016)

Sistemas de condicionamento de ar possuem basicamente 4 componentes:

- Compressor;
- Condensador:
- Evaporador;
- Motor Ventilador.

No princípio do funcionamento dos condicionadores de ar, como o próprio nome diz, o condensador é responsável por realizar o processo de condensação. Neste caso, o ar externo é transformado em líquido, remanejado para uma bandeja e posteriormente conduzido para um dreno do condicionador.

#### *3.2.2.1.2 Sistema de Captação*

A fase de captação da água condensada começa nas bandejas coletoras localizadas no interior dos aparelhos de ar-condicionado e são drenadas com fluxo por gravidade para um sistema de tubos e conexões que é responsável por reunir e conduzir todo efluente coletado até o Reservatório de Água não Tratada.

#### *3.2.2.1.3 Sistema de Tratamento*

O presente trabalho aborda o sistema de aproveitamento de águas condensadas a partir do ponto onde há a união dos efluentes de águas pluviais com águas condensadas, o Reservatório de Água não Tratada.

A fase de tratamento para águas condensadas seguirá o mesmo sistema utilizado para águas das chuvas. Os componentes: Reservatório de Água não Tratada, Filtro 2, Desinfetante e Reservatório de Água de Reúso serão abordados no desenvolvimento do projeto.

#### *3.2.2.2 Aspectos Quantitativos e Qualitativos de Águas Condensadas*

Estudo realizado em Umuarama-PR revelou que em média um condicionador de ar com 12 mil BTUs gera em torno de 300 ml de água por hora, desta forma, se considerarmos um escritório que fica em média 12 horas com o ar-condicionado ligado serão 3,6 litros de água produzidos por este aparelho. Somando as quantidades geradas por 8 aparelhos condicionadores de ar, em um dia, o volume médio coletado será de 50 litros de água condensada (MOTA; OLIVEIRA; INADA, 2011).

Fatores como potência do aparelho e umidade relativa do ar influenciam na geração de água das condensadoras.

Em relação à qualidade consideramos o estudo de Carvalho, Cunha e Faria (2012), onde foram realizadas análises em um campus que possui seis unidades administrativas com 20 aparelhos de ar-condicionado no total e funcionam diariamente por no mínimo 12 (doze) horas. Os parâmetros físico-químicos foram medidos semanalmente, durante 5 meses (12/2011 a 05/2012).

Todos os valores obtidos foram comparados com os limites estabelecidos pela Resolução 518/2005 do Ministério da Saúde. Esses valores quando comparados com a portaria resultam na resposta de viabilidade quanto ao aproveitamento desta água.

O [Quadro 1](#page--1-50) revela os resultados das análises.

Quadro 1 – Resultados de analises físicos- químicas da água condensada proveniente dos aparelhos de ar-condicionado.

| Parâmetros      | Unidades   | Valores Encontrados | Portaria 518/05 |
|-----------------|------------|---------------------|-----------------|
|                 |            | $7,03 - 7,34$       | $6.0 - 9.0$     |
| Alcalinidade    | mg/1       | 1,0761              |                 |
| Dureza          | mg/1       | $0,85 - 9,33$       | 500             |
| <b>Cloretos</b> | mg/1       |                     | 250             |
| Condutividade   | $\mu$ s/cm | 20.76               |                 |
| Volume          | litro      | 1.28                |                 |

Fonte:(CARVALHO; CUNHA; FARIA, 2012)

Não foram verificadas grandes variações nos parâmetros físico-químicos no decorrer das análises o que significa que a água que comumente rejeitamos dos aparelhos de ar-condicionado apresentam grande potencial em oferecer a sociedade em geral uma alternativa viável de aproveitamento, contribuindo diretamente para conservação da água. (CARVALHO; CUNHA; FARIA, 2012)

O Ministério da Saúde publicou no Diário Oficial da União do dia 14 de dezembro de  $2011$  a Portaria n<sup>o</sup> 2.914, de 12/12/2011. Esta portaria revoga e substitui integralmente a Portaria MS518/2005, que estabelecia os procedimentos e responsabilidades relativos ao controle e vigilância da qualidade da água. Contudo, os valores estabelecidos para os parâmetros analisados não se alteraram, fazendo com que a comparação feita a partir dos parâmetros da Portaria MS518/2005 seja válida.
### *3.2.2.3 Regulamentação*

Ainda não dispomos de regulamentação nacional em relação à água que é expelida pelos aparelhos de ar-condicionado nem tão pouco sobre o aproveitamento deste efluente para fins não potáveis.

Em algumas regiões, existem leis municipais que tentam organizar a situação do gotejamento em áreas externas. Como, por exemplo, a lei municipal do Rio de Janeiro nº 2.749 de 1999 que coíbe o gotejamento irregular proveniente de aparelhos de ar-condicionado.

> Art. 1º Os aparelhos de ar-condicionado projetados para o exterior das edificações deverão dispor de acessório, em forma de calha coletora, para captar a água produzida e impedir o gotejamento na via pública.

> Art. 2º O descumprimento do disposto no artigo 1º sujeitará o infrator a multa no valor de cento e vinte e cinco inteiros e quatro décimos de Unidades Fiscais de Referência-Ufir. Parágrafo único. Se a irregularidade não for sanada no prazo de trinta dias após a primeira multa, o infrator estará sujeito a multas diárias no valor de duzentos e cinquenta inteiros e oito décimos de Unidades Fiscais de Referência-Ufir.

> Art. 3<sup>o</sup> Para os efeitos desta Lei, são considerados infratores o proprietário, o titular do domínio útil ou o possuidor do imóvel, conforme o caso. Parágrafo único. O condomínio responderá solidariamente sempre que for constatada a irregularidade em edificações residenciais multifamiliares, comerciais e mistas.

> Art. 4º Compete à Coordenação de Licenciamento e Fiscalização da Secretaria Municipal de Fazenda a fiscalização do cumprimento desta Lei.

> Art. 5º Esta Lei entrará em vigor na data de sua publicação, revogadas as disposições em contrário.

# *3.2.3 Reaproveitamento de Águas Cinzas*

Águas cinzas são caracterizadas assim pela sua aparência turva. Ela possui resíduos de alimentos e altas concentrações de produtos químicos tóxicos provenientes de materiais de limpeza, entre outros. (MANCUSO et al., 2003).

Na cultura brasileira é comum a utilização das pias de cozinha como local de despejo de restos de alimentos, provocando no efluente grande concentração de matéria orgânica. Segundo Gonçalves (2006), alguns autores não consideram como água cinza, mas sim como água negra a água residuária de cozinhas, devido às elevadas concentrações de matéria orgânica e de óleos e gorduras nelas presentes. Este foi o conceito adotado no presente trabalho.

Podemos então segregar os efluentes gerados pelo esgoto doméstico da seguinte forma:

- Águas Cinzas: Geradas pelo uso de Banheiras, chuveiros, lavatórios e máquinas de lavar roupas.
- Águas Negras: Geradas pela pia de cozinha e bacia sanitária.

A caracterização destes diferentes tipos de águas residuárias é de fundamental importância para o sucesso dos projetos de reúso. O processo de tratamento muda de acordo com o tipo de efluente recebido na entrada do processo. (BAZZARELLA, 2005)

# *3.2.3.1 Produção e Demanda de Águas Cinzas*

Segundo a Revista Brasileira de Saneamento e Meio Ambiente (2002), o percentual de geração de águas cinzas em uma residência pode ser estimado com base nos consumos por aparelho sanitário. A [Figura 6](#page--1-0) demonstra a composição da geração de efluentes por tipo de aparelho sanitário.

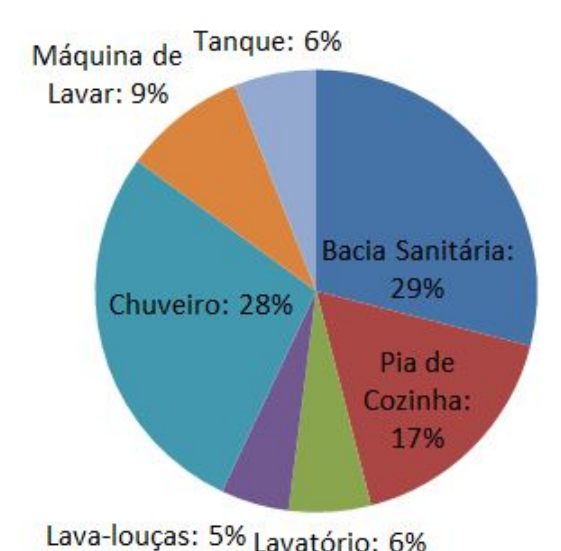

Figura 6 – Percentual de geração de águas cinza por aparelho hidrossanitário.

Fonte: Revista Brasileira de Saneamento e Meio Ambiente (2002)

Segundo Hafner (2007), no âmbito doméstico, águas cinzas representam uma parcela expressiva, sendo mais de 50% do consumo médio diário de uma residência, o que reforça a potencialidade do seu uso.

As águas cinzas são as mais adequadas para reúso por sua baixa carga orgânica. O tratamento e desinfecção das mesmas são importantes para a utilização segura e esteticamente adequada da água de reúso. Tecnologias de tratamento de águas cinzas devem ser capazes de lidar com variações na concentração de orgânicos e patogênicos, para produzir um efluente de qualidade adequada e segura (GIDEON et al, 2008 apud REBÊLO, 2011, p 32).

# *3.2.3.2 Definições Sobre o Reuso de Águas Cinzas*

Segundo CUNHA et al. (2010), o reúso pode ser definido como uso de água residuária ou água de qualidade inferior tratada ou não.

O artigo 2<sup>o</sup> da Resolução n<sup>o</sup> 54 de 28 de novembro de 2005, do Conselho Nacional de Recursos Hídricos – CNRH possui as seguintes definições:

- I- água residuária: esgoto, água descartada, efluentes líquidos de edificações, indústrias, agroindústrias e agropecuária, tratados ou não;
- II- reúso de água: utilização de água residuária;
- III- água de reúso: água residuária, que se encontra dentro dos padrões exigidos para sua utilização nas modalidades pretendidas;
- IV- reúso direto de água: uso planejado de água de reuso, conduzida aolocal de utilização, sem lançamento ou diluição prévia em corpos hídricos superficiais ou subterrâneos;
- V- produtor de água de reúso: pessoa física ou jurídica, de direito público ou privado, que produz água de reuso;
- VI- distribuidor de água de reúso: pessoa física ou jurídica, de direito público ou privado, que distribui água de reuso;
- VII- usuário de água de reúso: pessoa física ou jurídica, de direito público ou privado, que utiliza água de reúso.

Quanto ao uso, o artigo 3<sup>o</sup> da Resolução n<sup>o</sup> 54 de 28 de novembro de 2005, do Conselho Nacional de Recursos Hídricos – CNRH possui as seguintes definições:

O reúso direto não potável de água, para efeito desta Resolução, abrange as seguintes modalidades:

- I- reúso para fins urbanos: utilização de água de reúso para fins de irrigação paisagística, lavagem de logradouros públicos e veículos, desobstrução de tubulações, construção civil, edificações, combate a incêndio, dentro da área urbana;
- II- reúso para fins agrícolas e florestais: aplicação de água de reúso para Produção agrícola e cultivo de florestas plantadas;
- III- reúso para fins ambientais: utilização de água de reúso para implantação de projetos de recuperação do meio ambiente;
- IV- reúso para fins industriais: utilização de água de reúso em processos, atividades e operações industriais; e,
- V- reúso na aquicultura: utilização de água de reúso para a criação de animais ou cultivo de vegetais aquáticos.

As modalidades de reúso não são mutuamente excludentes, podendo mais de uma delas ser empregada simultaneamente em uma mesma área.

# *3.2.3.3 As Vantagens da Reutilização de Águas Residuárias*

Segundo definição da Resolução nº 54 de 28 de novembro de 2005, o reuso de água se constitui em prática de racionalização e de conservação de recursos hídricos, conforme princípios estabelecidos na Agenda 21, podendo tal prática ser utilizada como instrumento para regular a oferta e a demanda de recursos hídricos.

A grande vantagem da utilização da água de reúso é a de preservar água potável exclusivamente para atendimento de necessidades que exigem a sua potabilidade. Entre outras vantagens estão a redução do volume de esgoto descartado e a redução dos custos com água. (LEGNER, 2013)

Vale destacar que o conceito de reúso planejado de águas tem aplicação em diversos setores da economia e tem sido desenvolvido com sucesso em vários países onde a oferta de água potável é consideravelmente inferior a do Brasil. De acordo com Bernardi (2003), a reutilização de águas residuárias, de uma maneira geral, e das domésticas, de forma particular, promove as seguintes vantagens:

- Propicia o uso sustentável dos recursos hídricos;
- Minimiza a poluição hídrica nos mananciais;
- Estimula o uso racional de águas de boa qualidade;
- Permite evitar a tendência de erosão do solo e controlar processos de desertificação, por meio da irrigação e fertilização de cinturões verdes;
- Possibilita a economia de dispêndios com fertilizantes e matéria orgânica;
- Provoca aumento da produtividade agrícola;
- Gera aumento da produção de alimentos; e
- Permite maximizar a infra-estrutura de abastecimento de água e tratamento de esgotos pela utilização múltipla da água aduzida.

# *3.2.3.4 Componentes de um Sistema de Tratamento de Águas Cinzas.*

Apesar de possuírem uma carga menor de agentes patogênicos, o tratamento de águas cinzas segue os mesmos princípios para o tratamento de águas negras.

Segundo Chernicharo (2007), existem quatro tipos de tratamentos possíveis para as águas cinzas: a) aeróbio; b) anaeróbio, c) físico e d) combinado.

No Brasil, a prática de combinar os sistemas é muito utilizada e podemos dividir o processo em 4 subprocessos:

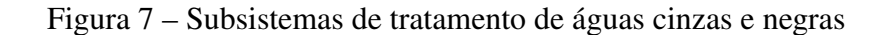

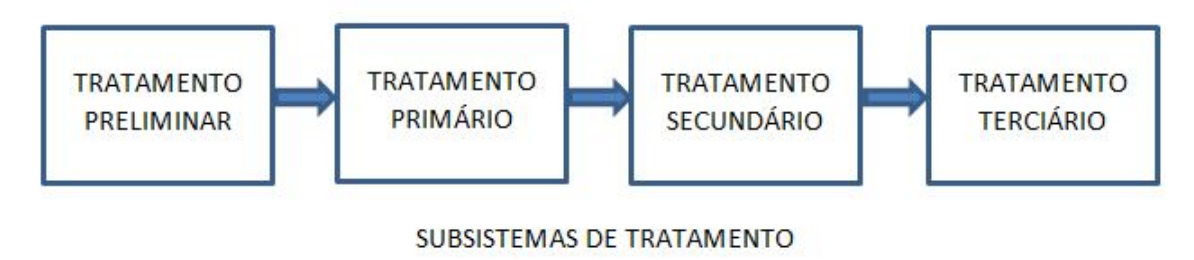

Fonte: Elaborado pelos autores

# *3.2.3.4.1 Tratamento Preliminar*

No tratamento preliminar são separados os sólidos mais grosseiros por meio de gradeamento (uso de grades) ou peneiras.

# *3.2.3.4.2 Tratamento Primário*

A primeira fase de tratamento é designada por tratamento primário onde a matéria poluente é separada da água por sedimentação nos sedimentadores primários.

Nessa etapa são utilizados, geralmente, reatores anaeróbios ou floculadores.

A eficiência de um tratamento primário pode chegar a 60% ou mais dependendo do tipo de tratamento.

### *3.2.3.4.3 Tratamento Secundário*

Geralmente consiste num processo biológico onde a matéria orgânica (poluente) é consumida por micro-organismos nos chamados reatores biológicos que podem ser do tipo lodo ativado ou filtro biológico.

Estes reatores são constituídos por tanques onde são adicionados micro-organismos aeróbios, havendo por isso a necessidade de promover o seu arejamento. Os micro-organismos sofrem posteriormente um processo de sedimentação nos decantadores secundários.

A eficiência de um tratamento secundário pode chegar a 95% ou mais dependendo da operação da estação de tratamento.

# *3.2.3.4.4 Tratamento Terciário*

Na etapa de tratamento terciário é realizada a desinfecção para remoção de agentes patogênicos.

O método de desinfecção por cloração tem vantagens por ser de baixo custo e boa eficiência na redução de odores.

Em vários casos, na etapa terciária também é realizada uma filtração do efluente.

# *3.2.3.5 Sistemas de Distribuição e Coleta de Águas Cinzas*

De acordo com o manual FIESP (2005), sobre o sistema de reuso, alguns cuidados básicos merecem destaque:

- a) o sistema hidráulico deve ser identificado e totalmente independente do sistema de abastecimento de água potável;
- b) todos os pontos de acesso à água de reúso devem ter acesso restrito, e devem ser identificados adequadamente;
- c) as pessoas que trabalharem em atividades inerentes ao sistema de reúso devem receber instruções;
- d) os reservatórios de armazenamento devem ser específicos.

### *3.2.3.6 Regulamentação*

Os sistemas de reaproveitamento de águas cinzas não contam com uma norma nacional. Alguns parâmetros para tratamento de água são contemplados na NBR 13.969:1997 (Tanques sépticos - Unidades de tratamento complementar e disposição final dos efluentes líquidos - Projeto, construção e operação) no item 5.6, que trata do reúso local. Algumas cidades do país contam com leis para o reúso de água, como Niterói (RJ), que aprovou a lei 2.856/2011, que obriga o reaproveitamento das águas cinzas em novos empreendimentos com consumo superior a 20 *m* <sup>3</sup> de água/dia.

### 3.3 *Hardware*

*Hardware* é a parte física de um computador, a qual é formada pelos componentes eletrônicos, como por exemplo, circuitos de fios e luz, placas, utensílios, correntes, e qualquer outro material em estado físico, que seja necessário para fazer com o que computador funcione. O hardware é basicamente utilizado por computadores e elementos eletrônicos. Qualquer equipamento físico como chaves, fechaduras, correntes e peças do próprio computador, são chamados de hardware. (O QUE É. . . 2009)

### *3.3.1 Hardware Livre*

O *Hardware* Livre apresenta-se como um meio de distribuição de projetos de *hardware* de forma aberta assim como o movimento *Sotfware* Livre trabalha com programas e códigos. O termo expressa que o projeto de *hardware* é aberto, logo, pode ser replicado, sendo possível encontrar disponível desde o *design* do circuito aos *drivers* para comunicação com o mesmo. Um grande exemplo deste tipo de tecnologia é o Arduino, uma plataforma de prototipagem eletrônica que faz uso de um microcontrolador disposto para facilitar a interação de objetos e ambientes. (Não. . . 2014)

#### *3.3.2 Microprocessadores*

O microprocessador, ou simplesmente processador, é um circuito integrado que incorpora funções de uma CPU, como funções de cálculo, processamentos de dados e tomada de decisão.

O processador é divido em várias unidades que trabalham em altas frequências, como a ULA (Unidade lógica Aritmética), unidade responsável pelos cálculos aritméticos e lógicos, também compõe os registradores que são capazes de armazenar um determinado tamanho de bits. É um dispositivo programável, possui entradas e saídas digitais.

O microprocessador selecionado para a implementação deste projeto foi o BCM2837 de 4 núcleos de 64 bits ARM Cortex-A53 a 1.2 gHz da empresa Broadcom, processador da plataforma Raspberry PI 3 model.

### *3.3.3 Microcontroladores*

Microcontrolador é um circuito integrado que engloba toda arquitetura computacional. Internamente há um CPU (Central Processing Unit), memória de dados RAM (Random Access Memory) e memória ROM (Read Only Memory) cujo os dados são armazenados e manipulados, externamente deverá constituir um circuito oscilatório servindo como clock da CPU, portas de I/O (Input/Output), entre outros periféricos como conversores A/D ( Analógico/Digital) e módulos de temporização.

Para a utilização do Microcontrolador é necessário desenvolver uma linguagem de programação que contém toda instrução para realizar tarefas específicas de acordo com a aplicação. Seu funcionamento exige uma frequência de clock na ordem de mHz. Consomem baixa quantidade de energia, na grandeza de miliWatts, tem a capacidade de hibernar até um novo evento descrito na instrução, com isso, seu consumo reduz para algo em torno de nanoWatts. Além de serem baratos e compactos.

Para a realização deste trabalho optou-se pelo microcontrolador Atmega2560 da fabricante Atmel. O ATmega2560 possui as principais características: (ATMEL, [20–?])

- Memória flash: 256 kBytes;
- EEPROM: 4 kBytes;
- 8 kBytes:
- Contagem de Pinos: 100;
- CPU: 8-bit AVR;
- Máxima frequência de operação: 16 mHz;
- Máximo I/O pinos: 86;
- Canais de resolução de 16 bits PWM: 12;
- Serial USARTs: 4:
- Canais ADC: 16.

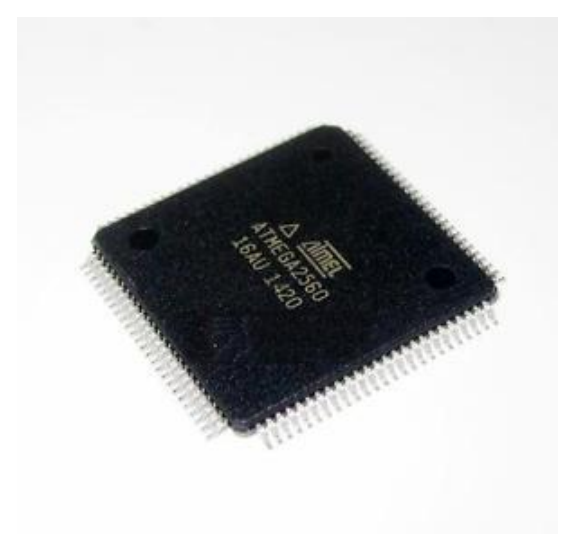

# Figura 8 – Microcontrolador ATmega2560

Fonte[:<http://i.ebayimg.com/images/g/GAEAAOSwYGFUuz8T/s-l500.jpg>](http://i.ebayimg.com/images/g/GAEAAOSwYGFUuz8T/s-l500.jpg) (2016)

# *3.3.4 Plataformas de Prototipagem*

O termo prototipagem rápida designa um conjunto de tecnologias usadas para se fabricar objetos físicos diretamente a partir de fontes de dados gerados por sistemas de projeto auxiliado por computador (C.A.D). Tais métodos são bastante peculiares, uma vez que eles agregam e ligam materiais, camada a camada, de forma a constituir o objeto desejado. Eles oferecem diversas vantagens em muitas aplicações quando comparados aos processos de fabricação clássicos baseados em remoção de material, tais como fresamento ou torneamento.(GORNI, 2001).

Plataformas de prototipagem são plataformas que proporcionam uma facilidade em construir protótipos.

O Arduino é uma plataforma de prototipagem eletrônica open-source que se baseia em hardware e software flexíveis e fáceis de usar. É destinado a artistas, designers, hobistas e qualquer pessoa interessada em criar objetos ou ambientes interativos. (ARDUINO, [20–])

### *3.3.4.1 Arduino Mega 2560*

O Arduino Mega 2560 é uma placa de microcontrolador baseada no ATmega2560. Tem 54 pinos de entradas/saídas digitais (dos quais 15 pode ser usado como saídas PWM), 16 entradas analógicas, 4 UARTs (portas seriais de hardware), oscilador de cristal de 16 mHz, uma conexão USB, um conector de alimentação, um cabeçalho ICSP e um botão de reset. Esta plataforma de prototipagem contém todos os componentes necessários para suportar o microcontrolador Atmega2560. (ARDUINO, [20–])

O [Quadro 2](#page--1-1) mostra as especificações técnicas do Arduino Mega 2560.

| Microcontrolador                  | ATmega2560                                     |
|-----------------------------------|------------------------------------------------|
| Voltagem de Operação              | 5 V                                            |
| Voltagem de Entrada (recomendada) | $7 - 12V$                                      |
| Voltagem de Entrada (Limite)      | $6 - 12$ V                                     |
| Pinos Digitais I/O                | 54 (dos quais 15 fornece saída PWM)            |
| Pinos de entrada Analógica        | 16                                             |
| Corrente DC por pino I/O          | 20 mA                                          |
| Corrente DC para pino 3.3 V       | 50 mA                                          |
| Flash Memory                      | 256 KB dos quais 8 KB são usados no bootloader |
| <b>SRAM</b>                       | 8 KB                                           |
| EEPROM                            | 4 KB                                           |
| Clock Speed                       | 16 mHz                                         |
| LED_BUILTIN                       | 13                                             |
| Comprimento                       | 101,52 mm                                      |
| Largura                           | 53,3 mm                                        |
| Peso                              | 37 g                                           |

Quadro 2 – Especificações técnicas do Arduino Mega 2560.

Fonte[:<https://www.arduino.cc/en/Main/ArduinoBoardMega2560>\(](https://www.arduino.cc/en/Main/ArduinoBoardMega2560)2016)

A seguir uma imagem da plataforma Arduino Mega 2560 [Figura 9](#page--1-2)

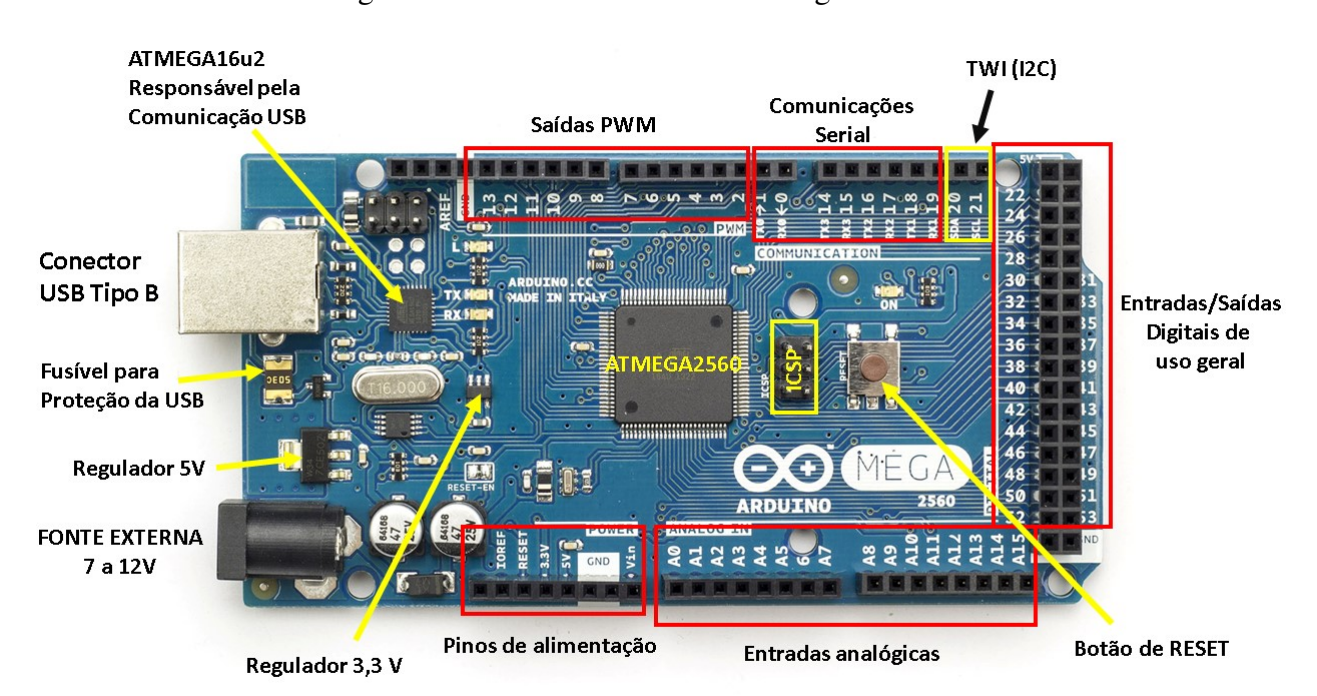

Figura 9 – Plataforma do Arduino Mega 2560.

Fonte[:<http://www.embarcados.com.br/arduino-mega-2560>](http://www.embarcados.com.br/arduino-mega-2560) (2016)

O Arduino Mega 2560 foi selecionado para o projeto como controlador e como um DAQ (Data Acquisition) para aquisição de dados necessário para efetuar o sistema supervisório SCADA.

# *3.3.4.2 Raspberry PI*

Um Raspberry PI é um computador do tamanho de um cartão de crédito originalmente concebido para a educação, inspirada por BBC micro em 1981. O objetivo do criador Eben Upton era criar um dispositivo de baixo custo que melhoraria as habilidades de programação e o entendimento de hardware no nível pré-universitário. Devido ao seu pequeno tamanho e preço acessível, foi rapidamente adotado por curiosos, criadores e entusiastas por projetos em eletrônica que exigem mais do que um microcontrolador básico (tal como Arduino).

O Raspberry PI é mais lento do que um moderno laptop ou desktop, mas ainda é um computador Linux completo e pode fornecer todas as habilidades esperadas que implica, em um baixo nível de consumo de energia. (RASPBERRY, [20–?] )

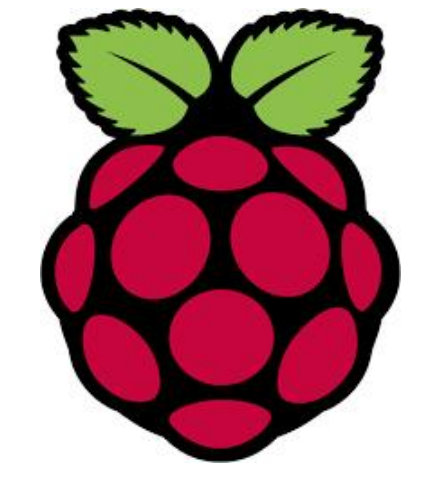

Figura 10 – Logo da Raspberry Pi.

Fonte[:<https://www.raspberrypi.org/>](https://www.raspberrypi.org/) (2016)

Figura 11 – Plataforma do Raspberry PI 3

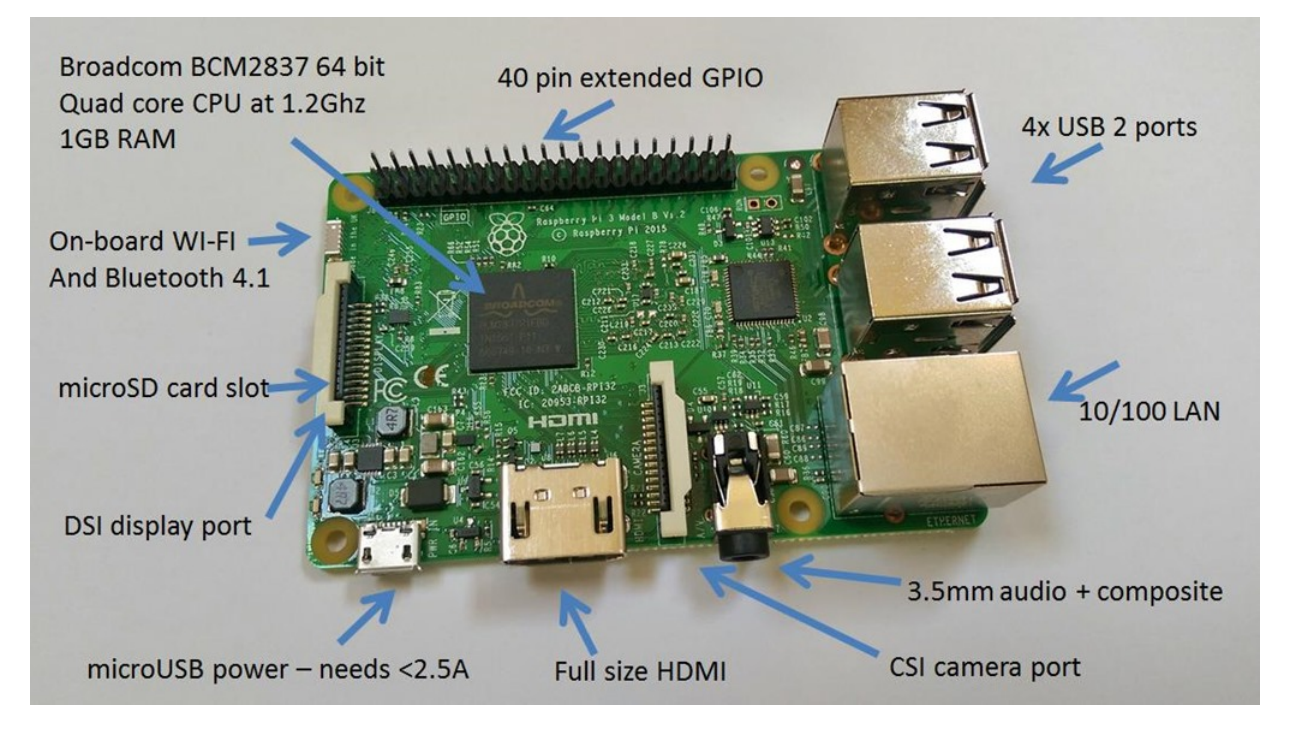

Fonte[:<http://tech.scargill.net/raspberry-pi-3-grand-opening/>](http://tech.scargill.net/raspberry-pi-3-grand-opening/) (2016)

### 3.4 *Software*

O computador necessita de uma clara instrução para dizer-lhes o que fazer, como fazer, e quando fazer. Um conjunto de instruções para realizar estas funções é chamado de programa. Um grupo de tais programas, que são colocados em um computador para operar e controlar suas atividades, é chamado de *Software*. Estes programas devem residir no dispositivo de armazenamento interno (memória) e assim executar suas instruções.

*Software* é definido como conjunto de instruções armazenadas como programas que regem as operações de um sistema de computador e faz o *hardware* funcionar. *Software* pode ser classificado como:

- *Software* de Sistemas;
- *Software* de Aplicação.

*Software* é requisito essencial de um sistema computacional. Como um carro não pode locomover sem combustível, um computador não funciona sem software. Há 4 tipos de software que são implementados:

- Sistema Operacional;
- Programas de Utilidade;
- Linguagem de Processadores; e
- Programas de Aplicação.

### *3.4.1 Software Livre*

"*Software* livre" se refere à liberdade dos usuários executarem, copiarem, distribuírem, estudarem, modificarem e aperfeiçoarem o software. Mais precisamente, ele se refere a quatro liberdades, para os usuários do *software*:

- A liberdade de executar o programa, para qualquer propósito (liberdade no. 0);
- A liberdade de estudar como o programa funciona, e adaptá-lo para as suas necessidades (liberdade no. 1). Aceso ao código-fonte é um pré-requisito para esta liberdade;
- A liberdade de aperfeiçoar o programa, e liberar os seus aperfeiçoamentos, de modo que toda a comunidade se beneficie (liberdade no. 3). Acesso ao código-fonte é um pré-requisito para esta liberdade.

Um programa é software livre se os usuários têm todas estas liberdades. (O QUE. . . 2009)

### *3.4.2 Sistema Operacional*

Um computador é uma coleção de componentes, alguns mecânicos, alguns elétricos, alguns eletrônicos. Colocar todas estas partes para trabalhar em conjunto é um grande problema, e é basicamente o que o sistema operacional faz. Ele gerencia os recursos de um sistema computacional e programa estas operações. Ele fornece uma ligação entre o usuário e o computador, *hardware* e *software*.

Sistema operacional controla quase todos os aspectos do computador. Ele transfere o controle do computador para o usuário e propicia o caminho de comunicação com o computador. Assim concede a interface entre usuário e computador. As principais funções do sistema operacional incluem:

- Controlar e coordenar os dispositivos periféricos, tais como impressoras, monitor e unidades de disco;
- Verificar o uso de recursos da máquina;
- Auxiliar os programas de aplicação e executar as instruções;
- Contribuir para o usuário desenvolver programas;
- Lidar com qualquer falha que possa ocorrer no computador e informar ao operador.

# *3.4.2.1 O Sistema Operacional Raspbian*

Rasberry PI é um minicomputador. E como foi dito, todo computador necessita de um sistema operacional(SO). Há uma grande gama de SO que pode ser carregado no Raspberry PI.

Figura 12 – Sistemas operacionais que podem ser usados no Raspberry PI.

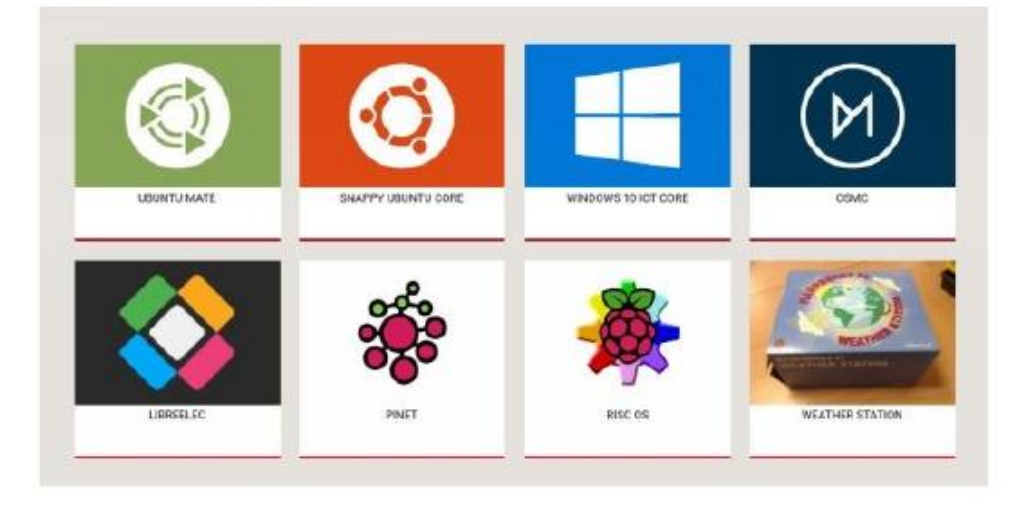

Fonte[:<https://www.raspberrypi.org/downloads/>](https://www.raspberrypi.org/downloads/) (2016)

A imagem acima demonstra a variedade de sistemas operacionais que podem ser instalados no Rasberry PI, compreende a:

- UBUNTU;
- EEPROM: 4 kBytes;
- SNAPPY;
- WINDOWS 10 IOT CORE;
- OSMC;
- LIBRELEC;
- PINET;
- RISC OS; e
- Serial USARTs: 4;
- Canais ADC: 16.

Vale destacar que o Raspberry PI não vem com Sistema Operacional instalado.

O RASPIAN é oficial sistema operacional suportado. Ele já vem instalado com Python, Zero, Sonic Pi, Java, Mathematica e muitos outros.

O Raspberry vem com 35,000 pacotes pré-compilados software moldado em um formato fácil de instalar no Raspberry PI. (RASPBERRY, [20–])

### *3.4.3 IDE*

O IDE (Integrated Development Environment) é um ambiente integrado de desenvolvimento que, segundo Casavella (2016), disponibiliza ferramentas que trabalham de forma integrada para desenvolver programas. Normalmente, uma IDE é composta de:

- Editor de Programas, é um editor de texto construído especialmente para facilitar a edição de um programa usando linguagem de programação;
- Compilador, traduz o código fonte em um formato que o computador possa entender chamado código objeto;
- Linker ou Linkeditor, liga o código objeto às bibliotecas e transforma num único programa executável;
- Loader ou carregador, carrega o executável na memória para que a CPU possa executar o programa;
- Depurador, Ajuda o programador na verificação e correção de erros.

### *3.4.3.1 IDE Arduino*

O software para programação do Arduino é uma IDE que permite a criação de sketches para a placa Arduino. A linguagem de programação é modelada a partir da linguagem Wiring. Quando pressionado o botão upload da IDE, o código escrito é traduzido para a linguagem C e é transmitido para o compilador avr-gcc, que realiza a tradução dos comandos para uma linguagem que pode ser compreendida pelo microcontrolador.

A IDE apresenta um alto grau de abstração possibilitando o uso de um microcontrolador sem que o usuário conheça o mesmo, nem como deve ser usado os registradores internos de trabalho. A IDE do Arduino possui uma linguagem própria baseada na linguagem C e C++.

O Ciclo de programação do Arduino pode ser dividido da seguinte maneira:

- 1. Conexão da placa a uma porta USB do computador;
- 2. Desenvolvimento de um *sketch* com comandos para a placa;
- 3. *Upload* do *sketch* para a placa, utilizando a comunicação USB.
- 4. Aguardar a reinicialização, após ocorrerá à execução do *sketch* criado.

A partir do momento que foi feito o *upload* o Arduino não precisa mais do computador: o Arduino executará o *sketch* criado, desde que seja ligado a uma fonte de energia. (SOUZA, 2013)

Este ambiente de desenvolvimento integrado do Arduino pode ser baixado gratuitamente pelo site do Arduino. A [Figura 13](#page--1-3) demonstra a interface da IDE Arduino.

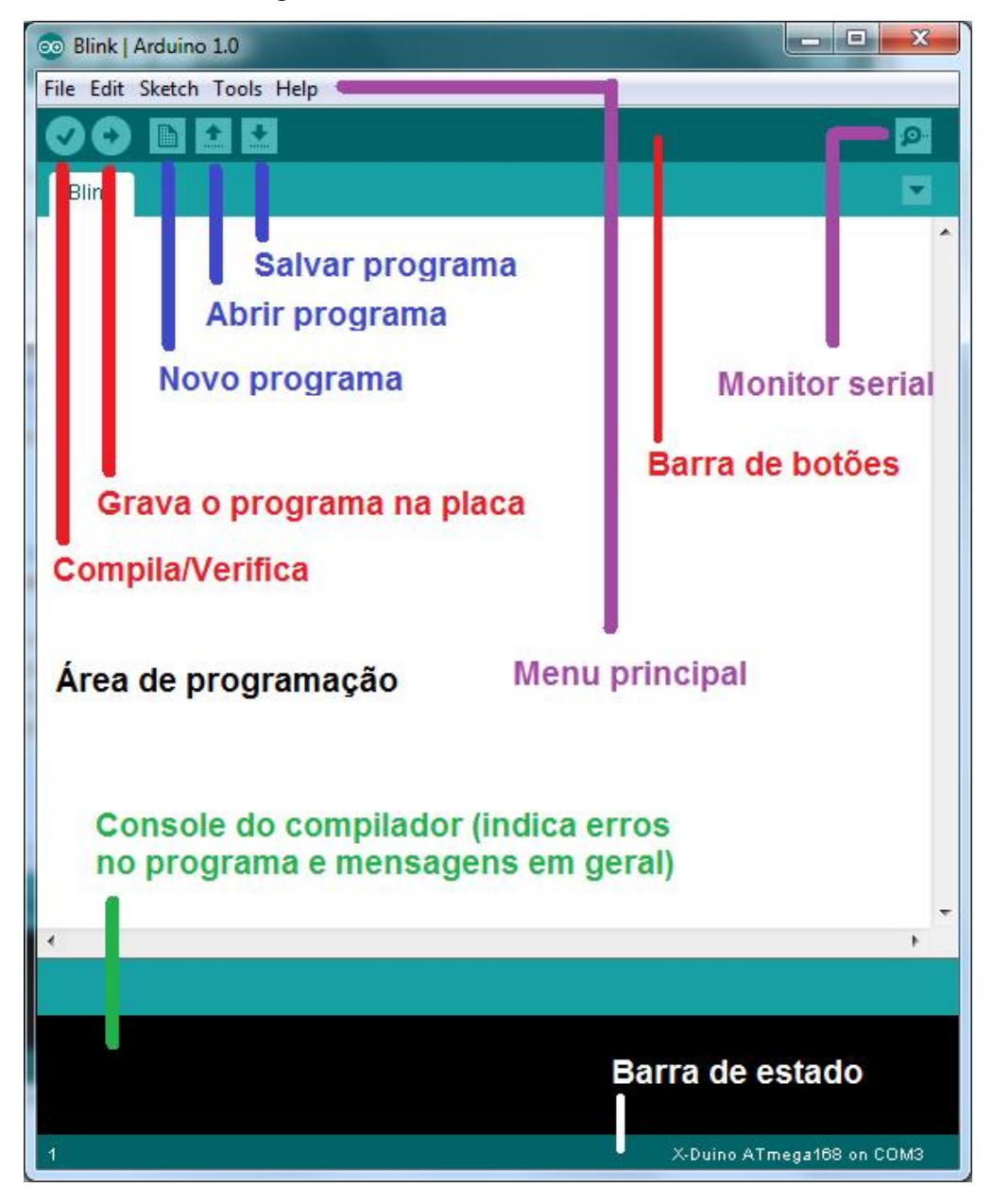

Figura 13 – Interface da IDE do Arduino.

Fonte[:<http://projetoardroid.blogspot.com/p/arduino.html>](http://projetoardroid.blogspot.com/p/arduino.html) (2016)

### 3.5 Protocolos de Comunicação

Um protocolo de comunicação é um conjunto de regras e convenções precisamente definidas que permitem a comunicação através de uma rede. Esse conjunto de regras estabelece como um computador se conecta ao outro, como se identifica, quando pode enviar ou receber informações e quanto tempo pode esperar para que cada evento ocorra, bem como a forma de se desfazer a conexão.

Os dados trocados por determinado protocolo são denominados PDU (*Protocol DataUnits*). Por exemplo: Os PDU do protocolo IP são chamados de datagramas.

Além de estabelecer comportamentos para as situações normais de funcionamento de uma rede, um protocolo deve também possuir regras para as situações anormais, especificando como normalizar tais situações.

Dois ou mais computadores que desejarem trocar informações entre si, deverão seguir os mesmos protocolos. Os protocolos devem ser compatíveis nos meios digitais de forma que as transferências de informações sejam corretas.

Protocolos são basicamente a parte do sistema operacional da rede encarregada de ditar as normas para a comunicação entre os dispositivos. (MIRANDA, 2008)

O protocolo de comunicação utilizado entre o microcontrolador Arduino e o Raspberry PI 3 neste projeto é o Modbus.

#### *3.5.1 Protocolo Modbus*

O protocolo Modbus é uma estrutura de mensagem aberta desenvolvida pela Modicon na década de 70, utilizada para comunicação entre dispositivos mestre-escravo / cliente-servidor. (FREITAS, 2014)

O protocolo Modbus é um dos principais protocolos utilizados na automação industrial. É um protocolo simples e fácil de implementar, aceita uma grande pluralidade de padrões de meio físico (RS232, RS485, Ethernet TCP/IP, etc), outras características são seletadas como meio de transmissão, velocidade de transmissão, *timeout*, bits de parada e paridade, e o modo de transmissão (RTU ou ASCII).

### 3.6 Sistemas de Supervisão

Os sistemas supervisórios permitem que sejam monitoradas e rastreadas informações de um processo produtivo ou instalação física. Tais informações são coletadas através de equipamentos de aquisição de dados e, em seguida, manipulados, analisados, armazenados e, posteriormente, apresentados ao usuário. Estes sistemas são chamados de SCADA (Supervisory Control and Data Aquisition). (SILVA, 2004)

Para um processo de produção industrial, Mott (2016) cita as seguintes vantagens quando se utiliza um sistema supervisório:

- Análise de tendências: Baseado no histórico das informações do banco de dados, é possível tomar ações proativas para maximizar a produção da planta;
- Alarmes: Sinaliza em tempo real, alguma falha no processo e registra essa falha no banco de dados para consultas futuras;
- Operação remota no processo: intervenção no processo, a partir da sala de controle;
- Geração de relatórios e gráficos: É possível gerar relatórios e gráficos sobre os alarmes e tendências;
- Aumentar a disponibilidade da planta: A partir das informações geradas em tempo real, permite identificar falhas e consequentemente otimizar as tomadas de decisão para manter a planta em operação (rodar o maior tempo possível sem paradas). (MOTT, 2016.)

# *3.6.1 Sistema SCADA*

SCADA (*Supervisory Control And Data Acquisition*) Controle Supervisório e Aquisição de Dados. É um sistema de supervisão à distância de processos industriais, que também realiza funções de operação e controle. O sistema SCADA é dotado de um Sistema de Supervisão e Controle (SSC), mas também pela instrumentação, CLPs e toda arquitetura da rede de comunicação utilizada no sistema de automação e controle.

Na automação da ETAC foi implementada essa tecnologia SCADA proporcionando ao usuário uma melhor comodidade, seja acionando bombas e válvulas remotamente, visualização dos *status* dos atuadores, entre outras funções do sistema SCADA.

### *3.6.1.1 O Mango Automation*

Mango Automation é uma plataforma de software de código aberto que visa a comunicação M2M (Máquina para Máquina), o controle industrial e redes SCADA, domótica e aplicações inteligentes de energia, bem como outras aplicações no domínio da internet das coisas (IoT – em inglês).

O sistema SCADA Mango Automation é baseado na WEB, por conseguinte é acessado por um browser e pode observar e controlar equipamentos remotamente. Detém diversos protocolos de comunicação que podem funcionar simultaneamente, possui todas as funções da tecnologia SCADA de forma simples e ao mesmo tempo completa.

Para este projeto foi escolhido o Mango Automation, como sistema SCADA pelos seguintes motivos:

- É um sistema de supervisão que oferece ótimo desempenho de processamento no Raspberry PI 3;
- Possibilita fácil instalação no Raspbian;
- Tem um design modular;
- Possibilidade de acesso remotamente via *browser*, inserindo o endereço IP configurado do Raspberry PI 3 e a porta TCP 8080, exemplo http://10.0.0.12:8080/; e
- Pode ser adquirido gratuitamente.

# 4 HISTÓRICO DO PROJETO

O conceito de reaproveitamento de recursos hídricos utilizando automação em seus processos já vem sendo desenvolvido pelos autores e acompanhado pelo orientador desde 2014.

# 4.1 1<sup>a</sup> Fase: 21<sup>a</sup> Feira do Saber Fazer Saber (IF-Fluminense)

Na 21<sup>a</sup> feira do Saber Fazer Saber, realizada entre os dias 05 e 08 de novembro de 2014, foi apresentado o projeto Reaproveitamento de Água Cinza cujo objetivo foi demonstrar um sistema de reaproveitamento da água cinza gerada pela pia do banheiro para o reservatório da caixa acoplada vaso sanitário. O sistema era composto basicamente por um reservatório instalado na parte inferior da cuba da pia, tubos e conexões, materiais filtrantes, sensores de nível do tipo resistivo e sensores de distância, uma bomba de recalque, componentes eletrônicos e um microcontrolador Arduino Uno. Foto do projeto [Figura 14.](#page--1-4)

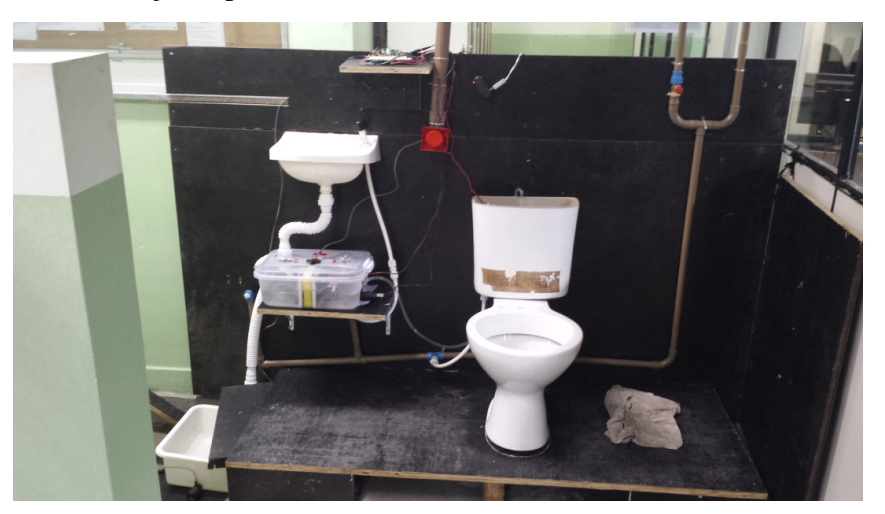

Figura 14 - Projeto apresentado na 21ª feira do Saber Fazer Saber em 2014.

Fonte: Autores

O sistema apresentado funcionou em conjunto com o abastecimento padrão já existente na caixa acoplada. O objetivo foi diminuir o consumo de água potável no preenchimento deste reservatório.

# 4.2 2<sup>a</sup> Fase: 22<sup>a</sup> Feira do Saber Fazer Saber (IF-Fluminense)

Na 22<sup>a</sup> feira do Saber Fazer Saber, realizada nos dias 12 e 13 de novembro de 2015, foi apresentado um protótipo do Sistema de Automação de uma Estação de Tratamento de Águas Cinzas - ETAC, onde uma planta experimental foi montada e teve seu sistema de tratamento baseado no trabalho: *Caracterização e aproveitamento de água cinza para uso não-potável em edificações* (2005) de Bianca Barcellos Bazzarella. Neste experimento foi demonstrado um projeto básico de automação com a utilização de um microcontrolador Arduino Uno. Foto do projeto [Figura 15.](#page--1-5)

Figura 15 – Projeto apresentado na 22<sup>a</sup> feira do Saber Fazer Saber em 2015.

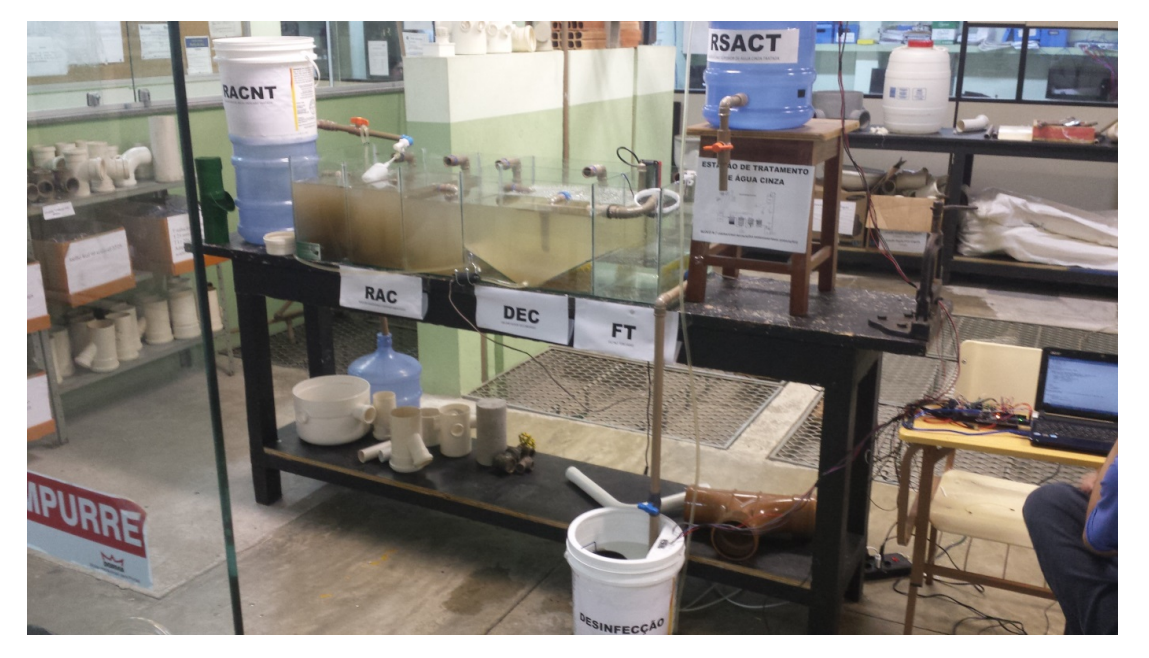

Fonte: Autores

# 4.3 3<sup>a</sup> Fase: Visita Técnica

Fato importante para o desenvolvimento deste trabalho foi a realização de uma visita técnica em 02/09/2016 a uma Estação de Tratamento de Águas Cinzas - ETAC montada e operada pela empresa Fluxo Ambiental.

A planta de tratamento está em pleno funcionamento, instalada no piso inferior da garagem do edifício Venina localizado em Vila Velha-ES.

Dados técnicos da planta:

- Vazão:  $10 \frac{m^3}{s}$ ;
- Pré-tratamento + RAC + FBAS/DEC + Filtro de Areia;
- Bacias Sanitárias, Irrigação.

A ETAC visitada utiliza um sistema de tratamento em série com pré-tratamento inicial, que se trata de um gradeamento presente na caixa de recebimento de águas cinzas, para retenção de sólidos maiores. Após este filtro inicial, o efluente segue por gravidade para dois módulos de tratamento secundários que possuem cada um em sua configuração 2 FAN's (Filtro Anaeróbio), 1 FBAS (Filtro Biológico Aerado Submerso), 1 DEC (Decantador Secundário) e 1 reservatório. A [Figura 16](#page--1-6) demonstra os módulos.

Figura 16 – Vista superior do layout padrão de um módulo de tratamento da empresa Fluxo Ambiental.

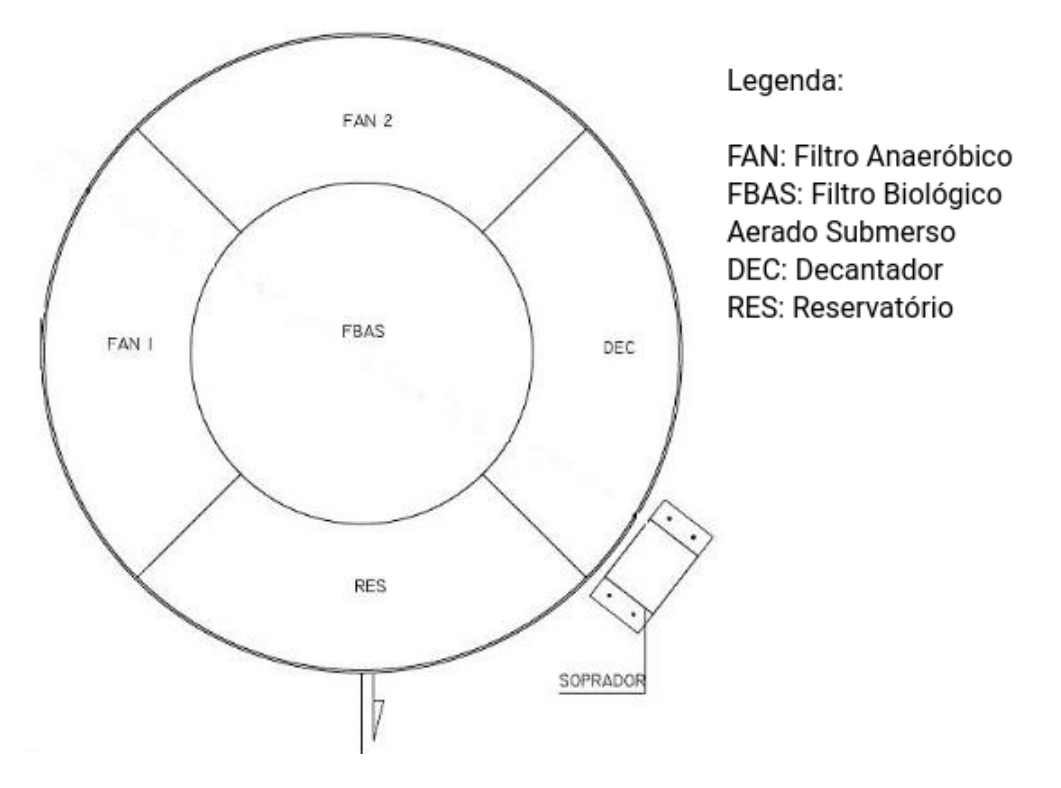

Fonte: Adaptado, Disponível em: [<http://www.fluxoambiental.com.br/solucoes.aguas\\_cinzas.](http://www.fluxoambiental.com.br/solucoes.aguas_cinzas.php) [php>](http://www.fluxoambiental.com.br/solucoes.aguas_cinzas.php) (2016)

À jusante aos módulos, está instalado um tanque de equalização que recebe os efluentes dos dois módulos de tratamento. Deste tanque, o fluído recebe recalque passando por 2 filtros de areia, um dosador de cloro do tipo pastilha e segue para o reservatório inferior de água de reúso. No reservatório inferior, o efluente passa por nova etapa de desinfecção por cloro e recebe recalque até o reservatório superior de água de reúso, de onde é distribuído para irrigação e para as caixas das bacias sanitárias das dependências.

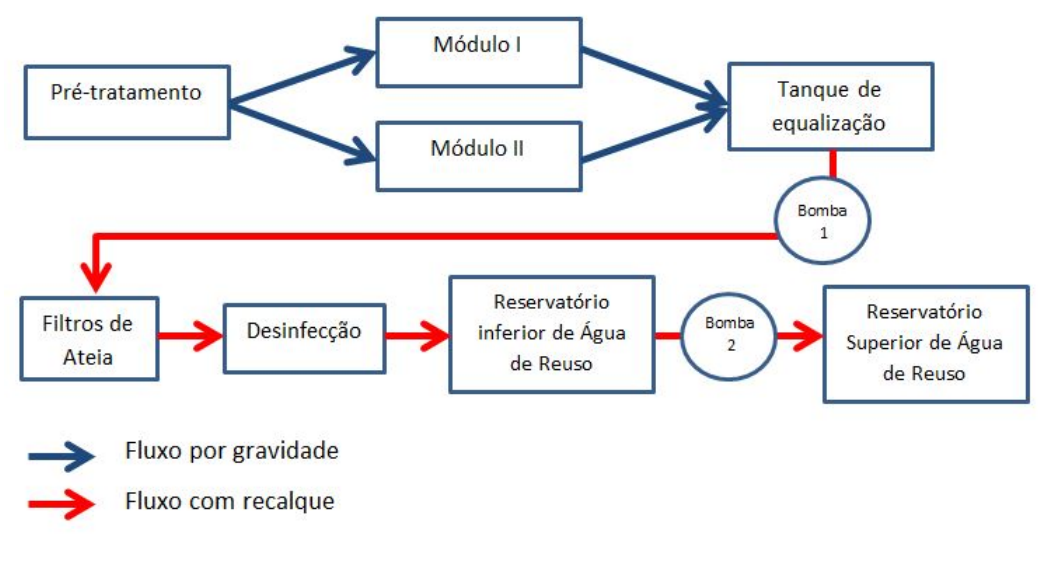

Figura 17 – Fluxograma simplificado do processo da ETAC- Edifício Venina.

Fonte: Elaborado pelos autores

Figura 18 – Planta montada no piso inferior da garagem – ETAC -Edifífio Venina, Vila Velha-ES.

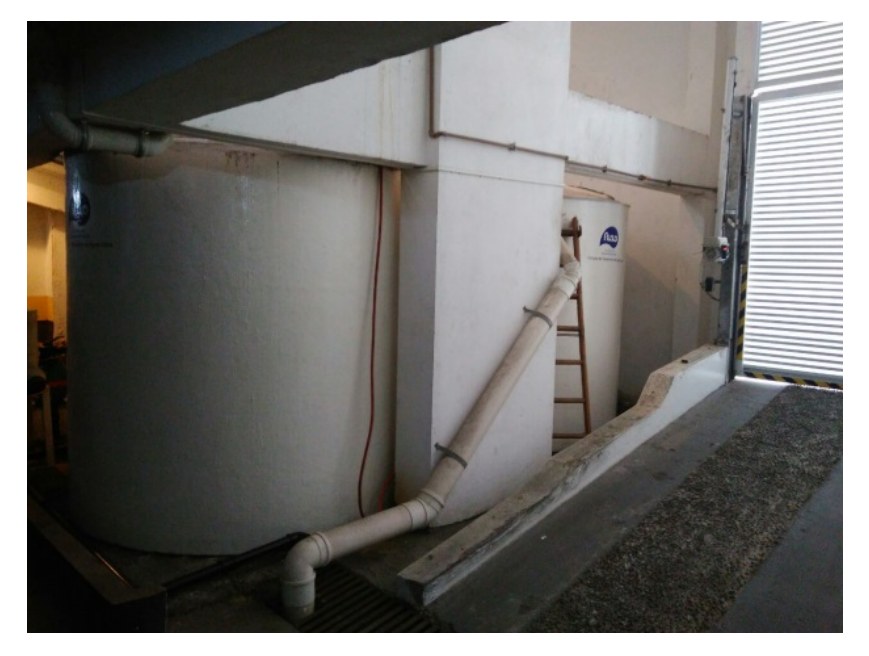

Fonte: Autores

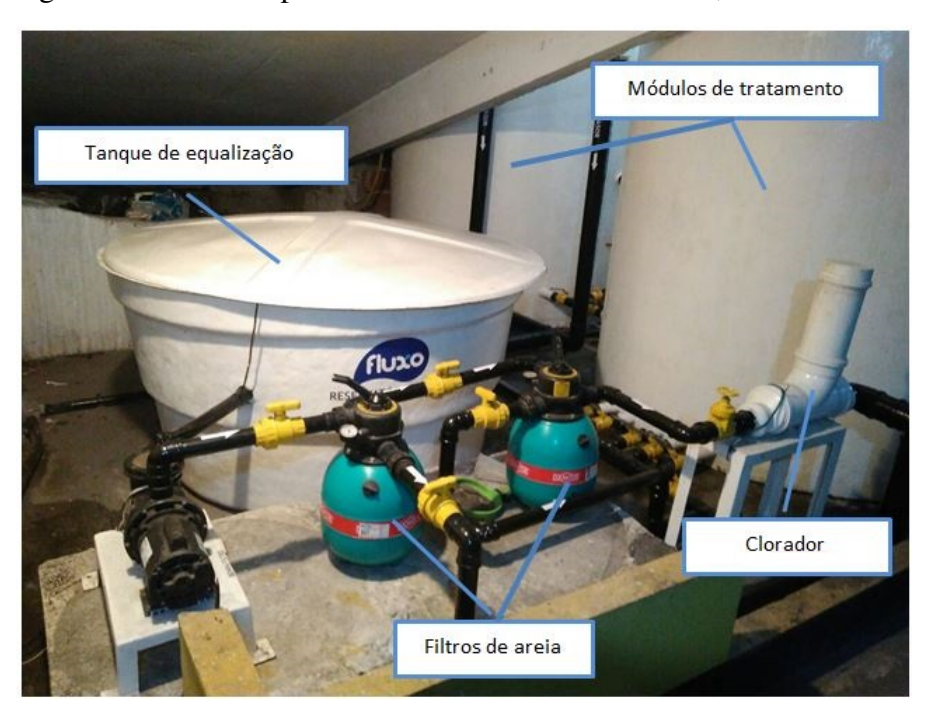

Figura 19 – Parte do processo – ETAC -Edifífio Venina, Vila Velha-ES.

Fonte: Autores

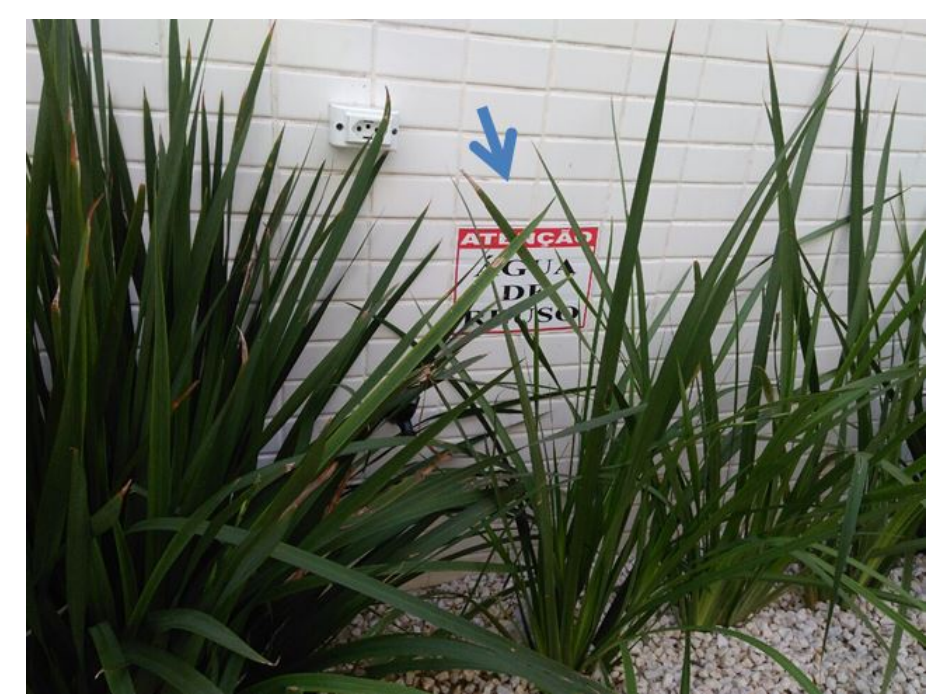

Figura 20 – Torneira externa com placa de identificação -Edifífio Venina, Vila Velha-ES.

A automação da planta visitada se dá com o acionamento das duas Eletrobombas através de chaves boia instaladas no interior do tanque de equalização e do reservatório inferior de água de reúso. A limpeza dos filtros, reposição das pastilhas de cloro e o acompanhamento do funcionamento dos componentes são feitos através de visitas periódicas à planta realizadas pelos funcionários da empresa Fluxo Ambiental. O descarte do lodo dos decantadores e a retrolavagem dos filtros de areia são feitos manualmente. Não há um sistema de supervisão e monitoramento do processo da ETAC.

# 5 PROJETO DA PLANTA EXPERIMENTAL

O enfoque deste trabalho está no estudo, desenvolvimento e implementação de um sistema automatizado de baixo custo utilizando softwares e hardwares livres em uma planta de tratamento experimental que disponibilizará para reúso águas provenientes de múltiplas fontes alternativas.

Após visita técnica à ETAC da Fluxo Ambiental, foi realizada uma consulta técnica com o Prof. Dr. Ricardo Franci Gonçalves, docente do curso de Engenharia Ambiental da UFES (Universidade Federal do Espírito Santo), o qual entende que para tratamentos de múltiplos efluentes é necessário separar o processo de águas cinzas dos demais.

Como o sistema não tratará apenas um tipo de efluente foi necessário dividir em dois processos de tratamento distintos que funcionarão de forma combinada. O tratamento de efluentes provenientes de águas das chuvas e de condensação de aparelhos de ar-condicionado requer um procedimento mais simples se comparado ao tratamento de águas cinzas.

Os processos foram então divididos em ETAC e Águas Pluviais + Águas condensadas onde no final são unidos em um reservatório inferior de águas de reuso.

Abaixo segue o Fluxograma simplificado do processo [Figura 21:](#page--1-7)

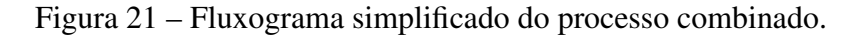

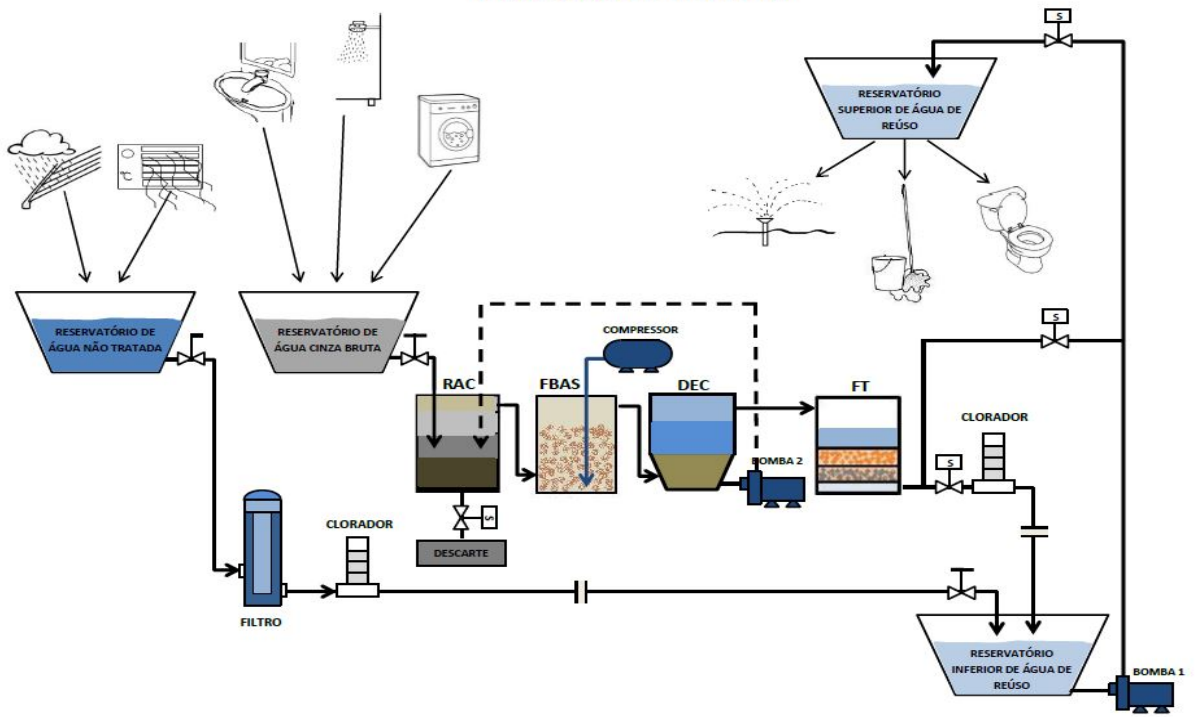

#### **FLUXOGRAMA DO PROCESSO**

Fonte: Elaborado pelos autores

### 5.1 Objetivo da Planta Experimental

Este trabalho tem seu enfoque no sistema de automação e controle da planta de tratamento. Por este motivo, optou-se por projetar um modelo experimental compacto que contempla de forma real todos os componentes necessários para o tratamento dos efluentes em questão. O objetivo da construção da planta será simular todas as variáveis de processo envolvidas em um sistema real, os sensores e os atuadores necessários para realização do controle e o supervisionamento do processo.

Para a montagem da planta experimental, foi utilizado o laboratório de instalações hidrossanitárias do curso de Edificações do IF-Fluminense (Campus centro).

#### 5.2 Captação e Distribuição de Efluentes

Como o sistema de automação e supervisionamento se dá em relação à planta de tratamento, as etapas de captação e distribuição serão feitas de forma manual durante as simulações.

Em uma planta de tratamento real o processo se dá de forma contínua, mas para as simulações da planta experimental o processo se dará em etapas, onde coletas de cada tipo de efluente serão inseridos manualmente nos reservatórios de início dos processos. A água de reúso gerada será descartada de forma controlada na rede de esgoto do laboratório.

#### 5.3 Determinação dos Sistemas de Tratamento

A montagem da planta de simulação foi baseada em sistemas de tratamento de efluentes já consolidados e utilizados em larga escala no mercado da engenharia ambiental.

Vale destacar que, o objetivo principal deste projeto está no sistema de automação e não na análise da eficiência no tratamento que a planta realizou durante o período de teste, visto que, análises físico-químicas, biológicas e microbiológicas dos efluentes tanto na entrada do processo como nas etapas do tratamento fogem do escopo da área de controle e automação.

# *5.3.1 Sistema de tratamento da ETAC (Estação de Tratamento de Águas Cinzas)*

Assim como na 22<sup>ª</sup> feira do Saber Fazer Saber, o sistema de tratamento da ETAC foi baseado no trabalho: Caracterização e aproveitamento de água cinza para uso não-potável em edificações (2005) de Bianca Barcellos Bazzarella.

O sistema adotado é composto por um Reservatório de Água Cinza Bruta, um reator anaeróbio compartimentado (RAC), um filtro biológico aerado submerso (FBAS), um filtro terciário (FT), um clorador, um Reservatório Inferior de Água de Reúso e um Reservatório Superior de Água de Reúso.

Figura 22 – Fluxograma simplificado do processo da ETAC.

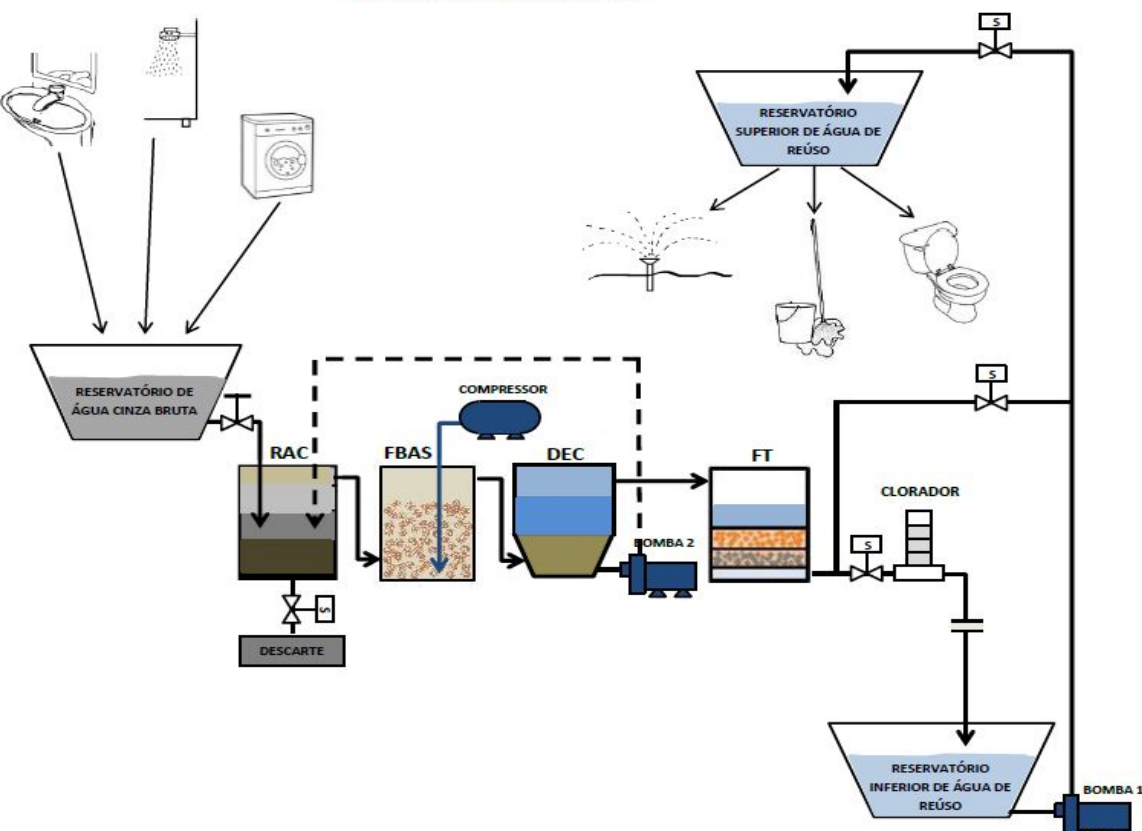

**FLUXOGRAMA DA ETAC** 

Fonte: Elaborado pelos autores

# *5.3.1.1 Reservatório de Água Cinza Bruta*

O Reservatório de Água Cinza Bruta concentra o recebimento de água cinza de várias fontes.

### *5.3.1.2 Reator Anaeróbio Compartimentado (RAC)*

O RAC remove boa parte dos sólidos e matéria orgânica presente na água cinza bruta sem aporte energético, através da decantação e digestão anaeróbia. O RAC é formado por três câmaras em série onde a primeira recebe o efluente do Reservatório de Água Cinza Bruta. O fluxo para a segunda câmara se dá através de uma tubulação onde a coleta do fluído se dá próximo à superfície e segue verticalmente até o fundo da segunda câmara. O fluxo da segunda para a terceira câmara e da terceira câmara para o FBAS (Filtro biológico aerado submerso) segue o mesmo princípio.

O RAC, além de tratar água cinza, também digere anaerobiamente o lodo aeróbio que é recirculado do DEC (Decantador secundário).

Característica interessante dos reatores anaeróbios é a produção de biogás que pode ser reutilizado em diversas aplicações.

### *5.3.1.3 Filtro Biológico Aerado Submerso (FBAS)*

O FBAS incrementa consideravelmente a remoção de turbidez, cor e matéria orgânica, chegando a níveis de concentração de alguns parâmetros, que atendem às normas e padrões. Além disso, o efluente tratado pelo FBAS é completamente desprovido de odor. O suprimento de ar é feito através de um compressor.

"Esse filtro funciona em fluxo normal ascendente e o seu leito é fluidizado. Possui meio-suporte composto por material plástico, onde as colônias de microorganismos responsáveis pela degradação biológica se fixam. No FBAS não há retenção física da biomassa pela ação da filtração, sendo necessária uma etapa de decantação secundária para remoção do biofilme de excesso que cresce ao redor do meio suporte. Entretanto, ele não precisa ser retrolavado (autolimpante), suprimindo, assim, operações e instrumentações mais complexas e de maior custo." (BAZZARELLA, 2005)

#### *5.3.1.4 Decantador Secundário (DEC)*

O DEC funciona com fluxo ascendente e possui o fundo em forma de tronco de pirâmide, para facilitar o depósito do lodo e sua posterior sucção para recirculação até o RAC.

### *5.3.1.5 Filtro Terciário (FT)*

O FT é a unidade de polimento do tratamento biológico e sua finalidade é, principalmente, a retenção de sólidos suspensos remanescentes. Nesta planta foi utilizado um filtro granular formado por areia e brita.

O projeto do FT contempla retrolavagem automatizada. Com manipulação de válvulas solenoides foi possível utilizar a mesma bomba de recalque do reservatório inferior para o superior. Para execução periódica desta limpeza.

### *5.3.1.6 Desinfecção (DES)*

Na DES é utilizado como agente o cloro que, além de remover a cor remanescente dos tratamentos anteriores, garante a completa desodorização.

# *5.3.1.7 Reservatório Inferior de Água de Reúso*

O Reservatório Inferior de Água de Reúso recebe o efluente já tratado para posterior recalque até o Reservatório Superior de Água de Reúso ou recalque para retrolavagem do FT.

# *5.3.1.8 Reservatório Superior de Água de Reúso*

O Reservatório Superior de Água de Reúso recebe o efluente através de recalque para posterior distribuição.

# *5.3.2 Sistema de tratamento da Estação de Tratamento de Águas das Chuvas + Águas de Condensadoras*

Análises citadas neste trabalho mostram que os aspectos qualitativos das águas condensadas provenientes dos aparelhos de ar-condicionado estão, em grande parte dos casos, dentro dos limites de potabilidade estabelecidos pela Portaria nº 2914 de 12/12/2011 do Ministério da Saúde. Isto mostra que este tipo de efluente não requer um sistema de tratamento complexo, assim como os sistemas de tratamento de águas das chuvas. Sendo assim, os dois tipos de efluentes podem passar pelo mesmo sistema de tratamento, de acordo com os requisitos da norma NBR 15.527:2007.

O sistema de tratamento de Águas das Chuvas e Águas de Condensadoras é composto pelos seguintes componentes em série: um Reservatório de Água não Tratada, um Filtro Secundádio, um Clorador, um Reservatório Inferior de Águade Reúso e um Reservatório Superior de Águade Reúso.

Figura 23 – Fluxograma simplificado do processo do sistema de tratamento da estação de tratamento de águas das chuvas + águas de condensadoras.

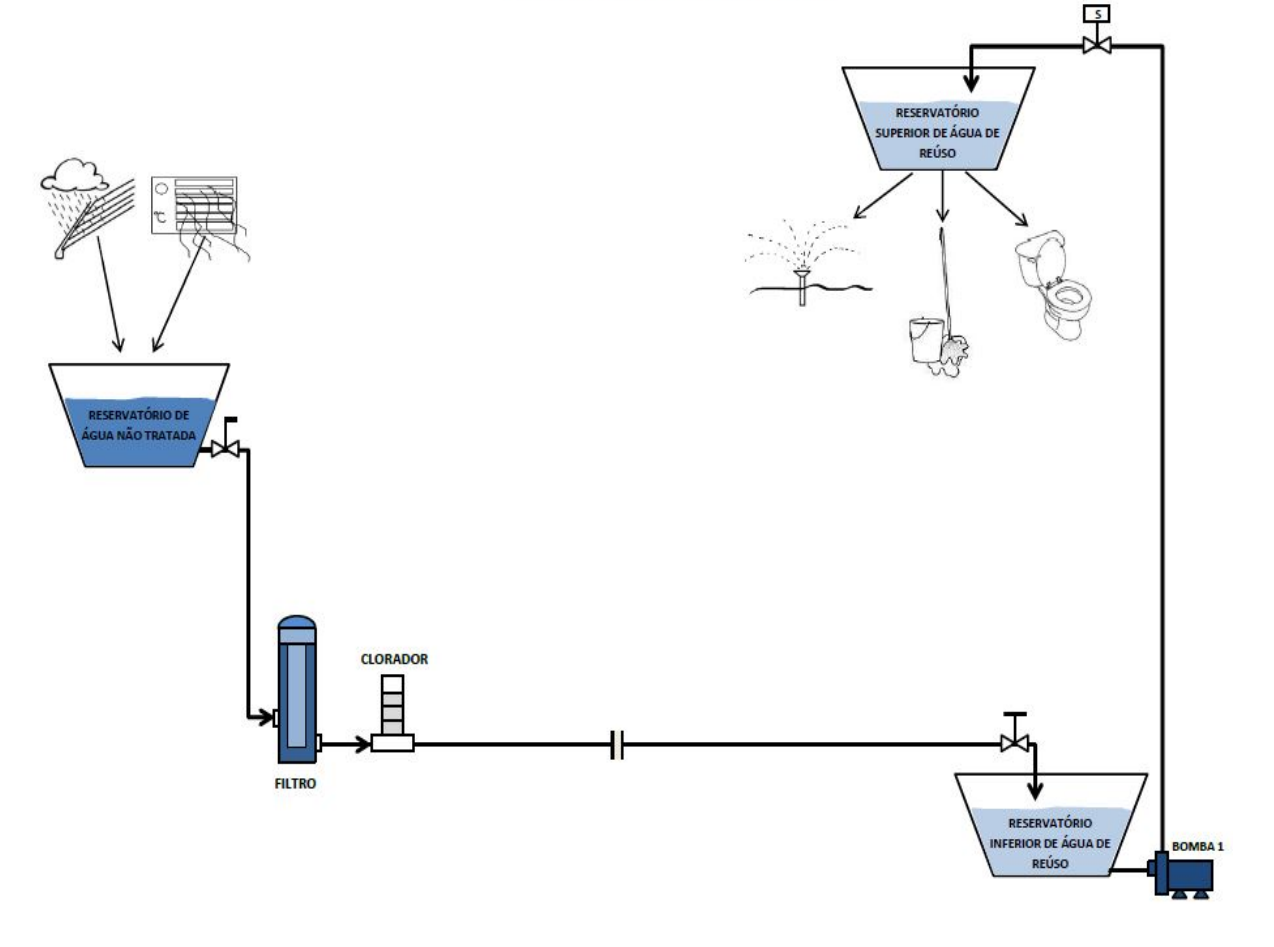

#### **FLUXOGRAMA DO PROCESSO**

Fonte: Elaborado pelos autores

# *5.3.2.1 Reservatório de Águas não Tratadas*

No sistema deste projeto, o Reservatório de Águas não Tratadas assume a função de recebimento e armazenamento preliminar de dois tipos de efluentes: águas das chuvas (sem o fluxo inicial que passaram por um pré-tratamento com a remoção de partículas maiores) e águas condensadas de aparelhos de ar condicionado (sem tratamento preliminar). Os dois tipos de efluentes captados, passam por filtragem fina e desinfecção antes de serem disponibilizados como água de reúso.

De acordo com a norma ABNT NBR 15.527/2007, os reservatórios devem conter extravasor, dispositivo de esgotamento, cobertura, inspeção, ventilação e segurança.

Em uma visão macro do sistema, o Reservatório de Águas não Tratadas, através do seu extravasor, assume também a função de regulador da vazão de efluente que será disponibilizado no processo de tratamento, visto que, em dias muito chuvosos poderá acontecer uma vazão de recebimento maior que a vazão de consumo em determinados momentos. Esse controle evita que fluídos que não serão aproveitados, passem por todo processo de tratamento e sejam extravasados no reservatório final de água de reúso, evitando assim uso desnecessário do filtro polidor e do produto químico da desinfecção.

A fase de captação e pré-tratamento não foi implementada neste trabalho. O processo foi abordado a partir deste ponto.

### *5.3.2.2 Filtro 2*

O Filtro 2 age como um elemento polidor que detém as partículas mais finas.

No mercado dedicado aos sistemas de tratamento de águas das chuvas podemos encontrar filtros do tipo cartucho com elemento filtrante de polipropileno, poliéster plissado, cristais de quartzo dentre outros materiais e combinações de materiais. A capacidade de filtragem também varia e fica a critério do projetista a escolha do tipo mais adequado.

Na regulamentação não há definição a respeito do tipo de filtro e elementos filtrantes a serem utilizados para tratamento de águas das chuvas.

### *5.3.2.3 Desinfecção (DES)*

De acordo com a norma ABNT NBR 15.527/2007 o tipo de processo para desinfecção fica a critério do projetista e pode-se utilizar derivado c1orado, raios ultravioleta, ozônio e outros.

Em aplicações onde é necessário um residual desinfetante, deve ser usado derivado c1orado.

Nos casos onde for utilizado cloro residual livre, o mesmo deve estar entre 0,5 mg/L e 3,0 mg/L.

Para este projeto foi desenvolvido dosador automático de pastilhas de cloro.

# *5.3.2.4 Reservatório de Água de Reuso*

No Reservatório de Águas de Reuso serão armazenados os efluentes tratados para sua posterior distribuição. O mesmo também deve possuir extravasor.

# 5.4 Dimensionamento da Planta Experimental

### *5.4.1 Dimensionamento da ETAC*

Como prática usual do mercado, todo projeto para estações de tratamento de águas cinzas é baseado prioritariamente na vazão média expressa em *m* <sup>3</sup>/*dia* ou em l/dia.

Para o cálculo dessa grandeza são considerados basicamente os seguintes parâmetros:

- $\bullet$  n<sup>o</sup> de contribuintes;
- Consumo per capita (água cinzas).

O indicador mais comum concernente ao uso da água em áreas urbanas é o consumo diário per capita, em geral, expresso em litros por habitante por dia (L/pes.dia). Este indicador é essencial em projetos de sistemas de abastecimento e tratamento de água.

O indicador de consumo de água per capita (*ICpc*) é definido como o volume de água consumido por pessoa por dia, calculado a partir da Equação: (FIESP, 2005).

$$
IC_{pc} = \frac{C}{pop} \tag{5.1}
$$

Em que,

*ICpc* é o indicador de consumo per capita de água (L/pes.dia);

*C* é o consumo diário médio de água do edifício (L/dia) que, neste caso, seria considerado o consumo de água para irrigação, lavagens de áreas comuns e caixas das bacias sanitárias; *Pop* é a população (moradores e funcionários) do edifício.

Como o processo da planta experimental se dará em etapas, com inserções dos efluentes de forma manual durante as simulações e não de forma contínua, o dimensionamento da ETAC em função de uma vazão média não se fez necessário.

Para este trabalho foi aproveitada a planta experimental que montamos para simulação de uma ETAC na 22<sup>a</sup> Feira do Saber Fazer. A mesma foi construída com placas de vidro de 3mm de espessura, unidas com silicone transparente, possui estrutura compartimentada, contendo quatro processos (RAC, FBAS, DEC e FT) em volume único e suas dimensões totais são: 0,40m x 1,2m x 0,40m.

O projeto da planta seguiu a mesma estrutura organizacional montada na ETAC de Bazzarella em 2005.

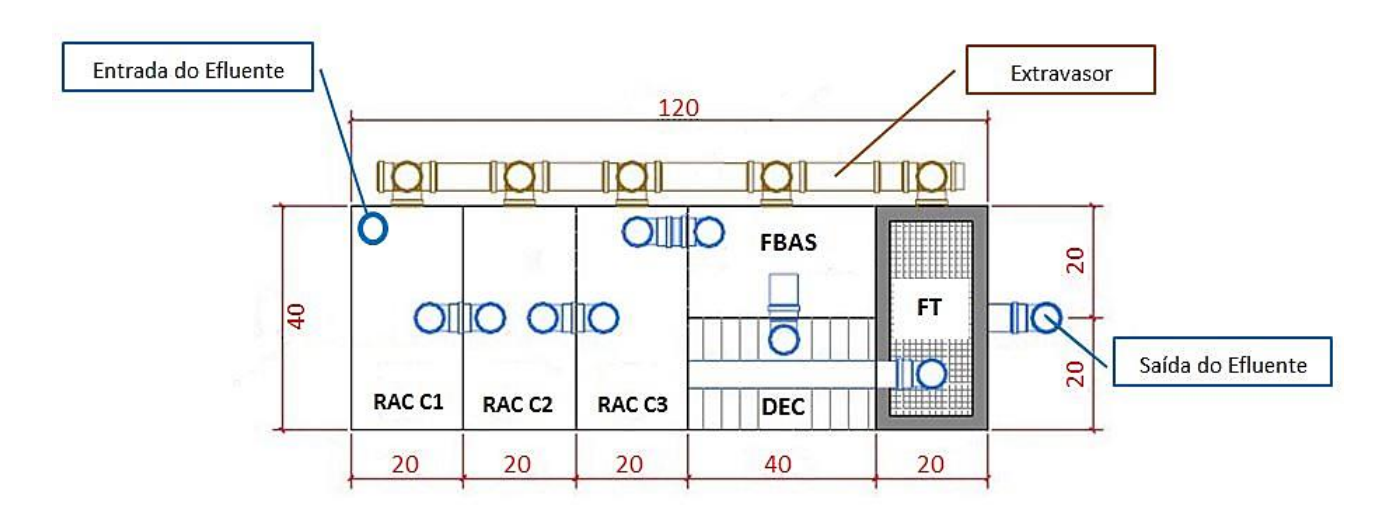

Figura 24 – Planta baixa da ETAC com cotas em centímetros

Fonte: (BAZZARELLA, 2005), adaptado pelos autores.

# *5.4.2 Dimensionamento da Estação de Tratamento de Águas das Chuvas + Águas Condensadas*

No que concerne aos sistemas de aproveitamento de águas condensadas de aparelhos de ar-condicionado ainda não dispomos de uma normatização nacional específica. Por este motivo, consideramos a norma ABNT NBR 15527:2007 que trata dos requisitos para aproveitamento de água de chuva em coberturas de áreas urbanas para fins não potáveis.

De acordo com a norma ABNT NBR 15527:2007, O volume de água de chuva aproveitável depende do coeficiente de escoamento superficial da cobertura, bem como da eficiência do sistema de descarte do escoamento inicial, sendo calculado pela seguinte equação:

$$
V = P \cdot A \cdot C \cdot \eta \tag{5.2}
$$

Onde:

V é o volume anual, mensal ou diário de água de chuva aproveitável;

P é a precipitação média anual, mensal ou diária;

A é a área de coleta;

C é o coeficiente de escoamento superficial da cobertura;

η (fator de captação) é a eficiência do sistema de captação, levando em conta o dispositivo de descarte de sólidos e o desvio de escoamento inicial, caso este último seja utilizado.

A norma ABNT NBR 15527:2007 também estabelece que os reservatórios devem atender à norma ABNT NBR 12217 e o dimensionamento dos mesmos poderá seguir os seguintes métodos:

- Método Azevedo Neto;
- Método prático alemão;
- Método prático inglês;
- Método prático australiano;
- Método de Rippl;
- Método da simulação;
- Outro método, desde que devidamente justificado.
Os métodos de dimensionamento citados estão descritos na norma vigente ABNT NBR 15527:2007.

Para um projeto onde exista também o aproveitamento de águas condensadas de aparelhos de ar condicionado se faz necessário um estudo sobre o volume médio total (diário, mensal ou anual) gerado pelos aparelhos que contribuirão com o sistema.

O dimensionamento dos reservatórios deverá considerar o volume de água de chuva aproveitável mais o volume médio gerado pelos aparelhos de ar condicionado. Como a planta experimental não será conectada a um sistema de captação e distribuição com processo contínuo, o dimensionamento dos reservatórios, não se fez necessário.

Os reservatórios utilizados são galões de 20l que atendem bem o processo de simulação em etapas.

## 6 INSTRUMENTAÇÃO DA PLANTA EXPERIMENTAL

Instrumentação é uma ciência que estuda as técnicas de medição, registro e controle das variáveis de processo industrial. A instrumentação possibilita a automação de um processo e pode ser retratada neste ciclo:

- Elemento Primário (Sensor): Dispositivos com os quais conseguimos detectar alterações na variável do processo. Pode ser ou não parte do transmissor;
- Transmissor: Tem a função de converter sinais do sensor em outra forma capaz de ser enviada à distância para um instrumento receptor, normalmente localizado no painel.
- Controlador: Instrumento que compara o valor medido com o desejado e, baseado na diferença entre eles, emite sinal de correção para a variável manipulada a fim de que essa diferença seja igual a zero;
- Elemento Final de Controle (Atuador): Dispositivo cuja função é modificar o valor de uma variável que leve o processo ao valor desejado.

## 6.1 Diagrama P&I

Os fluxogramas ou diagramas são desenhos esquemáticos que mostram toda a rede de tubulação, equipamentos, instrumentos e acessórios de uma instalação industrial.

Os fluxogramas têm a finalidade de mostrar o funcionamento de um determinado sistema, desconsiderando-se detalhes de fabricação, construção ou montagem.

No projeto foi esquematizado o seguinte diagrama P&I, [Figura 25:](#page--1-0)

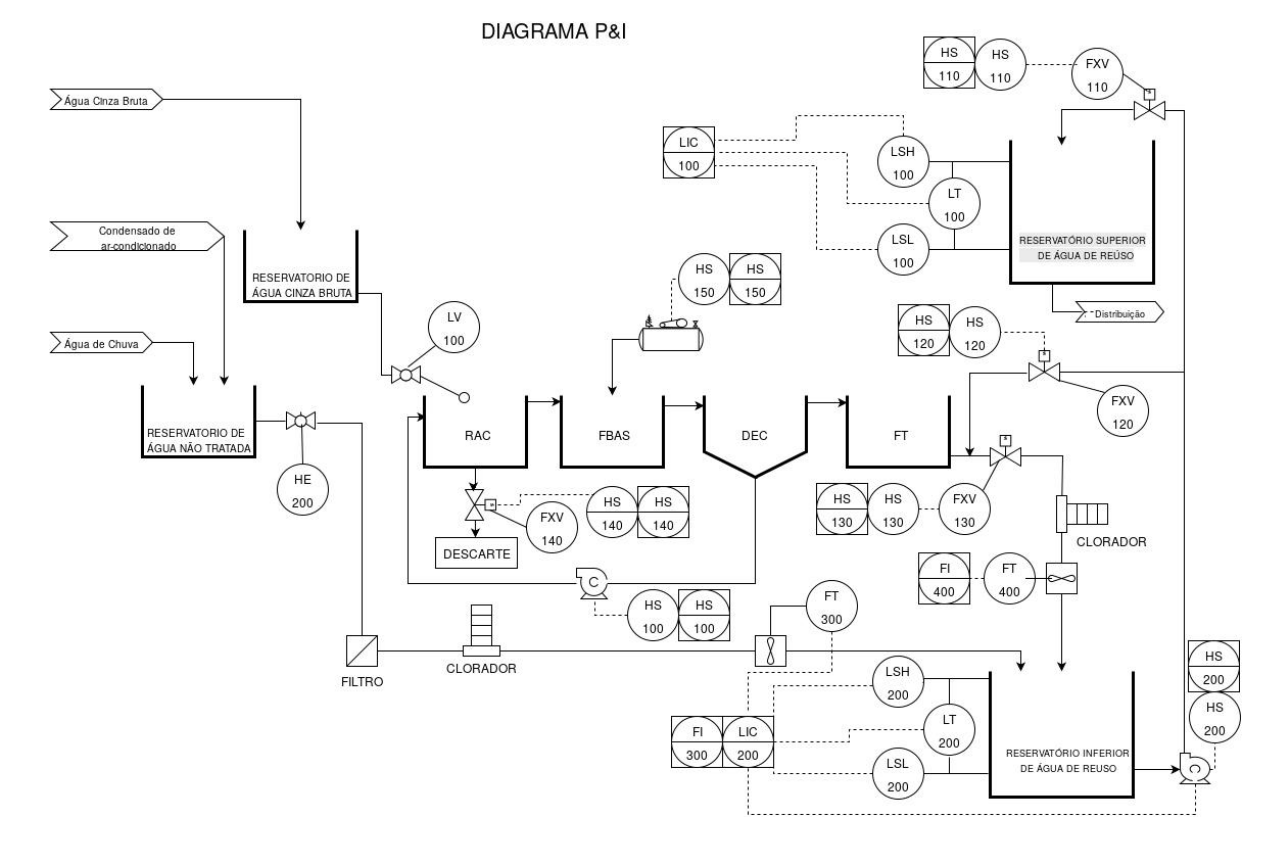

#### Figura 25 – Diagrama P&I da planta experimental

Fonte: Elaborado pelos autores

#### 6.2 Sensores Utilizados

Segundo Fuentes (2005), sensores são dispositivos que convertem uma grandeza física de qualquer espécie em outro sinal que possa ser transmitido a um elemento indicador, para que este mostre o valor da grandeza que está sendo medida ou que seja inteligível para o elemento de comparação de um sistema de controle.

Os elementos sensores são denominados transdutores quando convertem a grandeza de entrada para uma grandeza elétrica, como corrente, tensão ou resistência elétrica. (FUENTES, 2005)

Os sensores utilizados no projeto de automação são: sensores de nível, chaves de nível e sensores de vazão.

## *6.2.1 Sensores de Nível*

Foram instalados sensores de nível no Reservatório Inferior e no Reservatório Superior de água de Reuso. No Reservatório Inferior, o sensor foi desenvolvido pelos autores, e utiliza os seguintes componentes: um encoder de contato elétrico, uma engrenagem acoplada no eixo do encoder, uma boia e uma barra dentada servindo como transmissão do movimento vertical da boia para engrenagem. Por utilizar um encoder para leitura do nível, o sensor é do tipo discreto. A [Figura 26](#page--1-1) mostra o esquema básico do sensor desenvolvido na [Figura 27](#page--1-2) a foto do sensor. No Reservatório Superior, o sensor de nível é de leitura analógica utilizando um resistor variável. Os dois sensores foram empregados e comparados os seus desempenhos.

Figura 26 – Esquema básico do sensor de nível desenvolvido pelos autores.

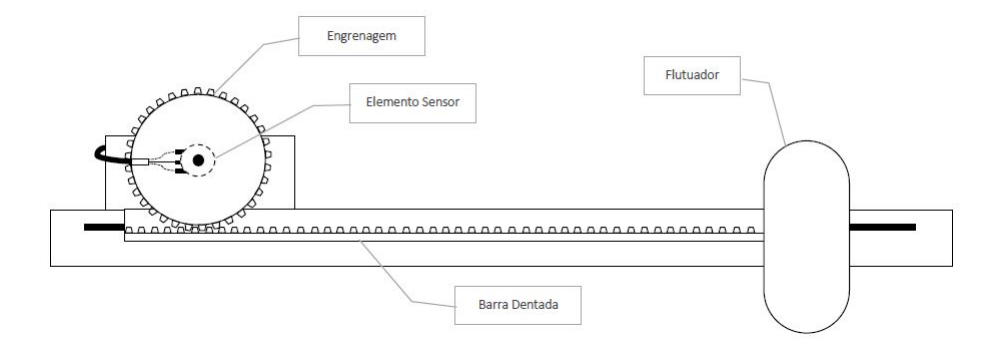

Fonte: Elaborado pelos autores

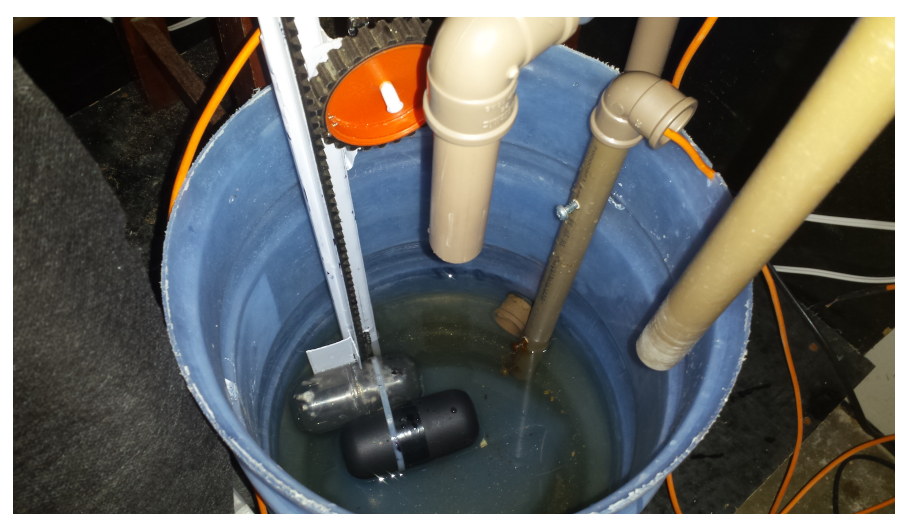

Figura 27 – Sensor de nível instalado.

## *6.2.2 Chaves de Nível*

Foram utilizados sensores resistivos como chaves de nível alto e baixo nestes reservatórios.

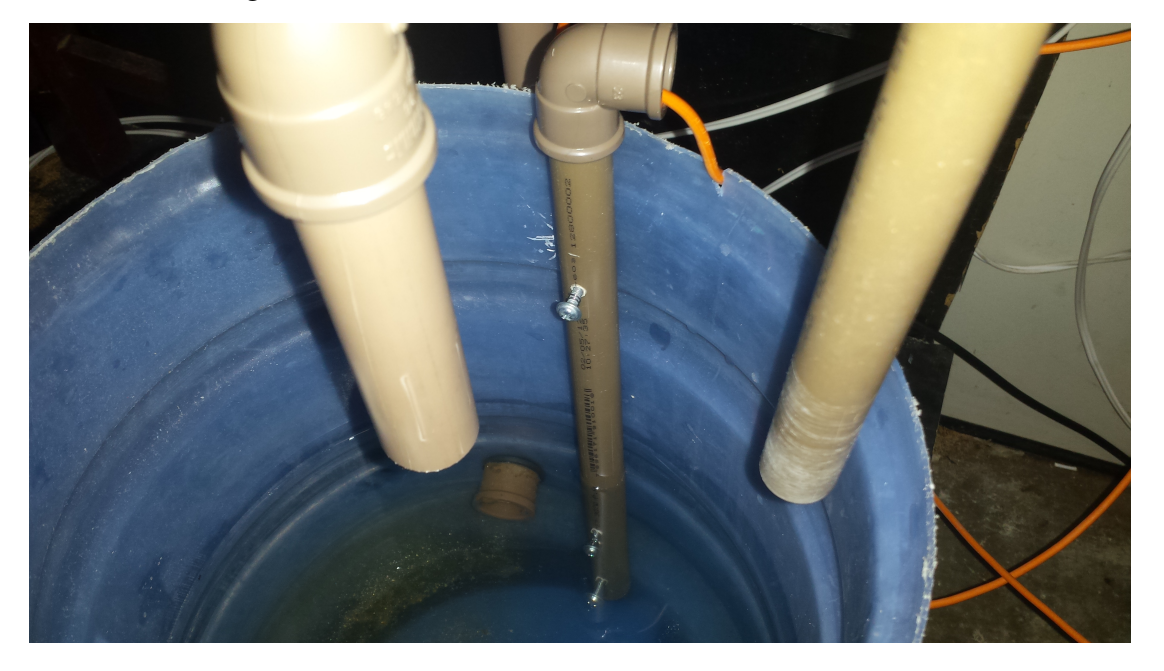

Figura 28 – Chaves de nível baixo e nível alto instaladas.

Fonte: Autores

# *6.2.3 Sensores de Vazão*

Foram instalados dois sensores de vazão volumétrica do tipo turbina ao final de cada subprocesso: um após o clorador do processo de águas das chuvas + águas condensadas e o segundo após o clorador do sistema da ETAC. Os sensores de vazão são do tipo discreto e enviam pulsos *PWM* de suas leituras.

Em sua estrutura há uma válvula em formato de cata-vento com um imã acoplado que trabalha em conjunto com um sensor hall para enviar um sinal *PWM*. Através destes pulsos é possível mensurar a vazão de água.

Os detalhes da localização dos sensores e chaves encontram-se no diagrama P&I [Fi](#page--1-0)[gura 25.](#page--1-0)

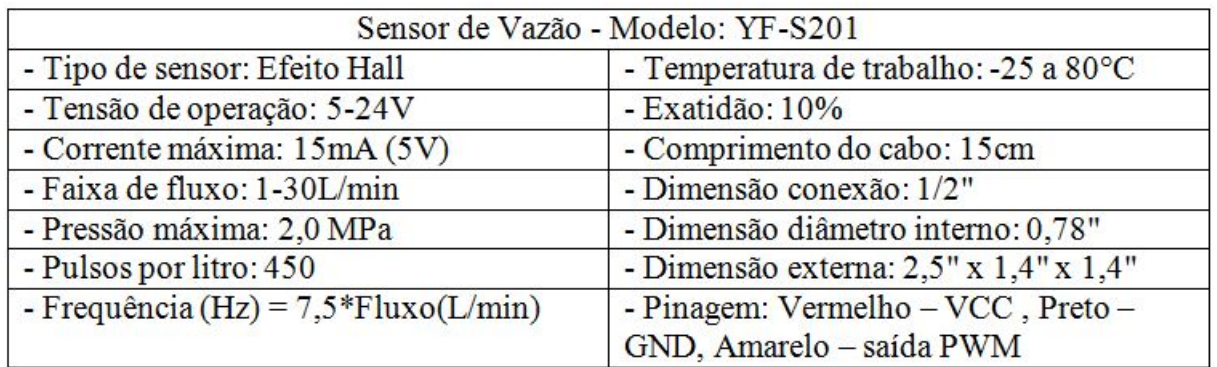

Quadro 3 – Especificações técnicas do sensor de vazão.

Fonte: [<http://www.filipeflop.com/>](http://www.filipeflop.com/) (2016)

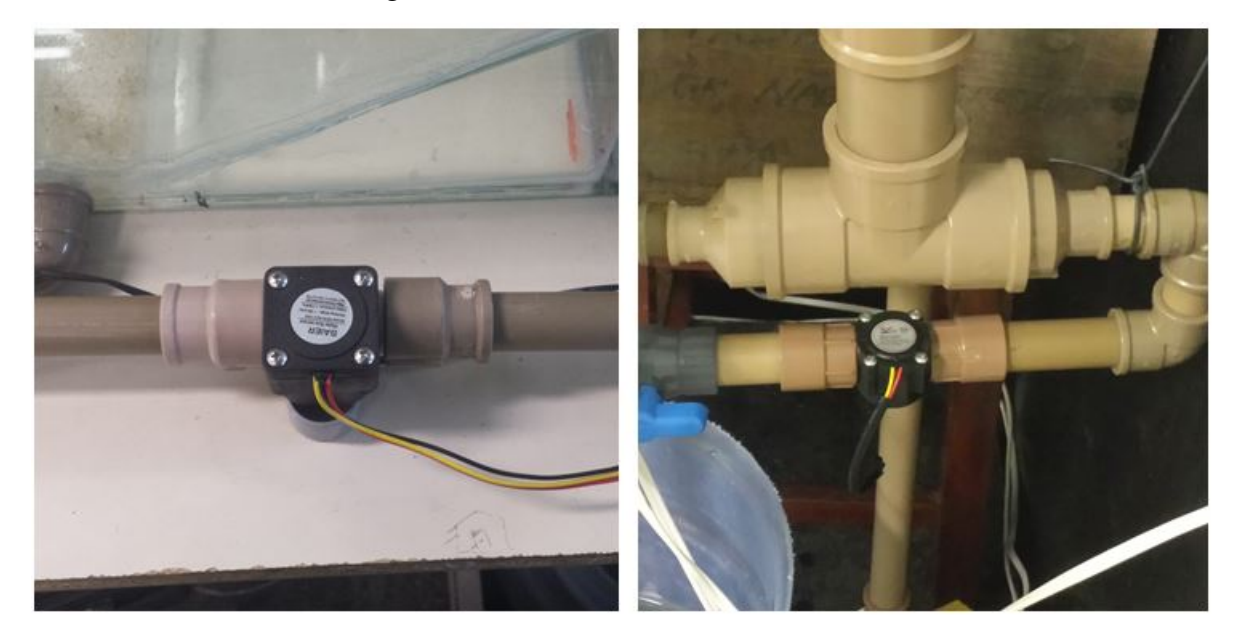

Figura 29 – Sensores de vazão instalados.

Fonte: Autores

# 6.3 Atuadores Utilizados

Atuadores são componentes que realizam a conversão da energia elétrica, hidráulica, pneumática em energia mecânica. Foram implementados no total de nove atuadores na planta, por conseguinte divididos em atuadores elétricos e atuadores mecânicos.

### *6.3.1 Atuadores Elétricos*

Os atuadores elétricos utilizados na planta são:

- Quatro válvulas solenoides de 127 Vca;
- Uma bomba 127 Vca (Bomba 1);
- Uma bomba 12 Vcc (Bomba 2);
- Um compressor de ar 127 Vca.

## *6.3.1.1 Válvulas Solenoides*

As válvulas solenoides utilizadas no projeto foram encontradas no comércio local e são do tipo simples com corpo de plástico em formato de "L". São válvulas NF (Normal Fechada) de 127Vca.

A função das mesmas é basicamente atuar no direcionamento do fluxo nas operações de recalque e retrolavagem, possibilitando assim que uma única bomba seja utilizada para as duas funções. Uma última válvula é utilizada para o descarte do lodo do RAC.

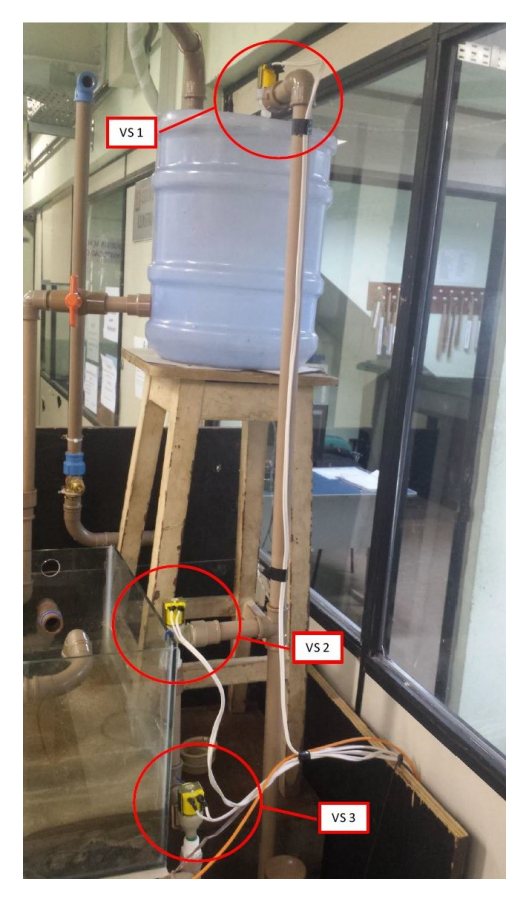

Figura 30 – Válvulas solenoides instaladas.

Fonte: Autores

#### *6.3.1.1.1 Válvula Solenoide 1 (VS1)*

Localizada na entrada do Reservatório Superior de Água de Reúso, tem a função de liberar o efluente durante a operação de recalque ou bloqueá-lo para o reservatório quando acionada a operação de retrolavagem do FT.

#### *6.3.1.1.2 Válvula Solenoide 2 (VS2)*

Localizada na tubulação que deriva do recalque para o FT. Tem a função de atuar no fluxo que retorna do recalque para o FT na operação de retrolavagem. Na operação de recalque a mesma permanece fechada.

#### *6.3.1.1.3 Válvula Solenoide 3 (VS3)*

Localizada após o "T" que une a saída do FT com a tubulação da retrolavagem. Tem a função de bloquear o fluxo para o reservatório inferior na operação de retrolavagem, evitando assim recirculação do efluente para o mesmo reservatório de saída.

#### *6.3.1.1.4 Válvula Solenoide 4 (VS4)*

Localizada na parte inferior do tanque do RAC, tem a função de descartar o lodo do processo de decantação do RAC. [Figura 31.](#page--1-3)

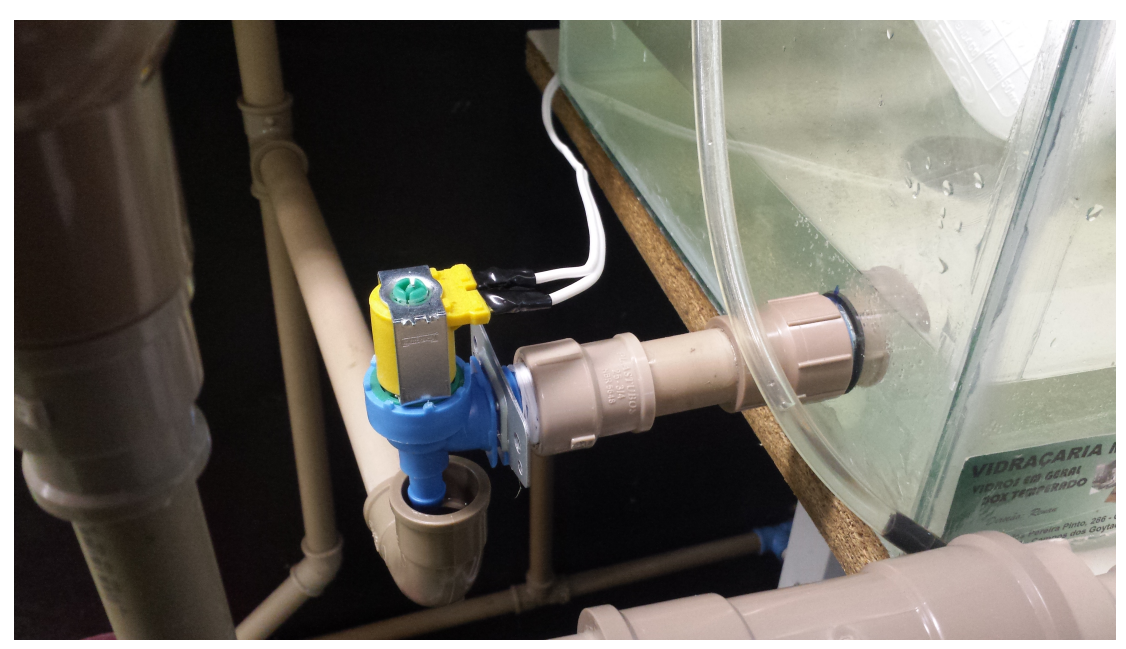

Figura 31 – Válvula solenoide 4 instalada.

## *6.3.1.2 Bomba 1*

Eletrobomba de 127 Vca instalada na saída do Reservatório Inferior de Água de Reuso que possui dupla função na planta: recalque e retrolavagem do FT.

A ação de recalque é executada automaticamente pelo comando do controlador de nível ou manualmente pelo acionamento de chave local ou pela IHM do software supervisório.

A ação de retrolavagem do FT pode ser executada manualmente por chave local ou pela IHM do software supervisório.

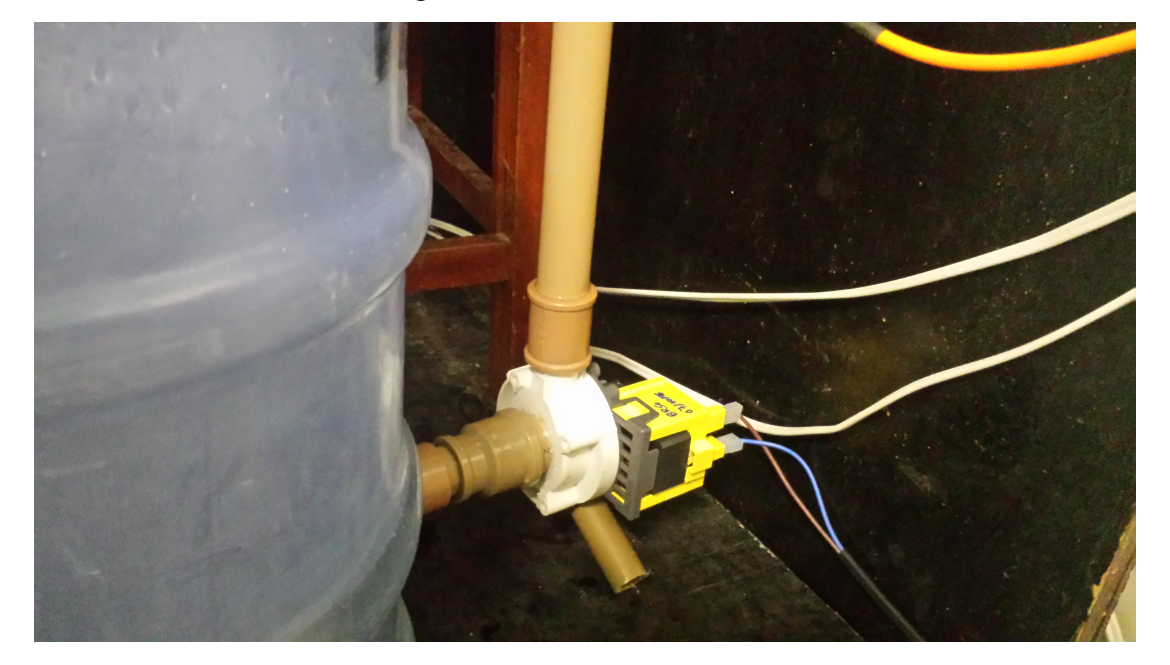

Figura 32 – Bomba 1 instalada.

## *6.3.1.3 Bomba 2*

Eletrobomba de 12 Vcc instalada no DEC (Decantador Secundário) que possui a função de realizar a recirculação do lodo secundário para o RAC.

Para simplificar o circuito da placa de relés o acionamento da bomba 2 se dá pelo chaveamento do relé 7 fornecendo então alimentação de 127 Vca para fonte de 12 Vcc da bomba 2.

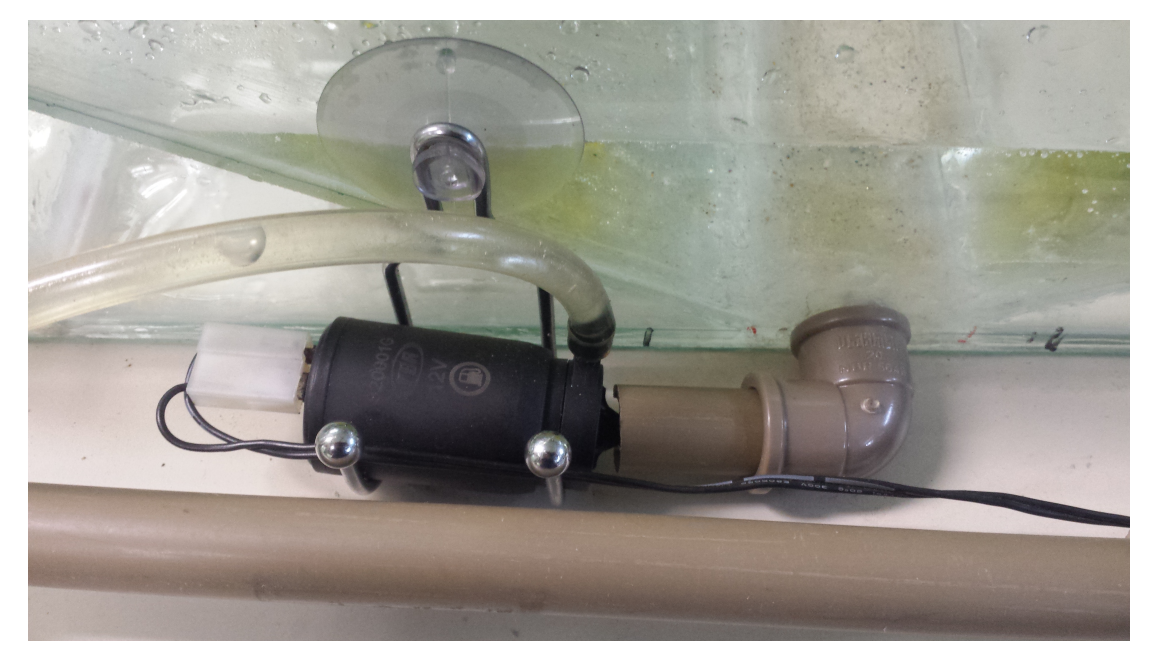

Figura 33 – Bomba 2 instalada.

Fonte: Autores

### *6.3.1.4 Compressor*

Compressor de 127 Vca com a função de fornecer areação para o processo de digestão aeróbia do FBAS.

O acionamento do mesmo pode ser executado manualmente por botão ou pela IHM do software supervisório.

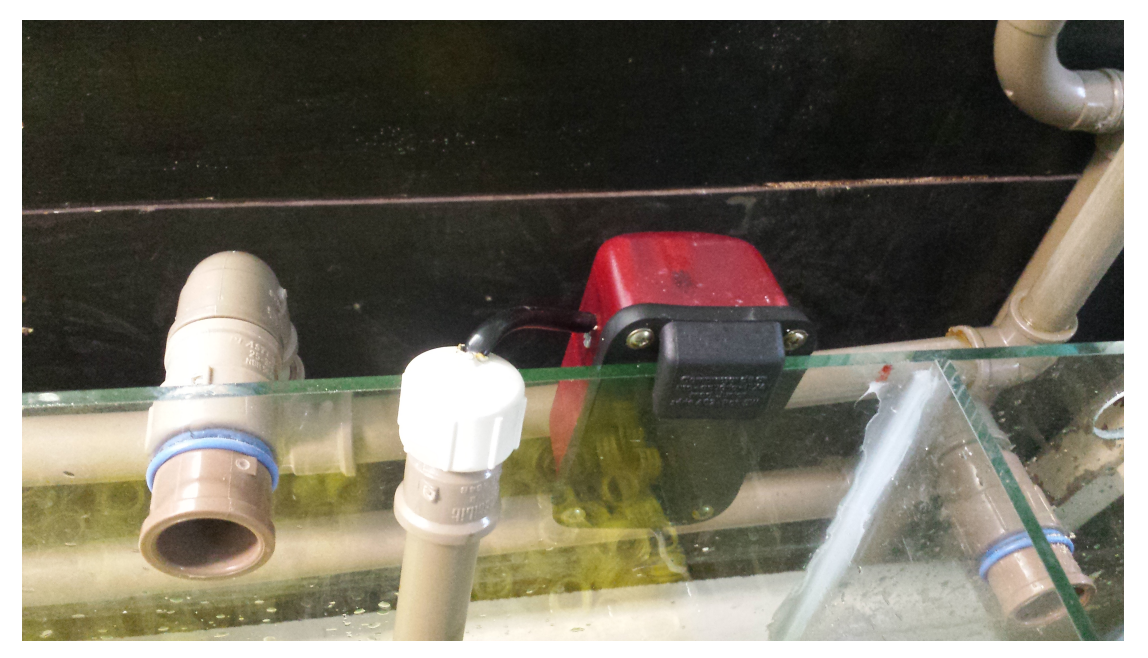

Figura 34 – Compressor instalado.

Fonte: Autores

# *6.3.2 Atuadores Mecânicos*

Os Atuadores Mecânicos utilizados na planta são:

- Uma válvula manual tipo esfera;
- Uma válvula boia de nível.

# *6.3.2.1 Válvula Manual*

Na saída do Reservatório de Águas não Tratadas foi instalada uma válvula manual do tipo esfera para bloqueio do fluxo durante as operações de manutenção do Filtro 2 e do Clorador do processo de águas pluviais + águas condensadas.

# *6.3.2.2 Válvula Boia de Nível*

Na planta foi utilizada uma válvula mecânica do tipo boia de nível. A mesma foi instalada na saída do Reservatório de Água Cinza Bruta e tem como função regular a vazão de entrada do efluente na ETAC.

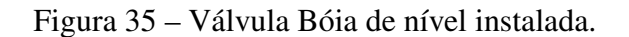

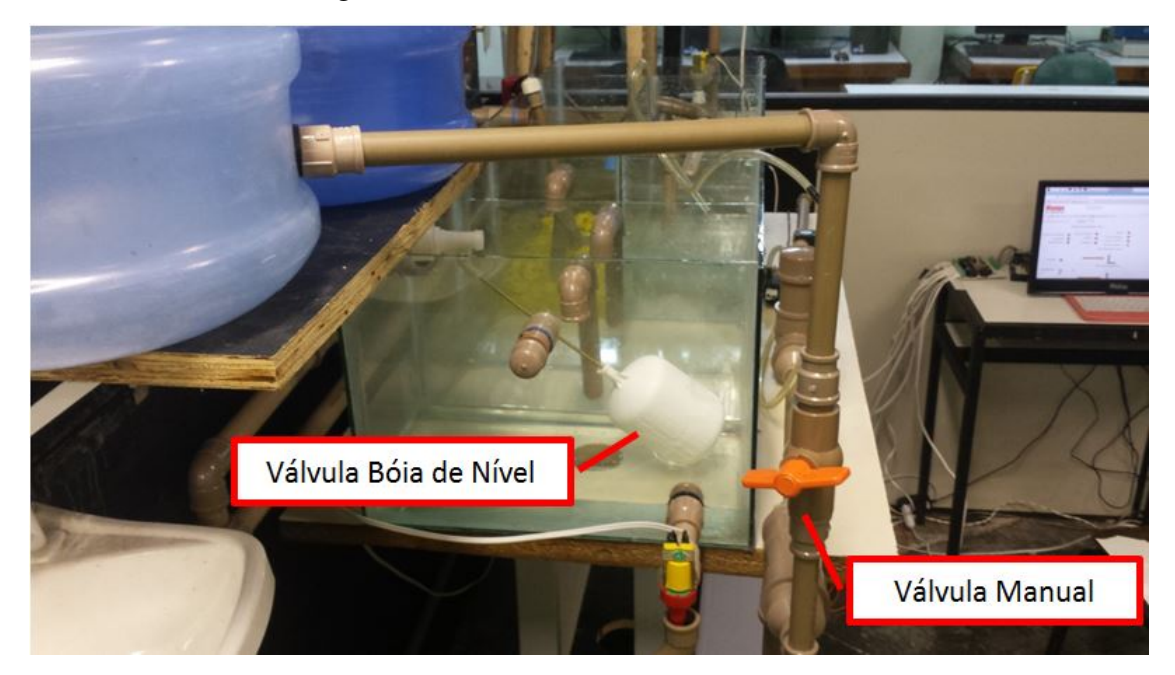

Fonte: Autores

# 6.4 Projeto Eletrônico

Diagrama eletrônico da planta [Figura 36.](#page--1-4)

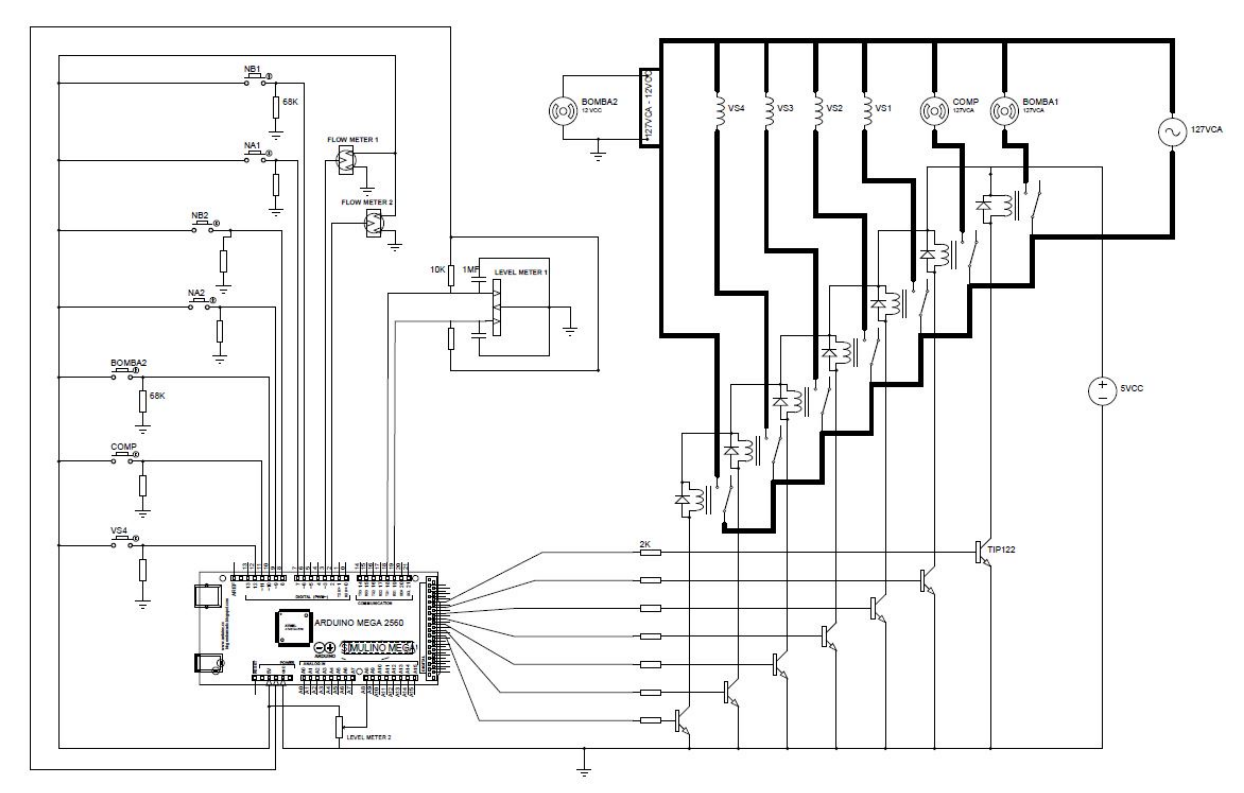

Figura 36 – Diagrama eletrônico da planta.

Fonte: Elaborado pelos autores

Toda programação do microcontrolador do Arduino Mega 2560 está insertada no Apêndice A.

Para automação da planta de tratamento foram criados dois projetos eletrônicos a fim de auxiliar o controlador, Arduino Mega 2560. O primeiro é uma placa de relés para os atuadores elétricos e o segundo é uma *protoboard* para conexão com os sensores e botões físicos.

Os dois projetos estão descritos a seguir.

# *6.4.1 Placa de Relés*

A placa de relés foi elaborada com a finalidade de chavear para alimentar os atuadores elétricos com fonte de corrente alternada no valor de 127 Volts. A [Figura 37](#page--1-5) é a foto da placa montada.

Os componentes empregados são:

- Sete relés com acionamento de 5 Vcc e contato que suporta até 125 Vca e corrente máxima de 10 A;
- Sete transistores NPN divididos em três TIP 122 e quatro TIP 41C;
- Sete diodos 1N4007;
- Sete resistores de 1 kOhms com +/- 5% de tolerância;
- Dez conectores PCB;
- Uma placa perfurada 10x10 cm.

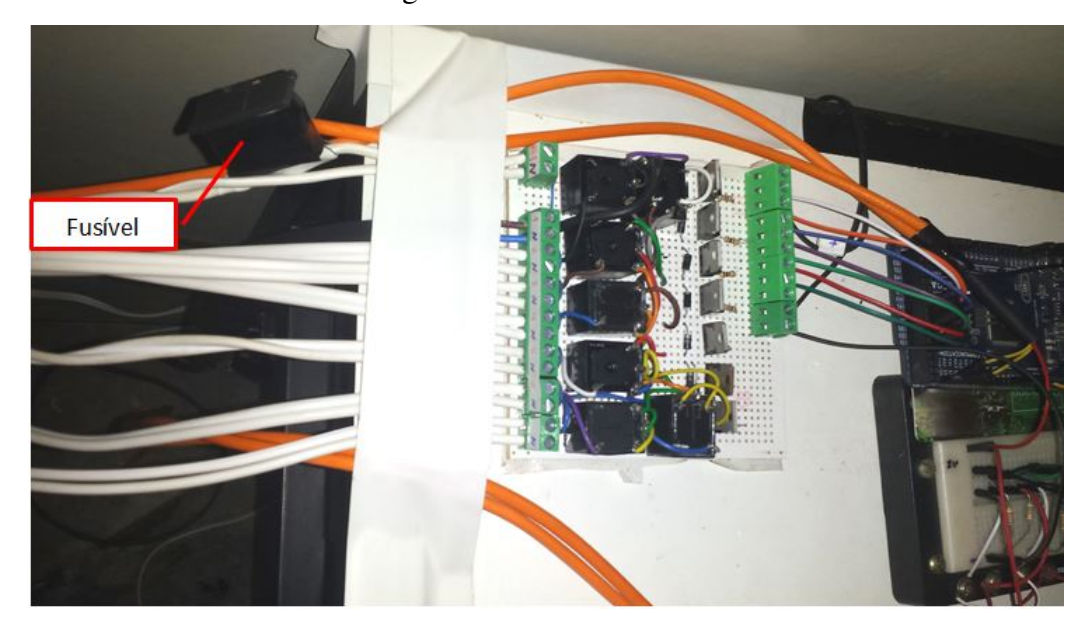

#### Figura 37 – Placa de Relés

## *6.4.2 Protoboard Arduino Mega 2560*

A *protoboard* tem o propósito de servir como plataforma dos circuitos eletrônicos:

- Das chaves de nível, cada chave tem um resistor de 68 kOhms como proteção da entrada digital do Arduino Mega 2560;
- Dos sensores de vazão;
- Dos sensores de nível;
- Do botão de acionamento da bomba 2 de recirculação do lodo;
- Do botão de acionamento do compressor de ar do FBAS; e
- Do botão de acionamento da válvula solenoide para descarte do RAC.

Observação: Todos os botões de acionamento possuem resistores de proteção da entrada digital do Arduino Mega 2560 no valor de 68 kOhms.

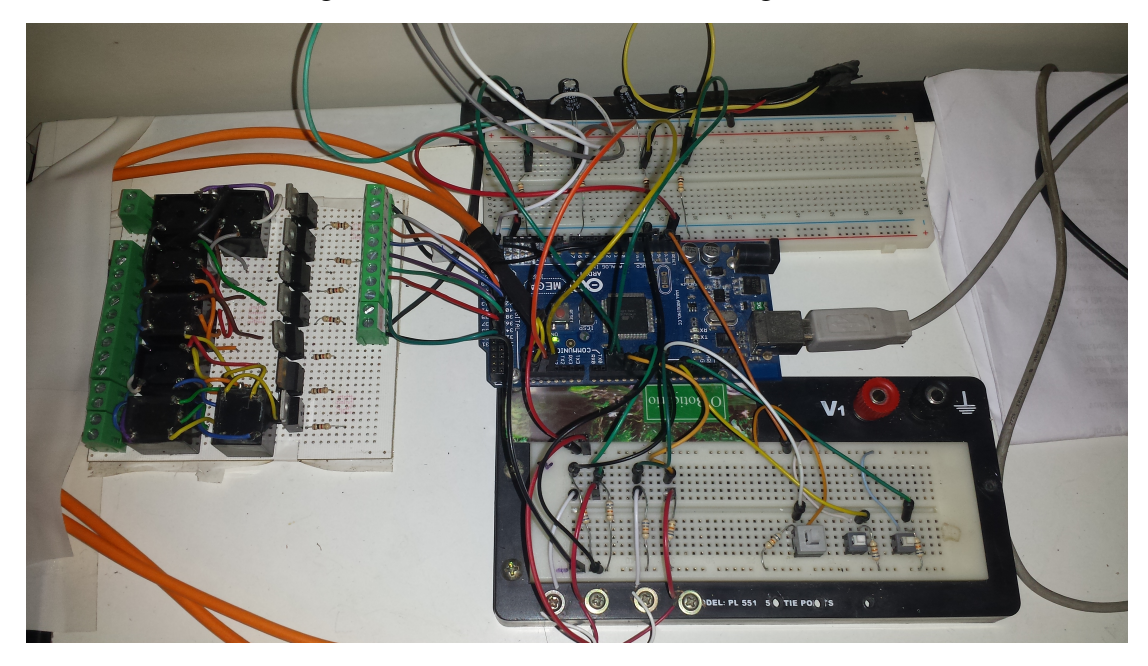

Figura 38 – *Protoboard* Arduino Mega 2560

## 6.5 Raspberry PI 3

O minicomputador Raspberry PI 3 foi adquirido com o objetivo de servir como sistema de supervisório da planta experimental ETAC. A grande vantagem foi seu baixo custo para o projeto. Funciona da mesma forma como um computador.

Este minicomputador é composto pelos seguintes periféricos:

- Monitor LED para visualização do supervisório;
- Teclado de porta USB;
- Mouse de porta USB;
- Cabo HDMI;
- Fonte de Alimentação de 5 Volts e 2 A em corrente contínua; e
- MicroSD de 16 GB classe 10 com o sistema operacional instalado.

O modelo Raspberry PI 3 possui 1 GB de memória RAM, processador ARM*quad-core* de 1,2 gHz 64-bit, 802.11n*Wireless* LAN, *Bluetooth* 4.1, 4 portas USB, 40 pinos GPIO, porta *full* HDMI, porta Ethernet, saída de áudio 3,5 mm, CSI (*Camera Interface*), DSI (*Display Interface*), Micro SD *card slot* e *VideoCore* IV 3D *graphics core*. Adiante na Figura 38 o Raspberry PI 3.

Figura 39 – Raspberry Pi 3 e os periféricos utilizados no projeto

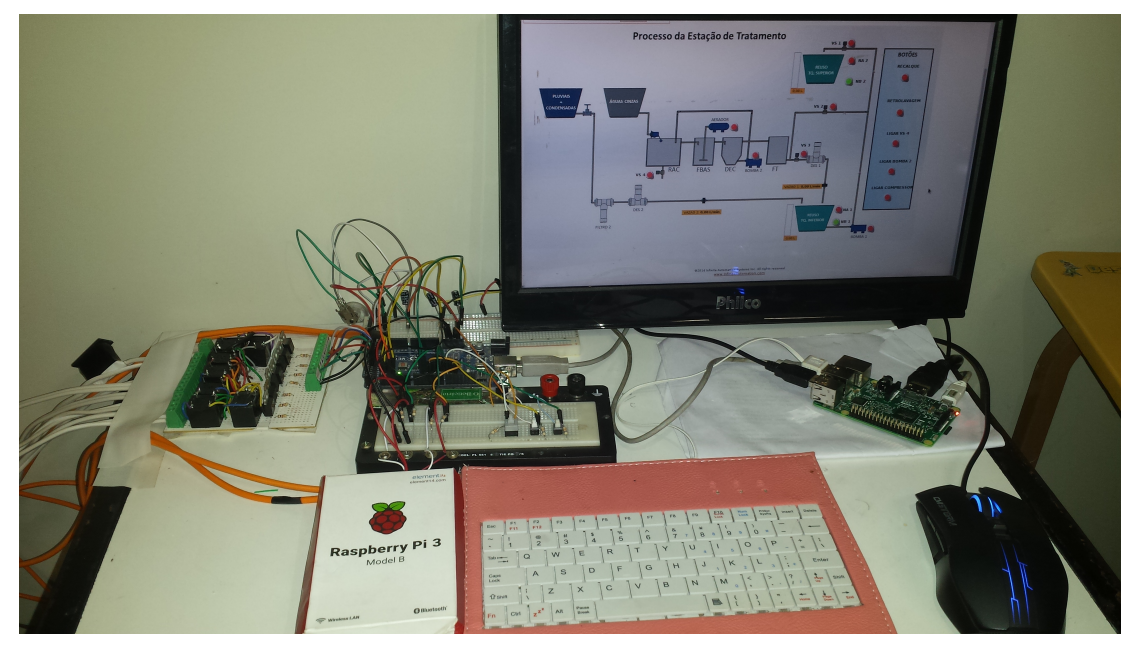

Fonte: Autores

### *6.5.1 Sistema Operacional Utilizado no Raspberry PI 3*

O Rapbian foi o sistema operacional escolhido para utilizar no Raspberry PI 3 da planta experimental. Esse sistema pode ser baixado pelo próprio site oficial do Raspberry. É um sistema leve, é baseado no Debian *Wheezy*. É um sistema operacional otimizado para o *hardware* do Raspberry PI.

O sistema operacional é instalado em um cartão microSD e inserido no minicomputador.O Raspbian já vem com muitos programas instalados voltados para criação de protótipos e para o âmbito educacional.

Os programas que foram usados são o Mango Automation M2M e Epiphany, *web browser* baseado para ambiente GNOME. As [Figura 40](#page--1-6) e [Figura 41](#page--1-7) mostram os programas Mango Automation M2M e o Epiphany respectivamente:

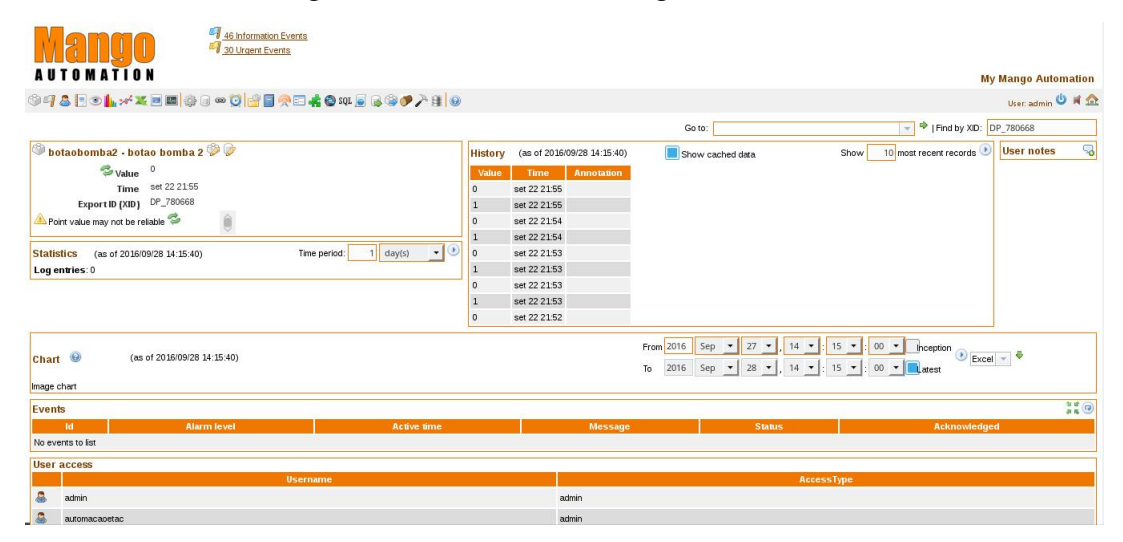

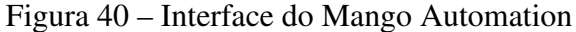

Fonte: Autores

## Figura 41 – *Layout* do Epiphany

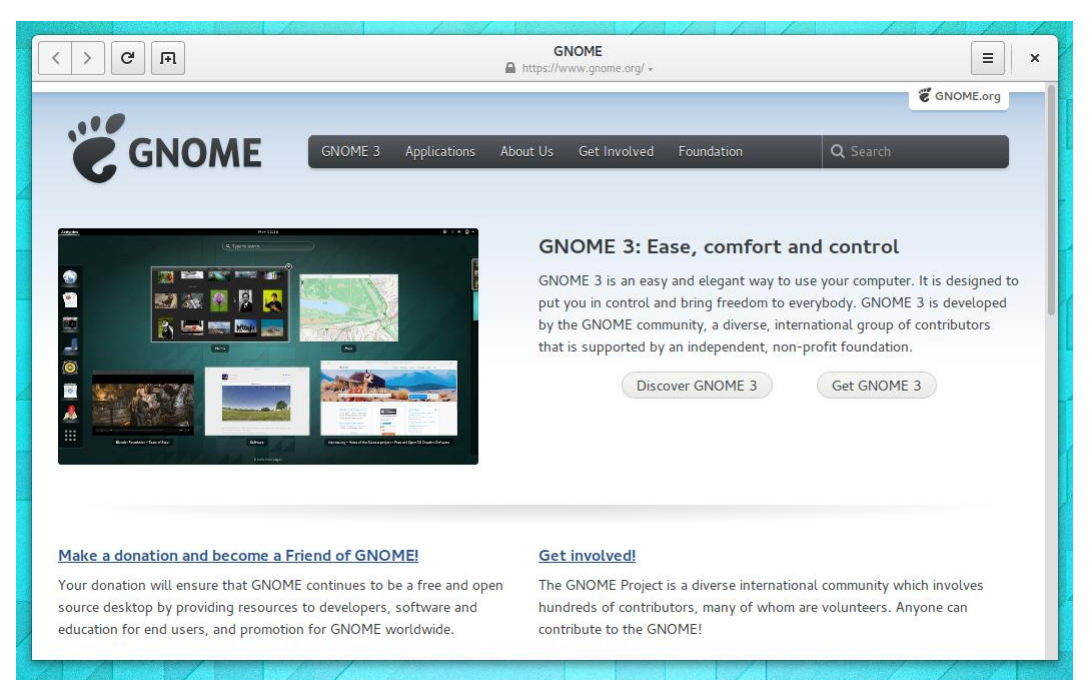

Fonte: [<https://wiki.gnome.org/Apps/Web/>](https://wiki.gnome.org/Apps/Web/) (2016)

## *6.5.2 Comunicação Raspberry PI 3 e Arduino Mega 2560*

A comunicação tem como interface o USB (Universal Serial Bus), o modo de transmissão é RTU (Remote Terminal Unit), e o protocolo de comunicação foi o ModBus Serial.

Primeiramente implementamos o código do Arduino adicionando a biblioteca Modbus e comandos que propiciam a comunicação com o sistema supervisório Mango Automation. No Raspberry PI 3 configuramos o programa Mango Automation, neste programa escolhemos a porta que o Arduino se encontra, o protocolo Modbus Serial, a velocidade de transmissão de 9600 bits/s, definimos 8 bits de dados, 1 bits de parada e sem paridade.

#### *6.5.3 Sistema Supervisório Mango Automation*

O Mango Automation é relativamente simples de usar, todas as configurações são claras e de fácil acesso.

Para abir o programa Mango Automation deve seguir os passos:

- Abrir o terminal;
- Caminhar até a pasta que foi descompactada da instalação do Mango Automation;
- Executar o *script* como *root* ma.sh;
- Abrir o *browser* Epiphany
- Digitar o endereço [<http://localhost:8080>;](http://localhost:8080)
- Colocar o usuário e senha; e
- Clicar no ícone da parte gráfica do Mango Automation.

Todos esses passos podem ser encontrados no arquivo de texto *readme* que acompanha os arquivos de instalação. A construção do sistema de supervisão, comunicação entre o Arduino e Raspberry PI 3 e a lógica de programação teve como referencial o trabalho de conclusão de curso de Cruz e Viana (2016), cujo foi de grande importância para o projeto.

#### *6.5.3.1 Interface Gráfica da Planta Experimental*

Sinóticos (telas) fornecem uma representação gráfica geral da planta em substituição aos painéis sinóticos tradicionais. Cada sinótico representa uma área do processo em um certo nível de detalhe.

As telas possuem uma parte fixa denominada de máscara ou fundo e diversos campos dinâmicos atualizados de acordo com as operações ou leituras. No sistema gráfico, o desenho é formado livremente pela combinação de entidades geométricas fundamentais como retas, retângulos, elipses e círculos. O sinótico deve representar de forma clara e limpa o processo e seus componentes principais.

Todas as funções da planta são visualizadas e operadas por uma única interface gráfica.

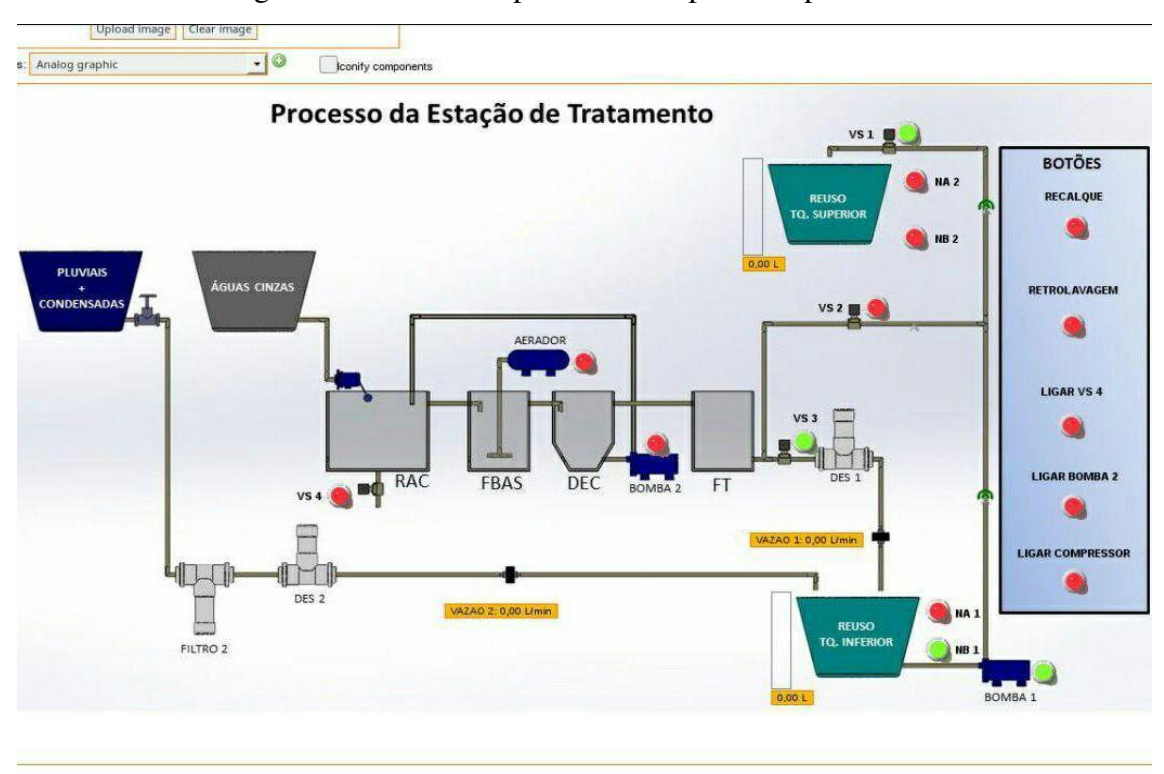

Figura 42 – Tela do supervisório da planta experimental

Fonte: Elaborado pelos autores

O Mango Automation possui algumas limitações e uma delas é referente à montagem de plano de fundo. Por este motivo criamos a máscara do sinótico principal no Solidworks com a colaboração de Anna Carolline Bitão. Os botões e *displays* foram utilizados do próprio Mango Automation.

# 7 IMPLEMENTAÇÃO DO PROJETO

Neste capítulo serão demonstrados os componentes da planta experimental já montada e em operação.

# 7.1 *Layout* da Planta Experimental

Na [Figura 43](#page--1-8) temos a planta montada no laboratório de instalações hidráulicas com os dois processos de tratamento combinado em operação.

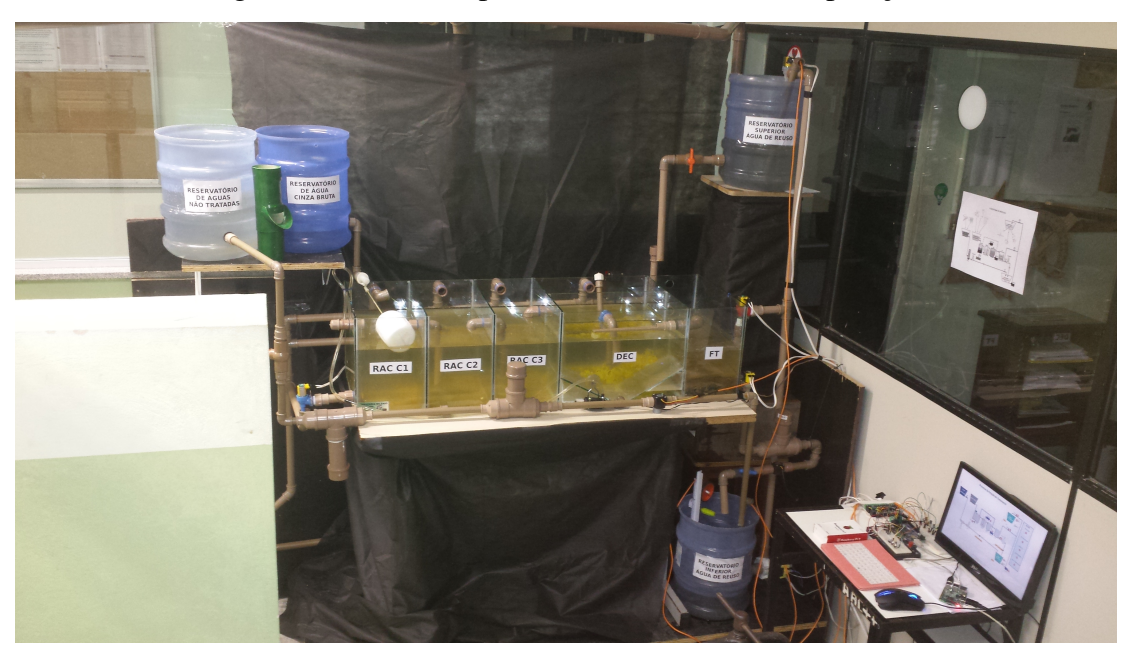

Figura 43 – Planta experimental montada e em operação

# *7.1.1 A ETAC Compacta*

Na [Figura 44](#page--1-9) temos o detalhe da Estação de tratamento de Águas Cinzas – ETAC e seus componentes.

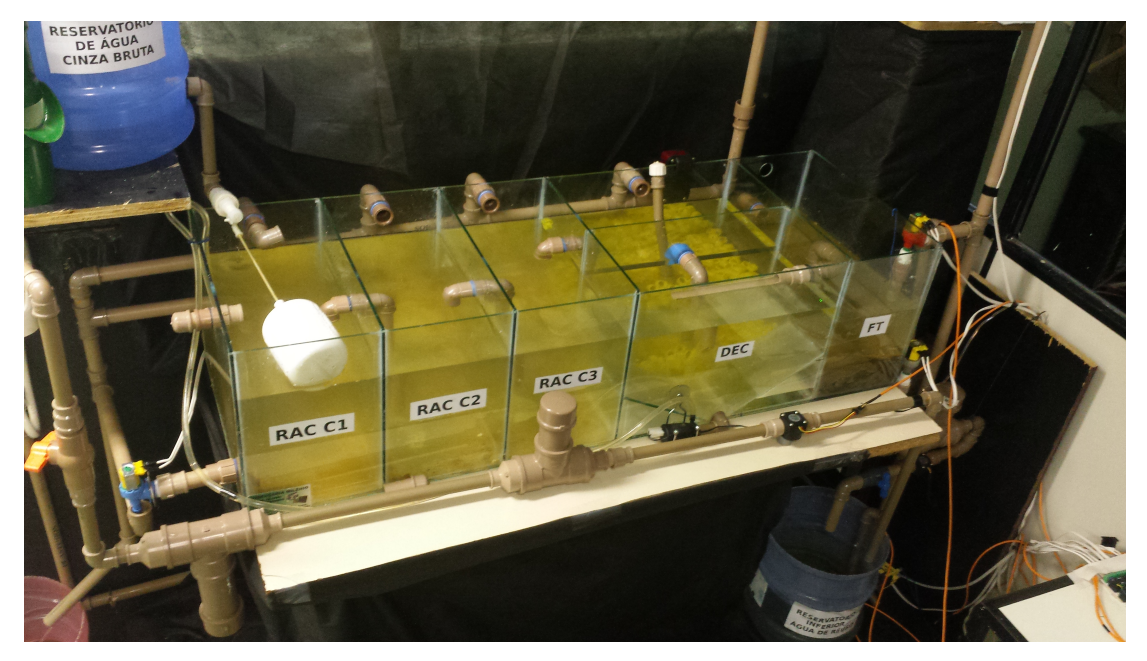

Figura 44 – Estação de tratamento de águas cinzas compacta

## *7.1.2 Filtro Mecânico*

O filtro mecânico do processo de tratamento de águas pluviais e águas condensadas deste projeto foi montado com: um "tê" de DN 50 mm duas reduções de 50 mm para 20 mm, uma curva de 20 mm, um pedaço de 15 cm de tubo de 20 mm, um pedaço de 10 cm de tubo de 50 mm, um cap de 20 mm e um cap de 50 mm.

O material filtrante envolve o tubo de DN 20 mm perfurado.

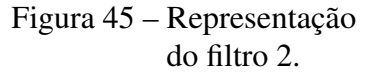

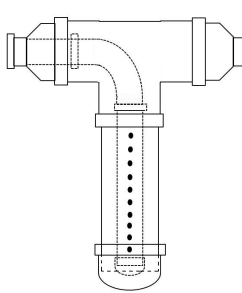

Figura 46 – Fotos do filtro mecânico montado.

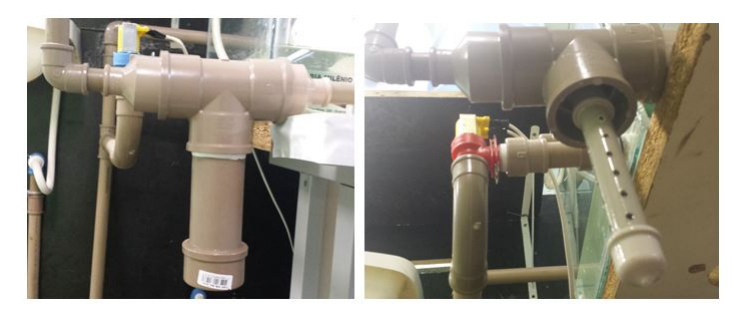

Fonte: Autores

Fonte: Elaborado pelos autores

# *7.1.3 Dosadores de Cloro*

Os dosadores de cloro responsáveis pela desinfecção nos dois processos de tratamento foram montados com: um "tê" de DN 50 mm duas reduções de 50 mm para 20 mm, uma curva de 20 mm, uma redução de 32 mm para 20 mm, uma luva de 32mm, um pedaço de 10 cm de tubo de 50 mm e um cap de 50 mm.

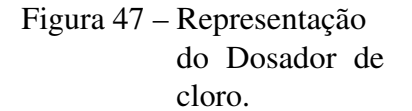

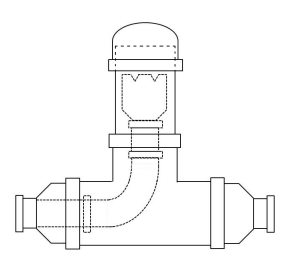

Fonte: Elaborado pelos autores

Figura 48 – Fotos dos Dosadores de pastilhas de cloro.

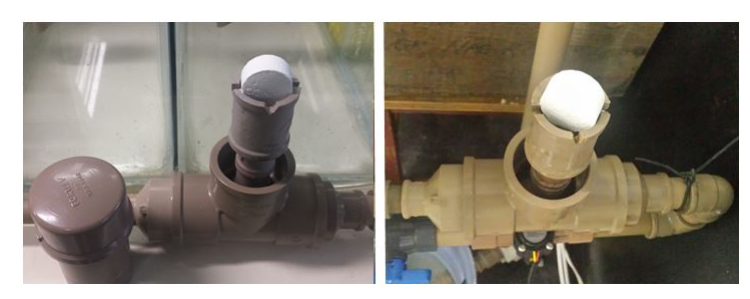

## 8 FUNCIONAMENTO DA PLANTA EXPERIMENTAL

Neste capítulo descreveremos as principais funções realizadas pelo sistema de automação na planta experimental.

## 8.1 Controle de Nível

O controle de nível da planta se dá nos dois reservatórios de águas de reúso. O reservatório inferior que recebe os efluentes tratados e o reservatório superior que recebe o recalque para posterior distribuição.

Através da leitura dos sinais gerados pelas chaves de nível dos dois reservatórios e da execução da lógica instalada no microcontrolador a operação recalque é acionada ou desacionada.

O objetivo é manter o nível do reservatório inferior abaixo do nível muito alto onde o efluente tratado seria descartado pelo extravasor e acima do nível baixo, evitando assim a sucção de ar pela bomba. No reservatório superior o controle se dá no desacionamento da operação de recalque quando o microcontrolador recebe sinal da chave de nível alto e aciona o recalque quando se tem sinal de nível alto do reservatório inferior. A lógica de acionamento e desacionamento da operação recalque funciona mediante desta condição: Se o "botão Recalque"e o "botão Retrolavagem", ambos virtualmente acionados via supervisório, estiverem desacionados.

A lógica de acionamento e desacionamento da operação de recalque funciona da seguinte maneira:

```
if(digitalRead(NA1)==1 && digitalRead(NA2)==0) {
digitalWrite(BOMBA1, HIGH);
digitalWrite(VALV1, HIGH);
digitalWrite(VALV3, HIGH);
}
if(digitalRead(NB1)==1 && digitalRead(NB2)==0) {
digitalWrite(BOMBA1, HIGH);
digitalWrite(VALV1, HIGH);
digitalWrite(VALV3, HIGH);
}
if(digitalRead(NB1)==0 \parallel digitalRead(NA2)==1)
{
digitalWrite(BOMBA1, LOW);
digitalWrite(VALV1, LOW);
digitalWrite(VALV3, HIGH);
}
                                                     NB1 Nível Baixo do Reser-
                                                           vatório Inferior
                                                     NA1 Nível Alto do Reserva-
                                                           tório Inferior
                                                     NB2 Nível Baixo do Reser-
                                                           vatório Superior
                                                     NA2 Nível Alto do Reserva-
                                                           tório Superior
                                                     VALV1 Válvula 1
                                                     VALV3 Válvula 3
```
### *8.1.1 A Operação de Recalque*

Como operações de recalque e retrolavagem do FT são executadas através de uma única bomba em conjunto com a manipulação de válvulas solenoides o controle de nível dos reservatórios é executado pela operação de recalque e não apenas pelo simples acionamento da bomba 1. A operação de recalque se dá com as seguintes ações:

- Acionamento da Bomba1;
- Acionamento da válvula 1 (VS1) que é NF;
- Desacionamento da Válvula 2 (VS2) que é NF.

A válvula 3 (VS3) que controla a saída do efluente tratado da ETAC para o reservatório inferior permanece aberta durante a operação de recalque.

Figura 49 – Representação da operação de recalque.

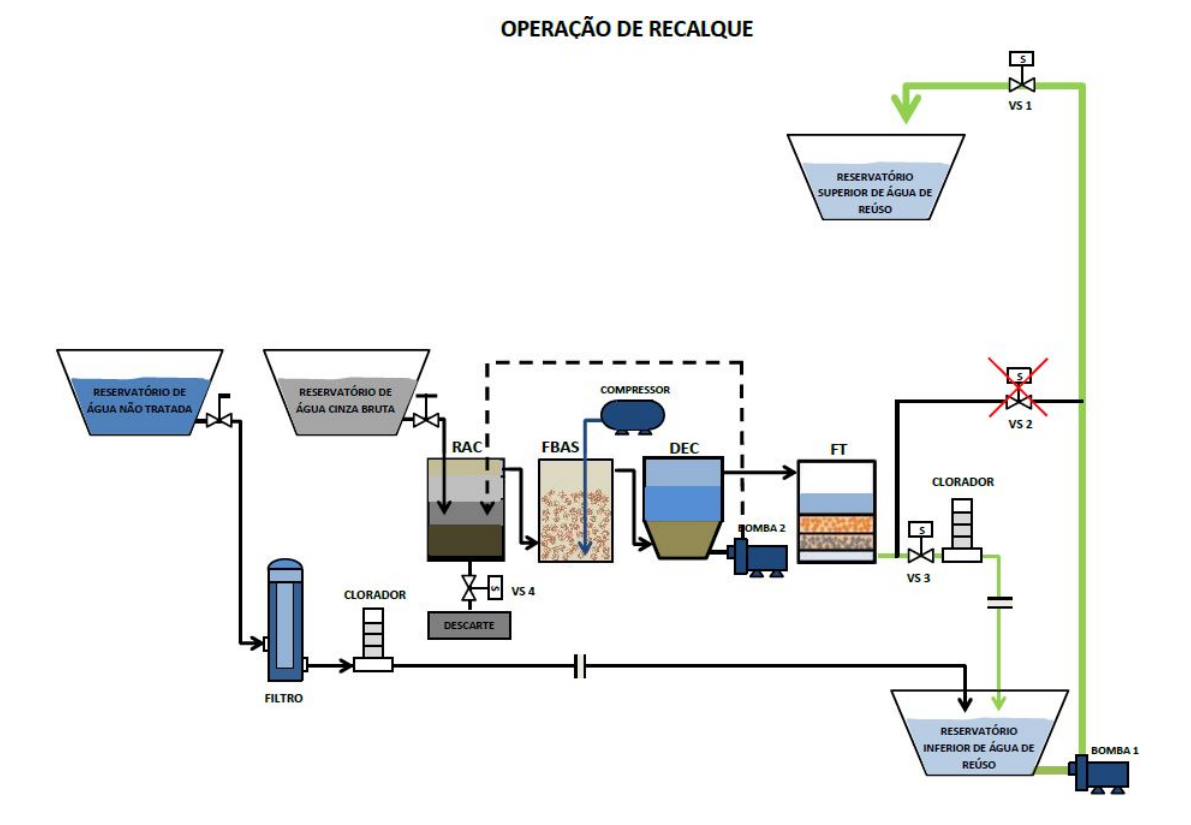

Fonte: Elaborado pelos autores

#### 8.2 Leitura de Nível

As leituras dos níveis são realizadas pelos dois sensores se nível instalados nos dois reservatórios de águas de reúso e exibidos no supervisório.

#### 8.3 Acionamento e Desacionamento do Compressor

O compressor é o elemento responsável pela aeração no processo de digestão biológica no FBAS e por este motivo deve permanecer acionado durante boa parte do tempo durante a operação da planta.

O acionamento do mesmo pode ser executado manualmente por chave local ou pela IHM do software supervisório.

#### 8.4 Recirculação do Lodo Aeróbio

De tempos em tempos é necessário retirar o excesso de lodo formado no DEC. Essa ação é executada pelo acionamento da bomba 2 que fica instalada junto ao DEC e recalca o lodo aeróbio na primeira câmara do RAC para que o mesmo passe pelo sistema de tratamento.

A ação de recirculação pode ser executada manualmente por chave local ou pela IHM do software supervisório.

#### 8.5 Descarte do Lodo Anaeróbio

O descarte do lodo anaeróbio é executado através do acionamento da válvula 4 (VS 4) que fica no fundo do RAC.

De tempos em tempos o lodo formado no RAC necessita ser descartado e nesse projeto o mesmo é direcionado para a rede de esgoto comum. A ação de descarte do lodo anaeróbio pode ser executada manualmente por chave local ou pela IHM do software supervisório.

O descarte do lodo do RAC não foi executado durante os testes da planta de Bazzarella em 2005 isso demonstra que tal operação não é frequente.

## 8.6 Retrolavagem do FT

A limpeza do Filtro Terciário – FT é realizada através da operação de retrolavagem que se dá pelo fluxo ascendente da água de reuso quando a mesma sofre recalque da bomba 1 ligada ao reservatório inferior.

O extravasor do FT é ligeiramente mais baixo que os outros drenos da ETAC para permitir que o fluxo ascendente da retrolavagem seja drenado para a rede de esgoto comum.

A operação de retrolavagem se dá com as seguintes ações:

- Acionamento da Bomba1;
- Desacionamento da válvula 1 (VS 1) que é NF;
- Acionamento da válvula 2 (VS2) que é NF;
- Desacionamento da válvula 3 (VS 3) que é NF.

Figura 50 – Representação da operação de retrolavagem do FT.

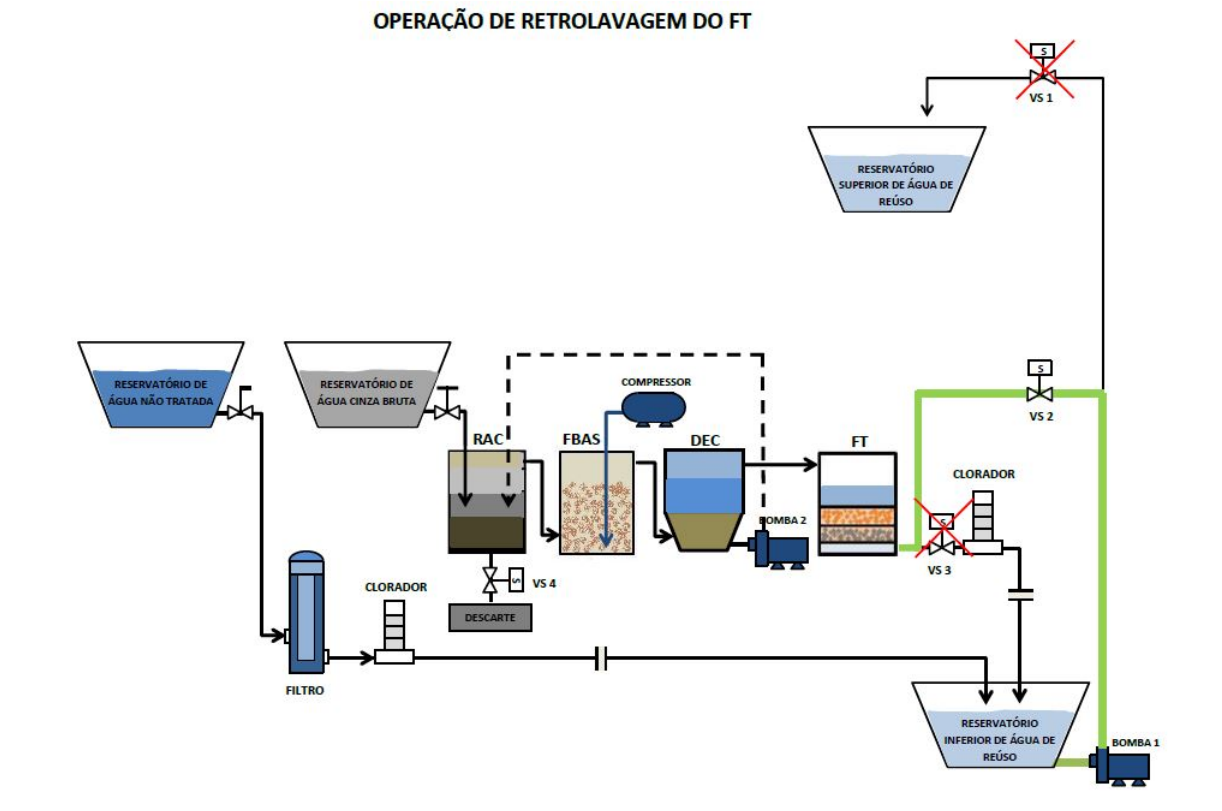

Fonte: Elaborado pelos autores

### 9 RESULTADOS E CONCLUSÕES

Neste trabalho foi construído um protótipo de uma planta tratamento combinado de múltiplos efluentes e demonstrada a integração entre hardwares e softwares livres visando um projeto de automação de baixo custo.

Os conhecimentos adquiridos na visita técnica à ETAC da empresa Fluxo Ambiental, a consultoria técnica com o Prof. Dr. Ricardo Franci Gonçalves e os trabalhos apresentados nas feiras do Saber Fazer Saber foram fundamentais para o desenvolvimento da planta experimental que serviu como base para o projeto de automação.

Através da utilização da plataforma de prototipagem Arduino Mega em conjunto com computador Raspberry PI 3 e o software SCADA Mango Automation conseguimos realizar o controle e supervisão dos principais subprocessos que fazem parte de uma planta de tratamento de efluentes. Com isso, em uma planta real, o sistema de automação e supervisão daria o suporte necessário para uma maior autonomia da planta e consequentemente minimizaria a necessidade de operações *in loco*.

Como medida para redução do gasto energético, projetamos a planta de maneira a evitar utilização de eletrobombas para operações de recalque. Posicionamos os reservatórios de recebimento de efluentes mais elevados em relação ao processo de tratamento aproveitando assim a energia potencial gravitacional. Ainda como medida de economia de energia utilizamos válvulas do tipo boia de nível para regular a vazão de entrada no processo da ETAC. Com a manipulação de válvulas solenoides conseguimos direcionar o fluxo da eletrobomba 1 e fazer com que seja utilizada uma única bomba para duas operações distintas, recalque e retrolavagem do filtro terciário da ETAC.

Durante os testes, o acionamento da operação de recalque funcionou bem tanto pela lógica de acionamento executada no microcontrolador como remotamente pelo software supervisório. A operação de retrolavagem do FT também funcionou de acordo com o esperado nos acionamentos via software supervisório.

A utilização do *software open source* Mango automation para o sistema supervisório atendeu bem ao propósito, mas durante a implementação do projeto observamos algumas limitações do mesmo em seu módulo principal. O Mango é um software livre de código aberto, mas para algumas funcionalidades é necessário adquirir módulos que são pagos. Dentre essas funcionalidades está o desenvolvimento de interfaces gráficas e acionamento de botões de maneira mais simples. Para o desenvolvimento da representação gráfica da planta utilizamos o software de CAD Solidworks e importamos a imagem de fundo no Mango. Para o acionamento e desacionamento de botões tivemos que forçar o modo *toggle*.

A tecnologia WEB caracteriza a base de funcionamento do Mango, sendo que suas

interfaces são visualizadas a partir de *browsers*. O acesso via intranet foi de fácil configuração apenas inserindo algumas permissões de acesso no próprio terminal Linux do Raspbian.

O uso de *hardwares* livres como as plataformas Arduino e Raspberry PI geraram custos mínimos para a implementação do projeto, tanto na aquisição destes componentes como também no consumo de energia elétrica. O Arduino Mega 2560 respondeu com um ótimo desempenho como controlador e dispositivo de aquisição de dados, toda a execução de leitura e escrita e o controle dos sub-processos atendeu aos requisitos da planta experimental, assim como o tempo de resposta e o tempo de envio de pacotes de dados. O Raspberry PI 3 e todas as aplicações de suporte funcionaram sem apresentar problemas de compatibilidade.

O custo total com os principais componentes do projeto de automação foi de quinhentos e oitenta oito reais e seis centavos (R\$588,06) portanto atingimos o objetivo de ser um projeto de baixo custo. A lista de preços pode ser verificada no Apêndice B.

A comunicação Modbus serial entre o controlador e o sistema supervisório foi configurada e executada com êxito. Definimos como mestre o sistema SCADA Mango Automation e como escravo o microcontrolador Arduino com um período de 5 segundos para o *loop* de comunicação.

Durante nossas pesquisas, percebemos que o mercado de sensoriamento para área de saneamento carece de tecnologias nacionais que trariam menor custo aos projetos de automação e visando preencher essa lacuna, já pensando em projetos futuros, desenvolvemos dois protótipos de sensor de nível. O primeiro utilizando um encoder e o segundo um resistor variável. Implementamos e colocamos em testes os dois tipos de sensores. O sensor com encoder foi instalado no reservatório inferior de reuso e o sensor com resistor variável no reservatório superior de reúso. Para o sensor com encoder foi preciso a utilização de um filtro passa baixas pois ruídos gerados no sinal pelo próprio chaveamento interno no encoder geraram leituras imprecisas. Após implementação do filtro, as leituras de nível ficaram mais precisas. O sensor montado com resistor variável se mostrou mais confiável e preciso. Até pela simplicidade de seu princípio de utilização.

A planta experimental foi montada e operada no laboratório de instalações hidrossanitárias do curso de Edificações do Instituto Federal Fluminense, Campus Centro e todas as simulações levaram em conta o não desperdício de água e fazendo com que parte do efluente que seria descartado na rede de esgoto do laboratório fosse reinserido no início do processo para novas simulações.

Neste projeto conseguimos demonstrar de forma clara e direta que é possível implementar um projeto de automação de baixo custo em um sistema que visa aproveitar e reaproveitar múltiplas fontes alternativas de água como medida de minimizar o consumo de água potável.

## 9.1 Sugestões para Trabalhos Futuros

Projetos futuros podem ser implementados com uma planta real, dimensionada de acordo com critérios de vazão para estações de tratamento de águas cinzas e dimensionada de acordo com critérios para aproveitamento de águas pluviais e águas condensadas.

Parcerias com o curso de Engenharia de Controle e Automação podem ser firmadas com instituições que possuem projetos na área de Engenharia de Saneamento em busca de novas tecnologias nacionais que visem a redução do consumo de água potável.

# REFERÊNCIAS

ANA.Agência Nacional de Águas. Ministério do Meio Ambiente (Org.). Conjuntura dos recursos hídricos no Brasil: informe 2014. Brasília: ANA, 2014a. 105 p.

ANA. Agência Nacional de Águas. Ministério do Meio Ambiente (Org.). Crise Hídrica no Brasil: informe 2014. Brasília: ANA, 2014b. 31 p.

AQUASTOCK. Tecnologia para o aproveitamento de água de chuva. 2016. Disponível em: <http://aquastock.com.br/port/ /calculo>. Acesso em: 24 set. 2016.

ARDUINO. [20–]. Disponível em <http://playground.arduino.cc/Portugues/HomePage> Acessado em: 23 outubro 2016.

ATMEL, 2014. Disponível em: [<http://www.atmel.com/pt/br/images/](http://www.atmel.com/pt/br/images/atmel-2549-8-bit-avr-microcontroller-atmega640-1280-1281-2560-2561_summary.pdf) [atmel-2549-8-bit-avr-microcontroller-atmega640-1280-1281-2560-2561\\_summary.pdf>.](http://www.atmel.com/pt/br/images/atmel-2549-8-bit-avr-microcontroller-atmega640-1280-1281-2560-2561_summary.pdf) Acesso em: 23 outubro 2016.

BARROS, J. G. Gestão Integrada dos Recursos Hídricos. Implementação do uso das águas subterrâneas. Brasília: MMA/SRH/OEA, 2000, 171 p.

BAZZARELLA, Bianca Barcelos. Caracterização e aproveitamento de água cinza para uso não-potável em edificações. 2005. 165 f. Dissertação (Mestrado) - Curso de Engenharia Ambiental, Universidade Federal do Espírito Santo, Vitória, 2005.

BERNARDI, C.C. Reúso de água para irrigação, 2003. Monografia (PósGraduação), Gestão Sustentável da Agricultura Irrigada, Fundação Getúlio Vargas, Brasília-DF.

BRASIL. Resolução nº 54, de 28 de novembro de 2005. Estabelece Critérios Gerais Para Reuso de água Potável. Diário Oficial da união, BRASIL: Dou, 09 mar. 2006. Disponível em: [<http://www.aesa.pb.gov.br/legislacao/resolucoes/cnrh/54\\_2005\\_criterios\\_gerais\\_uso\\_agua.](http://www.aesa.pb.gov.br/legislacao/resolucoes/cnrh/54_2005_criterios_gerais_uso_agua.pdf) [pdf>.](http://www.aesa.pb.gov.br/legislacao/resolucoes/cnrh/54_2005_criterios_gerais_uso_agua.pdf) Acesso em: 20 set. 2016.

BRASIL. Norma NBR nº 10844, de 01 de dezembro de 1989. Instalações Prediais de águas Pluviais. Brasil: ABNT-Associação Brasileira de Normas Técnicas.

BRASIL. Norma NBR nº 13969, de 30 de setembro de 1997. Tanques Sépticos - Unidades de Tratamento Complementar e Disposição Final dos Efluentes Líquidos - Projeto, Construção e Operação. Brasil: ABNT-associação Brasileira de Normas Técnicas.

BRASIL. Portaria nº 2914, de 12 de dezembro de 2011. Dispõe Sobre Os Procedimentos de Controle e de Vigilância da Qualidade da água Para Consumo Humano e Seu Padrão de Potabilidade. Diário Oficial da União, DOU, 14 dez. 2011. Disponível em:

[<http://bvsms.saude.gov.br/bvs/saudelegis/gm/2011/prt2914\\_12\\_12\\_2011.html>.](http://bvsms.saude.gov.br/bvs/saudelegis/gm/2011/prt2914_12_12_2011.html) Acesso em: 20 set. 2016.

BRASIL. Norma Nbr nº 12217, de 30 de julho de 1994. Projeto de Reservatório de Distribuição de água Para Abastecimento Público - Procedimento. ABNT: Associação Brasileira de Normas Técnicas.

BRASIL. Norma NBR nº 15527, de 24 de setembro de 2007. Água de Chuva -Aproveitamento de Coberturas em áreas Urbanas Para Fins Não Potáveis - Requisitos. ABNT: Associação Brasileira de Normas Técnicas.

BRASIL. Norma Nbr nº 526, de 01 de setembro de 1998. Instalação Predial de água Fria. ABMT: Associação Brasileira de Normas Técnicas.

CABRAL, F. S.; PINHEIRO, R. F.; FERREIRA, F. R. M..Sustentabilidade aplicada a partir do reaproveitamento de água de condicionadores de ar: XXXV Encontro Nacional de Engenharia de Producao. 2015. Curso de Engenharia de Produção, 10<sup>°</sup> Fórum de Extensão e Cultura da Uem, Fortaleza, 2015.

CAMPOS DOS GOYTACAZES (Município). Lei nº 7785, de 15 de dezembro de 2005. Torna Obrigatória A Construção de Reservatório Para As águas Coletadas Por Coberturas e Pavimentos nos Lotes Edificados Ou Não, Que Tenham área Impermeabilizada Superior A 500 *M*<sup>2</sup> . CAMPOS DOS GOYTACAZES, RIO DE JANEIRO: Órgão Oficial.

CARVALHO, M. T. C.; CUNHA, S. O.; FARIA, R. A. P. G. CARACTERIZAÇÃO QUALI-QUANTITATIVA DA ÁGUA DA CONDENSADORA DE APARELHOS DE AR CONDICIONADO. In: CONGRESSO BRASILEIRO DE GESTÃO AMBIENTAL, 3., 2012, Goiânia. Anais... . Goiânia: Ibeas – Instituto Brasileiro de Estudos Ambientais, 2012. p. 1 - 4. Disponível em: [<http://www.ibeas.org.br/congresso/Trabalhos2012/IX-002.pdf>.](http://www.ibeas.org.br/congresso/Trabalhos2012/IX-002.pdf) Acesso em: 20 set. 2016.

CASAVELLA, Eduardo. Ambientes Integrados de Desenvolvimento em Linguagem C. 2016. Disponível em: [<http://linguagemc.com.br/](http://linguagemc.com.br/ambientes-integrados-de-desenvolvimento-em-linguagem-c/) [ambientes-integrados-de-desenvolvimento-em-linguagem-c/>.](http://linguagemc.com.br/ambientes-integrados-de-desenvolvimento-em-linguagem-c/) Acesso em: 24 outubro 2016.

CHERNICHARO, C. A. L. Princípios do tratamento biológico de águas residuárias - Reatores Anaeróbios. V. 5, 2 ed. Belo Horizonte: Departamento de engenharia Sanitária e Ambiental da Universidade Federal de Minas Gerais, 2007.

CNUMAD, Conferência das Nações Unidas Sobre O Meio Ambiente e O Desenvolvimento. Agenda 21 Global. 1992. Disponível em: <http://www.mma.gov.br/responsabilidadesocioambiental/agenda-21/agenda-21-global>. Acesso em: 01 set. 2016.

CRUZ, Hector Alexandre Oliveira Alves da; VIANA, Karlus Deyvid Gomes. PROJETO DE AUTOMAÇÃO RESIDENCIAL UTILIZANDO SOFTWARES E HARDWARES LIVRES. 2016. 85 f. TCC (Graduação) - Curso de Engenharia de Controle e Automação, Instituto Federal Fluminense, Campos dos Goytacazes, 2016.

CUNHA, Ananda Helena Nunes et al. O reúso de água no Brasil: A importância da reutilização de Água no país. In: CENTRO CIENTÍFICO CONHECER, 13., 2010, Goiânia. Artigo. Goiânia: Enciclopédia Biosfera, 2010.

ECYCLE.Captação de água de chuva: conheça as vantagens e cuidados necessários para o uso da cisterna. 2016. Disponível em: [<http://www.ecycle.com.br/component/content/article/43-drops-agua/](http://www.ecycle.com.br/component/content/article/43-drops-agua/3301-o-que-e-cisterna-tecnologia-projeto-sistema-solucao-alternativa-aproveitamento-\reaproveitamento-reuso-captacao-coleta-agua-chuva-pluviais-reservatorio-armazenamento-\deposito-caixa-de-agua-casa-condominio-consumo-humano-como-onde-encontrar-comprar.html?lb=no) [3301-o-que-e-cisterna-tecnologia-projeto-sistema-solucao-alternativa-aproveitamento-\](http://www.ecycle.com.br/component/content/article/43-drops-agua/3301-o-que-e-cisterna-tecnologia-projeto-sistema-solucao-alternativa-aproveitamento-\reaproveitamento-reuso-captacao-coleta-agua-chuva-pluviais-reservatorio-armazenamento-\deposito-caixa-de-agua-casa-condominio-consumo-humano-como-onde-encontrar-comprar.html?lb=no) [reaproveitamento-reuso-captacao-coleta-agua-chuva-pluviais-reservatorio-armazenamento-\](http://www.ecycle.com.br/component/content/article/43-drops-agua/3301-o-que-e-cisterna-tecnologia-projeto-sistema-solucao-alternativa-aproveitamento-\reaproveitamento-reuso-captacao-coleta-agua-chuva-pluviais-reservatorio-armazenamento-\deposito-caixa-de-agua-casa-condominio-consumo-humano-como-onde-encontrar-comprar.html?lb=no) [deposito-caixa-de-agua-casa-condominio-consumo-humano-como-onde-encontrar-comprar.](http://www.ecycle.com.br/component/content/article/43-drops-agua/3301-o-que-e-cisterna-tecnologia-projeto-sistema-solucao-alternativa-aproveitamento-\reaproveitamento-reuso-captacao-coleta-agua-chuva-pluviais-reservatorio-armazenamento-\deposito-caixa-de-agua-casa-condominio-consumo-humano-como-onde-encontrar-comprar.html?lb=no) [html?lb=no>.](http://www.ecycle.com.br/component/content/article/43-drops-agua/3301-o-que-e-cisterna-tecnologia-projeto-sistema-solucao-alternativa-aproveitamento-\reaproveitamento-reuso-captacao-coleta-agua-chuva-pluviais-reservatorio-armazenamento-\deposito-caixa-de-agua-casa-condominio-consumo-humano-como-onde-encontrar-comprar.html?lb=no) Acesso em: 24 set. 2016.

ERIKSSON, E.; AUFFARTH, K.; MOGENS, H. LEDIN, A. Characteristics of grey wastewater. Urban Water. v. 4, n.1, p. 58-104, 2002.

FIESP. Conservação e reuso de águas em edificações. São Paulo, 2005, Disponível em: [<www.fiesp.com.br/arquivo-download/?id161985>](www.fiesp.com.br/arquivo-download/?id161985) Acesso em: 24 set. 2016

FILIPEFLOP. Sensor de Fluxo de Água 1/2"YF-S201. 2016. Disponível em: <http://www.filipeflop.com/pd-206c5b-sensor-de-fluxo-de-agua-1-2-yf-s201.html>. Acesso em: 05 out. 2016.

FLUXO AMBIENTAL (Espírito Santo). Reuso de Águas Cinzas. 2016. Ricardo Franci Gonçalves. Disponível em: <http://www.fluxoambiental.com.br/solucao/reuso-de-aguas-cinzas>. Acesso em: 11 set. 2016.

FORTES, Pedro Dattrino; JARDIM, Patrick Cotrim. Reaproveitamento da água dos aparelhos de ar condicionado. 2015.- Curso de Engenharia de Produção Automotiva, Faculdade de Engenharia de Resende, Rio de Janeiro, 2015.

FREITAS, Carlos Márcio. Protocolo Modbus: Fundamentos e Aplicações. 2014. Disponível em: [<http://www.embarcados.com.br/protocolo-modbus/>.](http://www.embarcados.com.br/protocolo-modbus/) Acesso em: 10 out. 2016.

FUENTES, M.eng. Rodrigo Cardozo. Apostila de Automação Industrial. 2005. 31 f. - Curso de Curso de Eletrotécnica, Universidade Federal de Santa Maria, Santa Maria, 2005.

GIDEON P. W., et al. A study of the microbial quality of grey water and an evaluation of treatment technologies for reuse. 2008. Ecological Engineering, n. 32, p. 187-197.

GONÇALVES, R. F. et al. (Coord.). Uso Racional da Água em Edificações. Projeto PROSAB. Rio de Janeiro: ABES. 2006.

GONÇALVES, O. M., HESPANHOL, I., OLIVEIRA, L. H. et al., 2005. Conservação e Reúso de água em edificações. Ministério do Meio Ambiente, Agência Nacional de Águas, SindusCon-SP, FIESP, São Paulo, SP, Prol Editora Gráfica.

GONÇALVES, Ricardo Franci et al. Caracterização da água de chuva para seu aproveitamento em edificações como fonte alternativa de água para fins não potáveis na região metropolitana de Vitória. In: 23<sup>o</sup> CONGRESSO BRASILEIRO DE ENGENHARIA SANITÁRIA E AMBIENTAL, 23., 2005, Campos Grande. Anais... . Campo Grande: Abes - Associação Brasileira de Engenharia Sanitária e Ambiental, 2005. p. 1 - 8. Disponível em: [<http://www.bvsde.paho.org/bvsacd/abes23/II-233.pdf>.](http://www.bvsde.paho.org/bvsacd/abes23/II-233.pdf) Acesso em: 23 set. 2016.

GORNI, Antônio Augusto. Introdução à Prototipagem Rápida e seus Processos. 2001. Disponível em: [<http://www.gorni.eng.br/protrap.html>.](http://www.gorni.eng.br/protrap.html) Acesso em: 23 out. 2016.

HAFNER, A. V. Conservação e reúso de água em edificações – experiências nacionais e internacionais. Dissertação (Mestrado em Ciências em Engenharia Civil), Universidade Federal do Rio de Janeiro, Rio de Janeiro, 2007.

JEFFERSON, B.; LAINE, A.; PARSONS, S.; STEPHERSON, T.; JUDD, S. Technologies for domestic wastewater recycling. Urban Water. v. 1, n. 4, p. 285-292, 1999.

LEGNER, Carla. Reúso de água e seus benefícios para a indústria e meio ambiente. 2013. Disponível em: [<http://www.revistatae.com.br/noticiaInt.asp?id=5790>.](http://www.revistatae.com.br/noticiaInt.asp?id=5790) Acesso em: 30 jul. 2016.

MACEDO, Jorge Antônio Barros de. Águas & Águas. Belo Horizonte – MG: CRQ – MG, 2007, 3<sup>a</sup> edição, 1027 p. IBNS – 10:85-90156-89-0, IBNS – 13: 978-85- 90156-89-5.

MANCUSO, P. C. S.; SANTOS, H. F. Reúso de água. Barueri-SP: Manole, 2003

MILLER, Rex. Ar -condicionado e Refrigeração - 2ª Ed. São Paulo: Ed. LTC, 2014

MIRANDA, Ing. M.Sc./D.Sc. Anibal D. A.. INTRODUÇÃO ÀS REDES DE COMPUTADORES. Vila Velha, Es: Esab – Escola Superior Aberta do Brasil Ltda, 2008. 328 p.

MOTA, T. R.; OLIVEIRA, D. M. de; INADA, P. REUTILIZAÇÃO DA ÁGUA DOS APARELHOS DE AR CONDICIONADO EM UMA ESCOLA DE ENSINO MÉDIO NO MUNICÍPIO DE UMUARAMA-PR. In: VII EPCC – ENCONTRO INTERNACIONAL DE PRODUÇÃO CIENTÍFICA CESUMAR, 7., 2011, Maringá. Anais... . Maringá: Cesumar – Centro Universitário de Maringá, 2011. v. 1, p. 1 - 5. Disponível em:

[<http://www.cesumar.br/prppge/pesquisa/epcc2011/anais/thatiane\\_rodrigues\\_mota\\_2.pdf>.](http://www.cesumar.br/prppge/pesquisa/epcc2011/anais/thatiane_rodrigues_mota_2.pdf) Acesso em: 20 set. 2016.

MOTT, Anderson. O que são Sistemas Supervisórios? Disponível em: [<http://www.](http://www.automacaoindustrial.info/o-que-sao-sistemas-supervisorios/) [automacaoindustrial.info/o-que-sao-sistemas-supervisorios/>.](http://www.automacaoindustrial.info/o-que-sao-sistemas-supervisorios/) Acesso em: 24 set. 2016.

Não sabe o que é Hardware Livre? Venha descobrir no CCSL!, 2014. Disponível em: [<http://ccsl.ime.usp.br/pt-br/news/14/02/21/](http://ccsl.ime.usp.br/pt-br/news/14/02/21/nao-sabe-o-que-e-hardware-livre-venha-descobrir-no-ccsl) [nao-sabe-o-que-e-hardware-livre-venha-descobrir-no-ccsl>.](http://ccsl.ime.usp.br/pt-br/news/14/02/21/nao-sabe-o-que-e-hardware-livre-venha-descobrir-no-ccsl) Acesso em: 23 outubro 2016.

NITERÓI. Lei nº 2856, de 26 de julho de 2011. <mark>Estende As Obrigações da Lei Nº. 2630, de</mark> 07 de Janeiro de 2009, Instituindo Mecanismos de Estímulo à Instalação de Sistema de Coleta e Reutilização de águas Servidas em Edificações Públicas e Privadas. Niterói, RJ, Disponível em: [<http://pgm.niteroi.rj.gov.br/legislacao\\_pmn/2011/LEIS/2856\\_Dispoe\\_sobre\\_o\\_](http://pgm.niteroi.rj.gov.br/legislacao_pmn/2011/LEIS/2856_Dispoe_sobre_o_Sistema_de_Coleta_e_Reutilizacao_de_Aguas_Servidas_Publicas_e_Privadas.pdf) [Sistema\\_de\\_Coleta\\_e\\_Reutilizacao\\_de\\_Aguas\\_Servidas\\_Publicas\\_e\\_Privadas.pdf>.](http://pgm.niteroi.rj.gov.br/legislacao_pmn/2011/LEIS/2856_Dispoe_sobre_o_Sistema_de_Coleta_e_Reutilizacao_de_Aguas_Servidas_Publicas_e_Privadas.pdf) Acesso em: 20 set. 2016.

O QUE É?: O Que é Software Livre?. 2009. Disponível em: [<http://softwarelivre.org/portal/](http://softwarelivre.org/portal/o-que-e) [o-que-e>.](http://softwarelivre.org/portal/o-que-e) Acesso em: 23 out. 2016.

OLIVEIRA, Nancy Nunes de. Aproveitamento de água de chuva de cobertura para fins não potáveis, de próprios da educação da rede municipal de guarulhos. 2008. 80 f. TCC (Graduação) - Curso de Engenharia Civil, Universidade de Guarulhos, Guarulhos, 2008.

OTTOSON, J.; STRENSTRÖM, T. A. Feacal contamination nof greywater and associated microbial risk. Water Research. v. 37, n. 3, p. 645-655, 2003

Raspberry Documentation, 2016. Disponível em [<https://www.raspberrypi.org/](https://www.raspberrypi.org/documentation/) [documentation/>.](https://www.raspberrypi.org/documentation/) Acesso em: 23 outubro 2016.

REBÊLO, Marcelle Maria Pais Silva. Caracterização de águas cinzas e negras de origem residencial e análise da eficiência de reator anaeróbio com chicanas. 2011. 115 f. Dissertação (Mestrado) - Curso de Recursos Hídricos e Saneamento, Universidade Federal de Alagoas, Maceió, 2011.

REBOUÇAS, A. C., BRAGA, B., TUNDISI, J. G. Águas doce no Brasil: capital ecológico, uso e conservação. 3. Ed. – São Paulo: Escrituras Editora. 2006.

REVISTA BRASILEIRA DE SANEAMENTO E MEIO AMBIENTE, janeiro/março 2002. Água - O ouro do século XXI, p.26

RIGOTTI, Pedro Antônio Cardias. Projeto de aproveitamento de água condensada de sistema de condicionadores de ar. Rio Grande do Sul: UNIJUÍ, 2014.

RIO DE JANEIRO (Município). Lei nº 2749, de 23 de março de 1999. Coíbe O Gotejamento Irregular Proveniente de Aparelhos de Ar-condicionado. Rio de Janeiro, RJ, Disponível em: [<http://mail.camara.rj.gov.br/APL/Legislativos/contlei.](http://mail.camara.rj.gov.br/APL/Legislativos/contlei.nsf/2ed241833abd7a5b8325787100687ecc/894f6289e4b09a60032576ac007338c1?OpenDocument) [nsf/2ed241833abd7a5b8325787100687ecc/894f6289e4b09a60032576ac007338c1?](http://mail.camara.rj.gov.br/APL/Legislativos/contlei.nsf/2ed241833abd7a5b8325787100687ecc/894f6289e4b09a60032576ac007338c1?OpenDocument) [OpenDocument>.](http://mail.camara.rj.gov.br/APL/Legislativos/contlei.nsf/2ed241833abd7a5b8325787100687ecc/894f6289e4b09a60032576ac007338c1?OpenDocument) Acesso em: 20 set. 2016.

RIO DE JANEIRO (Estado). Lei nº 4393, de 16 de setembro de 2004. Dispõe Sobre A Obrigatoriedade das Empresas Projetistas e de Construção Civil A Prover Os Imóveis Residenciais e Comerciais de Dispositivo Para Captação de Águas da Chuva e DÁ Outras Providências.. Rio de Janeiro, RJ, Disponível em: [<http://alerjln1.alerj.rj.gov.br/CONTLEI.NSF/bc008ecb13dcfc6e03256827006dbbf5/](http://alerjln1.alerj.rj.gov.br/CONTLEI.NSF/bc008ecb13dcfc6e03256827006dbbf5/019d11e38526336083256f120063f8af?OpenDocument) [019d11e38526336083256f120063f8af?OpenDocument>.](http://alerjln1.alerj.rj.gov.br/CONTLEI.NSF/bc008ecb13dcfc6e03256827006dbbf5/019d11e38526336083256f120063f8af?OpenDocument) Acesso em: 20 set. 2016.

SEMPRESUSTENTÁVEL. Aproveitamento de água de chuva de baixo custo para residências urbanas. 2016. Disponível em: [<http://www.sempresustentavel.com.br/hidrica/](http://www.sempresustentavel.com.br/hidrica/aguadechuva/agua-de-chuva.htm) [aguadechuva/agua-de-chuva.htm>.](http://www.sempresustentavel.com.br/hidrica/aguadechuva/agua-de-chuva.htm) Acesso em: 24 set. 2016.

Significado de hardware: O que é Hardware., 2016. Disponível em: [<http://https:](http://https://www.significados.com.br/hardware/) [//www.significados.com.br/hardware/>.](http://https://www.significados.com.br/hardware/) Acesso em: 23 outubro 2016.

SILVA, A. P. G., SALVADOR, Marcelo. SILVA, A. P. G., SALVADOR, Marcelo. O que são sistemas supervisórios?.2004. RT 025.04.2004. RT 025.04

SILVA, Wilson Marques et al. Avaliação da reutilização de águas cinzas em edificações, construções verdes e sustentáveis. Goiânia: Enciclopédia Biosfera, 2010.

SOUZA, Fábio. Arduino - Primeiros Passos. 2013. Disponível em: [<http://www.embarcados.](http://www.embarcados.com.br/arduino/) [com.br/arduino/>.](http://www.embarcados.com.br/arduino/) Acesso em: 10 out. 2016.

STOECKER, Wilbert F.; JONES, Jerold W. Refrigeração e ar condicionado. Rio de Janeiro: Makron, 1985

TECHNE. Sistema de aproveitamento de água de chuva. 2016. Disponível em: [<http://techne.pini.com.br/engenharia-civil/148/artigo286613-1.aspx>.](http://techne.pini.com.br/engenharia-civil/148/artigo286613-1.aspx) Acesso em: 11 set. 2016.

TOMAZ, P. Aproveitamento de água de chuva. São Paulo: Rubenal Hermano Santos. 2003.

TOMAZ, Plínio. First flush. In: TOMAZ, Plínio. Aproveitamento de água de chuva em áreas urbanas para fins não potáveis. 10. ed. -: Pliniotomaz@uol.com.br, 2010. Cap. 19, p. 13. Disponível em: [<http://www.acquacon.com.br/aguadechuva/plinio.pdf>.](http://www.acquacon.com.br/aguadechuva/plinio.pdf) Acesso em: 20 set. 2016.
Apêndices

## APÊNDICE A - PROGRAMAÇÃO COMPLETA ARDUINO MEGA 2560

```
/* Projeto de Automa o de tratamento
de multiplas fontes alternativas */// Projeto de Automa o Para uma Esta o de Tratamento
de M ltiplas Fontes Alternativas de guas
Utilizando Softwares e Hardwares Livres.//
// Campos dos Goytacazes //
1/201611
```
 $M$ ---Bibliotecas de Comunica o Modbus Serial------ $\#$ include <Modbus.h>  $\#$ include < Modbus Serial.h>

/\*---Variaveis para Comunica o Modbus--------\*/

const int BOMBA2Ists =  $0$ ://Status da Bomba 2

const int BOMBA2Coil =  $0$ ;//Escrita do Botao Bomba 2 

const int COMPREIsts =  $1$ ;//Status do Compressor

const int COMPRECoil =  $1$ ;//Escrita do Compressor 

const int VALV1Ists =  $2!/7$  Status da Valvula 1

```
-//
```
const int VALV2Ists =  $3!/$  Status da Valvula 2

const int VALV3Ists =  $4$ ;//Status da Valvula 3

```
const int VALV4Ists = 5;// Status da Valvula 4
const int VALV4Coil = 5;// Escrita da Valvula 4
//−−−−−−−−−−−−−−−−−−−−−−−−−−−−−−−−−−−−−−−−−−−−−−−−−−−−//
//−−−−−−Bomba 1−−−−−−−−−−−−−−−−−−−−−−−−−−−−−−−−−−−−−−−//
const int BOMBA1Ists = 6:// Status Bomba 1
//−−−−−−−−−−−−−−−−−−−−−−−−−−−−−−−−−−−−−−−−−−−−−−−−−−−−//
//−−−−−RECALQUE−−−−−−−−−−−−−−−−−−−−−−−−−−−−−−−−−−−−−−//
const int RECALQUECoil = 15;// Recalque
//−−−−−R et r ol a v a g em−−−−−−−−−−−−−−−−−−−−−−−−−−−−−−−−−−//
const int RETROCoil = 16;//Retrolavagem
//−−−−−−−−−−−−−−−−−−−−−−−−−−−−−−−−−−−−−−−−−−−−−−−−−−−//
//−−−−−−Ni v el 1−−−−−−−−−−−−−−−−−−−−−−−−−−−−−−−−−−−−−−//
const int NIVEL1Ireg = 7;// Registro Nivel 1
//−−−−−−−−−−−−−−−−−−−−−−−−−−−−−−−−−−−−−−−−−−−−−−−−−−//
//−−−−−−Ni v el 2−−−−−−−−−−−−−−−−−−−−−−−−−−−−−−−−−−−−//
const int NIVEL2Ireg = 8;// Registro Nivel 2
//−−−−−−−−−−−−−−−−−−−−−−−−−−−−−−−−−−−−−−−−−−−−−−−−//
//−−−−−−Vazao 1−−−−−−−−−−−−−−−−−−−−−−−−−−−−−−−−−−//
const int VAZAO1Ireg = 9;// Registro Vazao 1
//−−−−−−−−−−−−−−−−−−−−−−−−−−−−−−−−−−−−−−−−−−−−−−//
//−−−−−−Vazao 2−−−−−−−−−−−−−−−−−−−−−−−−−−−−−−−−−//
const int VAZAO2Ireg = 10;// Registro Vazao 2
//−−−−−−−−−−−−−−−−−−−−−−−−−−−−−−−−−−−−−−−−−−−−−//
//−−−−−−Chave de Ni v el b ai x o 1−−−−−−−−−−−−−−−−−−−−−−−−−−−//
const int NB1Ists = 11;//Status chave de Nivel Baixo 1
//−−−−−−−−−−−−−−−−−−−−−−−−−−−−−−−−−−−−−−−−−−−−−−−−−−−−−−//
//−−−−−−Chave de Ni v el Alt o 1−−−−−−−−−−−−−−−−−−−−−−−−−−−//
const int NA1 Ists = 12;// Status chave de Nivel Alto 1
//−−−−−−−−−−−−−−−−−−−−−−−−−−−−−−−−−−−−−−−−−−−−−−−−−−−−−−//
//−−−−−−Chave de Ni v el Bai x o 2−−−−−−−−−−−−−−−−−−−−−−−−−−//
const int NB2Ists = 13;//Status Chave de Nivel Baixo 2
//−−−−−−−−−−−−−−−−−−−−−−−−−−−−−−−−−−−−−−−−−−−−−−−−−−−−−−//
//−−−−−−Chave de Ni v el Alt o 2−−−−−−−−−−−−−−−−−−−−−−−−−−−//
const int NA2Ists = 14:// Status Chave de Nivel Alto 2
//−−−−−−−−−−−−−−−−−−−−−−−−−−−−−−−−−−−−−−−−−−−−−−−−−−−−−−//
//−−−−−−−−−−−−−−−−−−−−−−−V a r i a v e l Modbus−−−−−−−−−−−−−−−−−//
ModbusS e rial mb;
//−−−−−−−−−−−−−−−−−−−−−−−−−−−−−−−−−−−−−−−−−−−−−−−−−−−−−−//
```
// Niveis

```
-\frac{1}{2}int n2=0;
int n1=0:
#define encoder0PinA1 2
#define encoder0PinB1 3
volatile unsigned int encoder0\text{Pos1} = 0;
                                               \frac{1}{\sqrt{2}} . The contract of the contract of the contract of the contract of the contract of the contract of the contract of the contract of the contract of the contract of the contract of the contract of the contract o
#define NB1 7// Nivel Baixo 1
#define NA1 4
#define NB2 5#define NA2 6#define BOTAOBOMBA2 8 // Botao on/off Bomba 2
#define BOTAOCOMPRE 9
#define BOTAOVALV4 10
#define BOMBA2 28
#define BOMBA1 40
#define COMPRE 38//Compressor
#define VALV1 36//Valvula Solenoide 1
#define VALV2 34
#define VALV3 32
#define VALV4 30
#define POTNIVEL2 A0
N=-Declara o de Variaveis para a Vaz o ------------------
volatile uint16_t flow_frequency1;
// Measures flow sensor pulses
volatile uint16_t flow_frequency2;
// Measures flow sensor pulses
float 1 min1: // Calculated litres/min
float 1 min2; // Calculated litres/min
unsigned char flowsensor 2 = 20; // Sensor Input
unsigned char flowsensor 1 = 21; // Sensor Input
unsigned long currentTime1;
unsigned long cloopTime1;
unsigned long currentTime2;
unsigned long cloopTime2;
|| ---
                                                      -//
```

```
void flow1 () // Interrupt function
\{flow_frequency1++;
\mathcal{E}void flow2 () // Interrupt function
\left\{ \right.flow frequency 2 + +;
\mathcal{F}11 ---------
                                 ------ - -void doEncoder1(){
  if (digitalRead(encoder0PinA1) == HIGH) {
  // found a low-to-high on channel A
     if (digitalRead(encoder0PinB1) == LOW) {
     // check channel B to see which way
     // encoder is turning
       \text{encoder} \Omega \text{Pos1} = \text{encoder} \Omega \text{Pos1} - 1; // CCW
     \mathcal{E}else {
       \text{encoder} \Omega \text{Pos1} = \text{encoder} \Omega \text{Pos1} + 1; // CW\mathcal{E}\mathcal{E}else
  // found a high-to-low on channel A
  \{if (digital Read (encoder0PinB1) == LOW) {
     // check channel B to see which way
// encoder is turning
       \text{encoder} \Omega \text{Pos1} = \text{encoder} \Omega \text{Pos1} + 1;// CW
     \left\{ \right\}else {
       encoder0Pos1 = encoder0Pos1 - 1;// CCW\mathcal{F}
```

```
}
  \frac{1}{s} Serial . println (encoder0Pos1, DEC);
  // debug – remember to comment out
  n1= en coder 0 P o s 1 * 3.571428571; // em P or centagem
  if (n1 \leq 0) { n1 = 10; }
  if (n1>=100) { n1=99; }
  \frac{1}{\sqrt{2}} Serial . print ("Porcentagem");
  \frac{1}{5} Serial . println(n1);
  // Serial. print ("Pulsos");
  Serial.println (encoder0Pos1);// before
  final program run
  // you don't want serial slowing down
  your program if not needed
}
  Serial . println (encoder0Pos2, DEC);
  // debug – remember to comment out
\frac{1}{\sqrt{2}} before final program run
// you don't want serial slowing down
your program if not needed
\frac{1}{*} to read the other two transitions –
just use another attachInterrupt()
in the setup and duplicate the doEncoder
function into say.
doEncoderA and doEncoderB.
You also need to move the other encoder
wire over to pin 3 (interrupt 1).
∗ /
//−−−−−−−−−−−−−−−−−−−−−−//
void setup() {
S e r i a l . b e g in (9600);
\frac{1}{\sqrt{2}} Inicializa a porta serial 9600 baud rate
mb. config(\& Serial, 9600, SERIAL_8N1);
// Configura o Modbus Serial (port, speed, byte format)
mb. set Slave Id (1); // set the slave ID (1-247)pinMode (NB1, INPUT);// Pinos entrada digital
```

```
pinMode (NA1, INPUT);
  pinMode (NB2, INPUT);
  pinMode (NA2, INPUT);
  pinMode (BOTAOBOMBA2, INPUT ) ;
  pinMode (BOTAOCOMPRE, INPUT ) ;
  pinMode (BOTAOVALV4, INPUT ) ;
  pinMode (BOMBA1, OUTPUT);// Pinos saidas digitais
  pinMode (BOMBA2, OUTPUT ) ;
  pinMode (COMPRE, OUTPUT ) ;
  pinMode (VALV1, OUTPUT);
  pinMode (VALV2, OUTPUT ) ;
  pinMode (VALV3, OUTPUT ) ;
  pinMode (VALV4, OUTPUT);
//−−−Vazao Setup --------//
   pinMode (flowsensor1, INPUT);// Sensor de Vazao entrada digital
   digital Write (flowsensor1, HIGH); // Optional Internal Pull-Up
   attachInterrupt (digitalPinToInterrupt (flowsensor1), flow1, RISING);
   // Setup Interrupt Vazao
   sei(); // Enable interrupts
   currentTime1 = millis ();\text{cloopTime1} = \text{currentTime1};pinMode (flowsensor 2, INFOT);digital Write (flowsensor2, HIGH); // Optional Internal Pull-Up
   attachInterrupt (digitalPinToInterrupt (flowsensor2), flow2, RISING);
   // Setup Interrupt
   currentTime2 = millis ();\text{cloopTime2} = \text{currentTime2};//−−−−−−−−−−−−−−−−−−−−−−−−−−−−//
//----nivel setup ----------//
//−−−−−−−−−−−−−−−−−−−−−−//
  pinMode ( encoder 0PinA1, INPUT);
```

```
digital Write (encoder0PinA1, HIGH);
pinMode ( encoder 0PinB1, INPUT);
digital Write (encoder0PinB1, HIGH);
```

```
attachInterrupt (0, doEncoder1, CHANGE);
  Serial.println ("Inicio");
//−−−−−−−−−−−−//
//---Variveis Usadas na Comunica o Modbus----------//
  mb. addCoil (BOMBA2Coil):// Adciona Coil Status
  mb. addIsts (BOMBA2Ists);
  // Add botao bomba 2 registermb. addCoil (COMPRECoil);
  mb. addIsts (COMPREIsts);
  mb. addCoil (VALV4Coil);
  mb. addIsts (VALV4Ists);
  mb. addCoil (RECALQUECoil);
  mb. addCoil (RETROCoil);
  mb. addIsts (VALV1Ists);
  mb. addIsts (VALV2Ists);
  mb. addIsts (VALV3Ists);
  mb. addIsts (BOMBA1Ists);
  mb. addIsts (NB1Ists);
  mb. addIsts (NA1Ists);
  mb. addIsts (NB2Ists);
  mb. addIsts (NA2Ists);
  mb. addIreg (NIVEL1Ireg);
  mb. addIreg (NIVEL2Ireg);
  mb. addIreg (VAZAO1Ireg);
  mb. addIreg (VAZAO2Ireg);
//−−−−−−−−−−−−−−−−−−−−−−−//
```
}

```
void loop() {
  mb. task ();// Call once inside loop () Comunica o Modbus
//-----envia a leitura do nivel para o supervisorio -----------//
//−−−−−−−−−−−−−−−−−−−−−−−−−−−−−−−−−−−−−−−−−−−−−−−−−−−−−−−−−−//
  mb. Ireg (NIVEL1Ireg, n1);
  mb. Ireg (NIVEL2Ireg, n2);
//−−−−−−−−−−−−−−−−−−−−−−−−−−−−−−−−−−−−−−−−−−−−−−−−−−−−−−−−−−//
//--------------Envia a leitura de vazao para o supervisorio ------//
  mb. Ir e g (VAZAO1Ireg, l_min1);
  mb. Ireg (VAZAO2Ireg, l_{min2});
//−−−−−−−−−−−−−−−−−−−−−−−−−−−−−−−−−−−−−−−−−−−−−−−−−−−−−−−−−−//
//----------Envia Status para o Supervisorio-----------------------//
  mb. Ists (VALV1Ists, digital Read (VALV1));
  mb. Ists (VALV2Ists, digital Read (VALV2));
  mb. Ists (VALV3Ists, digital Read (VALV3));
  mb. Is ts (BOMBA1Ists, digitalRead(BOMBA1));
  mb. Ists (NB1Ists, digital Read (NB1));
  mb. Ists (NA1Ists, digitalRead(NA1));
  mb. Ists (NB2Ists, digitalRead (NB2));
  mb. Ists (NA2Ists, digital Read (NA2));
 //−−−−−−−−−−−−−−−−−−−−−−−−−−−−−−−−−−−−−−−−−−−−−−−−−−−−−−−−−−//
 //−−−−−−−−−−−−−−−−−−−−−−−−−Ni v el 2−−−−−−−−−−−−−−−−−−−−−−−−−−//
 int \ln 2 =analogRead (POTNIVEL2);
 n2 = (ln 2 * 0.07331378299) + 15;\frac{1}{2} Serial . println (n2);
```
//−−−−Aci name nt o Bomba 2−−−−−−−−−−−−−//

if  $(digital Read (BOTAOBOMBA2)=1$  | | mb. Coil  $(BOMBA2Coil)=true$  } { digital Write (BOMBA2, HIGH);  $//$  Liga Bomba 2 recircula o do lodo

```
mb. Ists (BOMBA2Ists, digital Read (BOMBA2));
     // Attach BOMBA2 to bomba2Ists Register
    }
  e l s e {
    digitalWrite(BOMBA2, LOW);// Desliga Bomba 2 recircula o do lodo
    mb. Ists (BOMBA2Ists, digitalRead (BOMBA2));
    // Attach BOMBA2 to bomba2Ists Register
    }
//−−−−−−−−−−−−−−−−−−−−−−−−−−−−−−−−−−−−−−−−−−−//
//−−−−Aci o name nt o Comp resso r −−−−−//
   if (digital Read (BOTAOCOMPRE)=1 \mid \mid mb. Coil (COMPRECoil)=true)digital Write (COMPRE, HIGH);//Liga Compressor
    mb. Ists (COMPREIsts, digital Read (COMPRE));
    // Attach Compre to COMPREIsts Register
    }
    e l s e {
    digital Write (COMPRE, LOW); // desliga Compressor
    mb. Ists (COMPREIsts, digital Read (COMPRE));
    // Attach Compre to COMPREIsts Register
      }
//−−−−−−−−−−−−−−−−−−−−−−−−−−−−−−−−−−−−−−−−−−−−−−−//
//−−−−Acionamento Valvula Solenoide 4−−−−−−−//
   if (digital Read (BOTAOVALV4)=1 || mb. Coil (VALV4Coil)=true }
    digital Write (VALV4, HIGH);//Liga Vavula solenoide 4
    mb. Ists (VALV4Ists, digital Read (VALV4));
    // Attach Compre to VALV4Ists Register
    }
    e l s e {
    digital Write (VALV4, LOW); // desliga Vavula solenoide 4
    mb. Ists (VALV4Ists, digital Read (VALV4)); // Attach Compre to VALV4Ists
      }
//−−−−−−−−−−−−−−−−−−−−−−−−−−−−−−−−−−−−−−−//
//----Acionamento Recalque ---------------//
    if (mb. Coil (RECALQUECoil) = = 1 && mb. Coil (RETROCoil) = = 0){
       digital Write (VALV1, HIGH);
       digitalWrite(VALV2, LOW);digital Write (VALV3, HIGH);
       digital Write (BOMBA1, HIGH);
```

```
}
//−−−−−−−−−−−−−−−−−−−−−−−−−−−−−−−−−−−−//
//−−−−−−Aci o name nt o R et r ol a v a g em −−−−−//
   if (mb. Coil (RETROCoi1) = = 1 & & mb. Coil (RECALQUECo1) = = 0){
       digitalWrite(VALV1, LOW);digital Write (VALV2, HIGH);
       digital Write (VALV3, LOW);
       digital Write (BOMBA1, HIGH);
       }
//−−−−−−−−−−−−−−−−−−−−−−−−−//
//−−−Logica do Nivel dos Reservat rios --------//
      if (mb. Coil (RETROCoi1)==0 && mb. Coil (RECALQUECo1)==0){
      1/ Se o Recalque for 0 e Retrolavagem for 0 aciona Logica
       if ( digital R e a d (NA1) = =1 & digital R e a d (NA2) = =0) {
       digital Write (BOMBA1, HIGH);
       digital Write (VALV1, HIGH);
       digitalWrite(VALV2, LOW);digital Write (VALV3, HIGH);
  }
  if ( digital R e a d (NB1) = =1 & digital R e a d (NB2) = =0) {
       digital Write (BOMBA1, HIGH);
       digital Write (VALV1, HIGH);
       digitalWrite(VALV2, LOW);digital Write (VALV3, HIGH);
    }
  if (digitalRead (NBI)=0  || digitalRead (NA2)=1) { }digital Write (BOMBA1, LOW);
       digital Write (VALV1, LOW);
       digital Write (VALV2, LOW);
       digital Write (VALV3, HIGH);
    }
      if ( digital R e a d (NA1) = =1 & digital R e a d (NA2) = =1) {
       digital Write (BOMBA1, LOW);
       digitalWrite(VALV1, LOW);digitalWrite(VALV2, LOW);digitalWrite(VALV3, LOW);
```

```
}
}
//−−−−−−−−−−−−−−−−−−−−−−−−−−−−//
//−−−−C al c ul o Vazao−−−−−−−−−−−−−−−−//
 currentTime1 = millis ();// Every second, calculate and print litres/hour
   if (currentTime1 \geq (cloopTime1 + 1000)){
       \text{cloopTime1} = \text{currentTime1}; // Updates cloopTime
       // Pulse frequency (Hz) = 7.5Q, Q is flow rate in L/min.
       l_{min1} = (flow_{frequency1} / 7.5);// (Pulse frequency x 60 min) / 7.5Q = flowrate in L/hour
       flow_frequency1 = 0; // Reset Counter
       // Serial.print(1\_min1, DEC); // Print litres/min
       \frac{1}{s} Serial.println(" L/min 1");
   }
   currentTime2 = millis ();// Every second, calculate and print litres/hour
   if (currentTime2 \geq (cloopTime2 + 1000)){
    \text{cloopTime2} = \text{currentTime2}; // Updates \text{cloopTime}// Pulse frequency (Hz) = 7.5Q, Q is flow rate in L/min.
    l_{min2} = (flow_{frequency2} / 7.5);// (Pulse frequency x 60 min) / 7.5Q = flowrate in L/hour
    flow_frequency2 = 0; // Reset Counter
    \frac{1}{s} Serial. print (1_{min2}, DEC); // Print litres/min
    \frac{1}{\sqrt{2}} Serial. println ("L/min 2");
    }
//−−−−−−−−−−−−−−−−−−−−−−−−−−−−−−−−−−−−−−−−−−−−−−−−−−−//
}
```
## APÊNDICE B - LISTA DE PREÇOS DOS PRINCIPAIS COMPONENTES UTILIZADOS NO PROJETO DE AUTOMAÇÃO

r.

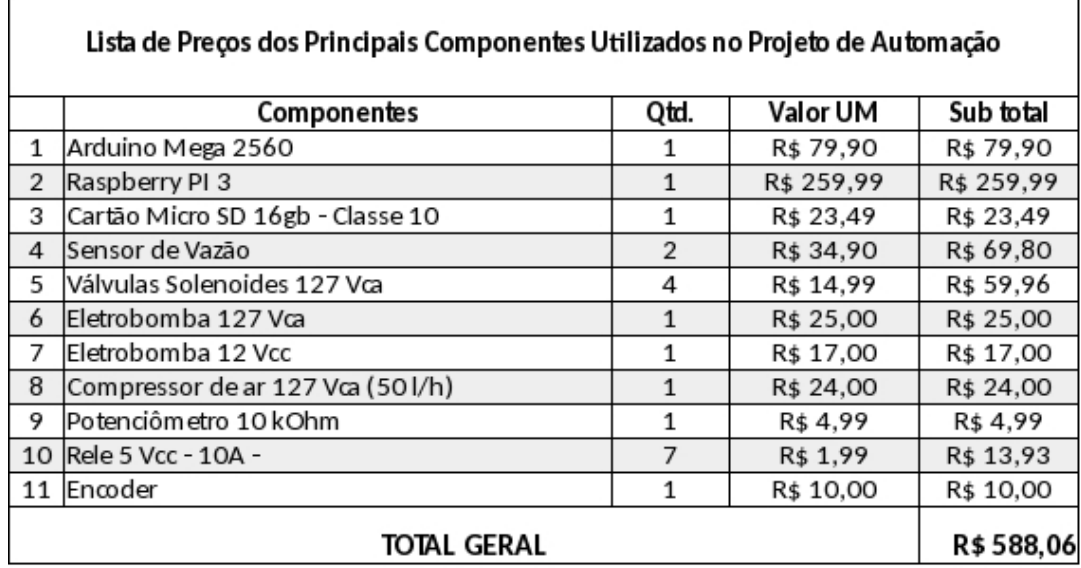